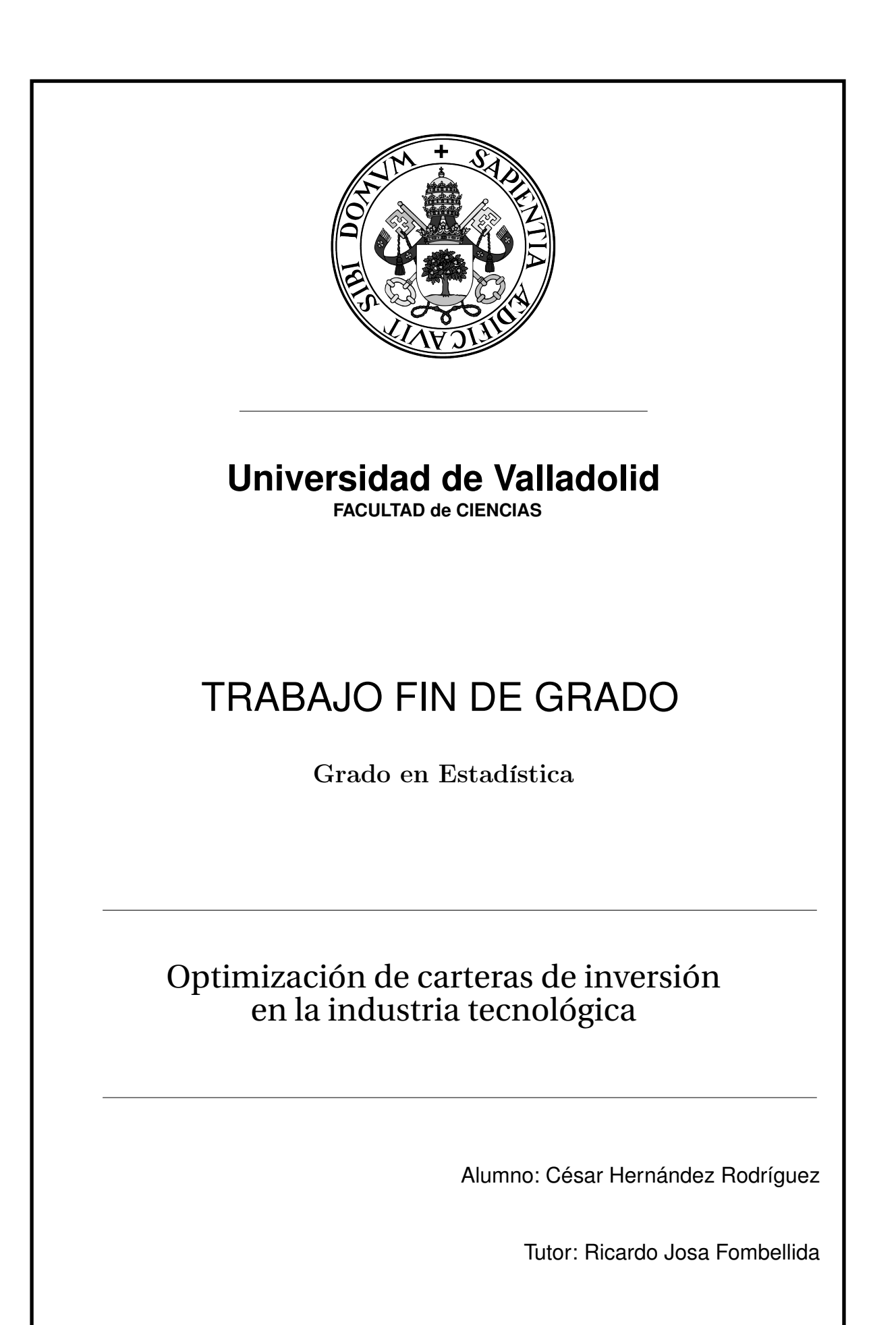

ii César Hernández Rodríguez

# Índice general

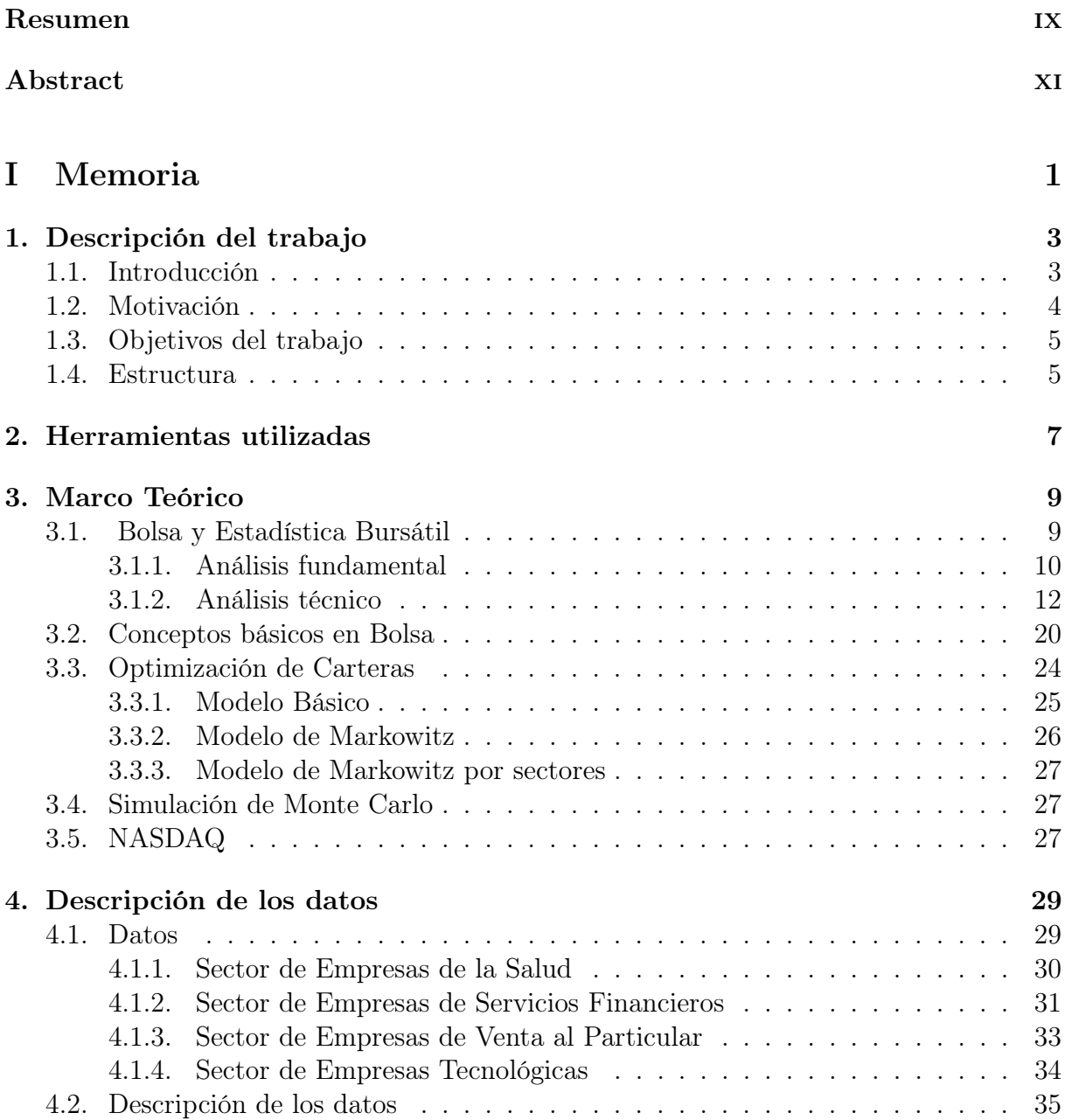

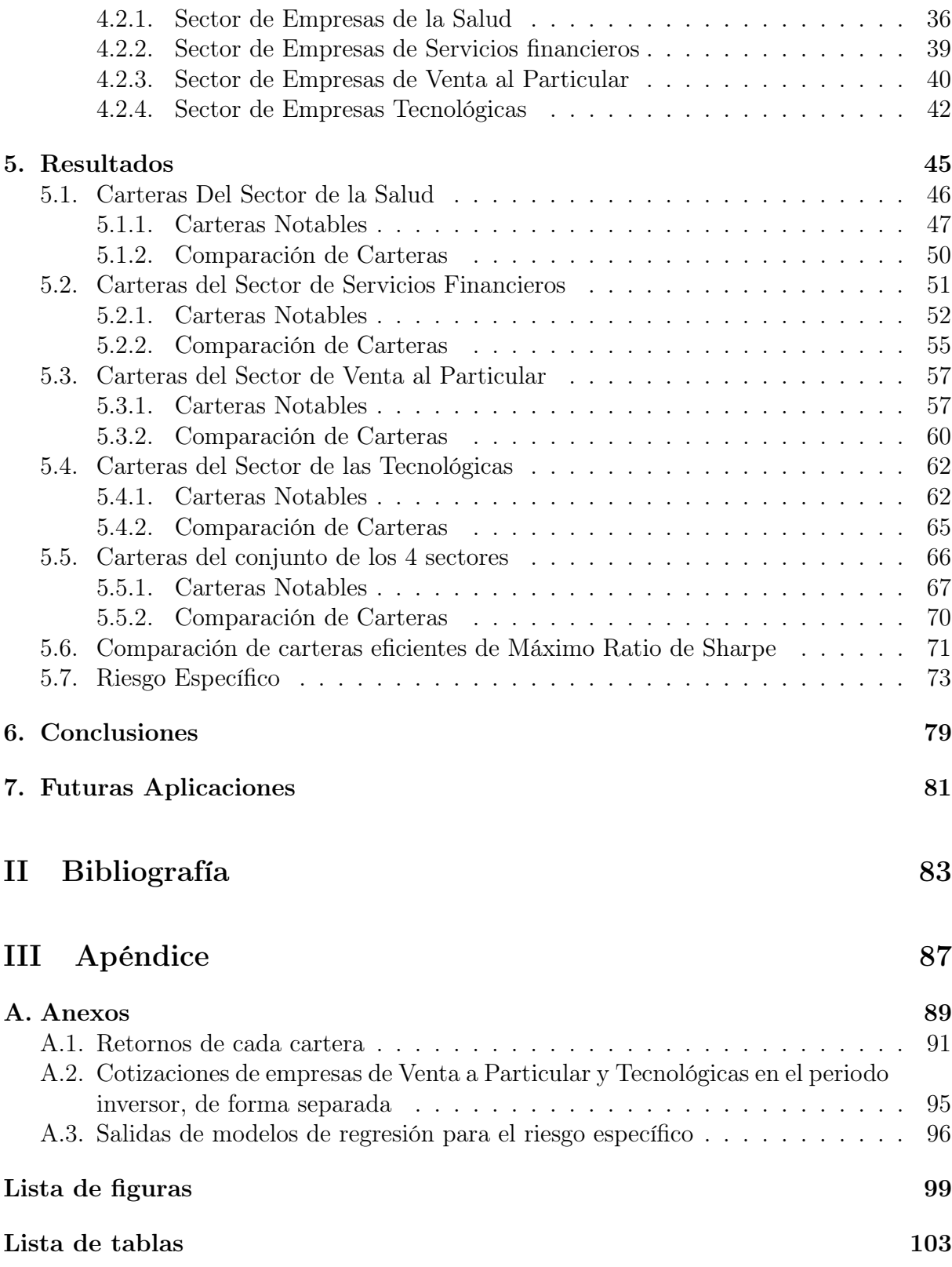

Dedicado a toda persona que me ha aportado un grano de arena en todos estos años

> "La religión emergente más interesante es el dataísmo, que no venera ni a dioses ni al hombre: adora los datos." Yuval Noah Harari. Homo Deus: Breve historia del mañana.

Índice general

# Agradecimientos

Agradezco a mis padres por cualquier esfuerzo, consejo y atención que me han dedicado. A mi hermano Abel por obligarme a ser un ejemplo para él. A mi novia Lorena por estar a mi lado durante toda la carrera y verme crecer.

Por último, a mis compañeros de clase y amigos. A los primeros por ayudarme en todo momento y sin miramientos y a los segundos por darme esa desconexión necesaria siempre que se necesitaba.

# <span id="page-9-0"></span>Resumen

En este trabajo se pretende explorar el uso del modelo de optimización de carteras de Markowitz para generar estrategias de inversión bursátiles.

Se han empleado las cotizaciones diarias de 24 empresas de la Bolsa de Valores NAS-DAQ, divididas en 4 sectores. Después de realizar un análisis descriptivo básico del histórico de datos en 4 años, se han obtenido fronteras eficientes y carteras eficientes notables en los distintos escenarios.

Asimismo, se ha realizado una comparación entre estrategias para cada sector y entre sectores, empleando carteras de rentabilidad, riesgo y ratio de Sharpe, y mediante una simulación de inversión de capital de 2 años y 3 meses, con el fin de obtener un hipotético beneficio con estas estrategias. Se calcula el riesgo específico de algunas cartera para poder hacer un ranking de carteras.

Para su implementación se ha usado el software Python como herramienta para captar los datos, generar las carteras óptimas y las visualizaciones de forma automática.

Palabras claves: Carteras de Inversión, Ratio de Sharpe, Rentabilidad, Riesgo, Python, Modelo de Markowitz, Frontera Eficiente, Riesgos Sistemático y Específico, NASDAQ

# <span id="page-11-0"></span>Abstract

This paper intends to explore the use of the Markowitz model to generate optimization strategies in stock exchange investment portfolios.

The daily stock values of 24 NASDAQ companies divided among 4 sectors have been used in the study. After performing a basic descriptive analysis of the data history in 4 years, efficient frontiers and notable efficient portfolios have been obtained in the different scenarios.

Similarly, a comparison has been undertaken between the strategies adopted in each sector and between sectors, using Sharpe's profitability, risk and ratio portfolios, and by means of a simulated capital investment lasting 2 years and 3 months with the goal of obtaining a hypothetical profit with these strategies. The specific risk for each strategy will be calculated in order to make a portfolio ranking.

For its implementation, the software Python has been used as a tool to analyze data and generate visualizations for the most efficient portfolios automatically.

Palabras claves: Investmen Portfolio, Sharpe Ratio, Profitability, Risk, Python, Model of Markowitz, Efficient Frontier, Systematic and Specific Risks, NASDAQ

# <span id="page-13-0"></span>Parte I

Memoria

# <span id="page-15-0"></span>Capítulo 1

### Descripción del trabajo

### <span id="page-15-1"></span>1.1. Introducción

La Programación Lineal es una de las herramientas de la Investigación Operativa más utilizadas para la toma de decisiones. Es el campo de la programación matemática dedicado a maximizar o minimizar (optimizar) una función lineal, con restricciones lineales, ver [\[29\]](#page-98-0). Aplicado al campo de la Economía, en algunos problemas de toma de decisiones financieras se busca maximizar una función objetivo, que representa la ganancia o rentabilidad, y minimizar otra que representa el riesgo. Esto lo convierte en un problema de decisiones multiobjetivo.

Para invertir en los mercados financieros, es necesario disponer de instrumentos bursátiles. Desde el inicio de la Bolsa los inversores más hábiles intentaron predecir cuál sería el valor de cotización del día siguiente, ya sea analizando las series temporales o buscando patrones investigando a las empresas. Todo ello para comprender y buscar explicaciones para las variaciones de los precios del mercado.

En la actualidad, gracias a la cantidad de datos que tenemos, podemos "predecir" la evolución de los valores de una empresa, o por lo menos que tendencia tomará. Aunque ningún modelo es perfecto, ni válido para todos los activos, todos los instrumentos bursátiles sirven de ayuda, ya que el riesgo siempre existe. Analizar series temporales (análisis técnico), analizar las propias empresas, el mercado y el contexto socio-político (análisis fundamental) son las técnicas más utilizadas.

Por otro lado, hay acontecimientos prácticamente imposibles de predecir o de saber cómo van a intervenir en la Economía mundial y a qué escala, como terremotos, huracanes o la pandemia que hemos vivido. Todas estas situaciones, son muy difíciles de analizar previamente. Se puede tener una ligera idea de que vaya a existir una crisis o de que suceda un fenómeno atmosférico en alguna zona, pero nunca se conoce la gravedad exacta de la situación. Estas situaciones pueden influir en el valor de la empresa, y por ende, en el valor de sus acciones.

Un problema al que se enfrentan diariamente bancos, inversores, gestores de inversión y compañías de seguros es la selección de carteras de inversión: qué activos son más rentables, cuáles tienen menos riesgo y cuánto dinero debo invertir en cada uno partiendo de un capital inicial.

La idea de crear una cartera de inversión implica la diversificación del capital entre las diferentes empresas o activos, minimizando el riesgo y maximizando la ganancia. Esta tarea doble no es sencilla, de ahí la importancia de este campo, y la necesidad de analizar el mercado y sus diferentes índices. Las estrategias que se siguen, ya dependen del tipo de inversor y el objetivo, si se busca mayor rentabilidad, aunque exista más riesgo, o se prefiere inversiones a largo plazo, a bajo riesgo y poca rentabilidad.

La Teoría de Selección de Carteras es una parte del conjunto de "Strategic Asset Allocation", donde se invertía una parte de los activos en bonos, otra en liquidez y otra en acciones, de forma equitativa. En 1952 se desarrolló la teoría de selección de carteras por Markowitz [\[12\]](#page-97-0). Durante los siguientes años esta teoría se mejoraría con las investigaciones de Sharpe [1964], dando lugar a la "Teoría de las carteras" por Markowitz en 1999 [\[13\]](#page-97-1). Este estudio, se sigue usando a día de hoy con ciertas modificaciones y con unas capacidades de cómputo mucho mayores.

### <span id="page-16-0"></span>1.2. Motivación

A nivel personal este Trabajo Fin de Grado (TFG) tiene como meta aprender más sobre el campo de la Economía y la implementación de problemas de programación lineal y cuadrático con un software adecuado. Con este trabajo continúo la línea que empecé hace 6 años en Segundo de Bachillerato donde realicé un proyecto sobre optimización de carteras con datos del Ibex 35, ver [\[7\]](#page-97-2) . Aquel proyecto se basaba en calcular rendimientos y varianzas de distintos activos y poder seleccionar de forma óptima el reparto de un capital entre un conjunto de empresas utilizando el modelo de Markowitz. Un trabajo similar se quiere encarar en este TFG, con las diferencias de uso lenguaje y dificultad del mismo, ya que ese trabajo se hizo en XPRESS, con mucha ayuda del tutor Ricardo Josa. Mi idea es poder seguir aprendiendo sobre la Bolsa y las inversiones ya que me parece un tema muy interesante y que lleva muchos años en la prensa, y en nuestras vidas, sobre todo con las crisis que ha vivido mi generación, y las pueden llegar en el futuro

Siguiendo esta línea, he realizado un trabajo en paralelo a este trabajo sobre inversión en Bolsa, realizando el Trabajo Fin de Grado del grado en Ingeniería Informática sobre un tema parecido: el uso del lenguaje Python para predicción de valores bursátiles mediante Redes Neuronales Recurrentes, ver [\[8\]](#page-97-3).

Una motivación extra es el incentivo económico que tiene la inversión en la Bolsa. Los mercados financieros mueven cantidades de dinero inimaginables y el hecho de saber invertir o por lo menos entender el funcionamiento de cómo se mueve el dinero me parece llamativo.

Este proyecto se realiza con la finalidad de aprender, tanto como sea posible, sobre las metodologías y su implementación de los modelos en Python. En ningún momento se espera encontrar diferentes carteras con los que volverse rico o que puedan ofrecer un modelo sin riesgo y rentable, ya que es prácticamente imposible, pero sí modelos que puedan ser un inicio de creación de un indicador bursátil. La idea de poder mejorar mi manejo de conceptos teóricos sobre la Economía y en especial sobre la Bolsa y su aplicación en Python es más que suficiente para embarcarme en este proyecto.

Por otro lado me gustaría que este Trabajo Fin de Grado me sirviera de carta de presentación para las empresas en un futuro, ya que al realizar el PEC INdat no he sentido que me haya especializado demasiado en ningún campo y me gustaría poder adquirir conocimiento especializado adicional al adquirido durante la carrera.

### <span id="page-17-0"></span>1.3. Objetivos del trabajo

El objetivo de este trabajo es utilizar el modelo de Markowitz, con la frontera eficiente, para seleccionar el reparto de un capital entre las empresas en una cartera bursátil de forma óptima. El trabajo incluye la captura eficiente de datos reales de cotizaciones y el uso de conceptos financieros cómo rentabilidad, riesgo y ratio de Sharpe.

Dentro de la Bolsa de Valores NASDAQ americana, se seleccionan 4 sectores. Se construirán carteras por cada sector, formadas por 6 empresas representativas. Se añadirán carteras adicionales con el conjunto de las 24 empresas elegidas para proceder a compararlas. Se usarán diferentes carteras o divisiones de capital interesantes: la cartera de máximo Ratio de Sharpe, la cartera con mínimo riesgo, la cartera de máximo rendimiento y la cartera equiponderada.

Por otra parte, un objetivo secundario, pero importante en este trabajo, es el uso del lenguaje Python, como instrumento para solucionar problemas de programación lineal y cuadrática, en lugar de XPRESS que es el software utilizado en la carrera.

### <span id="page-17-1"></span>1.4. Estructura

En vista a los objetivos establecidos, la estructura de este TFG es como sigue:

- Capítulo 2 Herramientas utilizadas. Se realiza un breve resumen, explicación y argumentación de las herramientas de software que se han usado en el presente TFG.
- Capítulo 3 Marco Teórico. Se explica la teoría sobre el modelo Markowitz. Por otra parte se explica qué es la Bolsa junto con otros conceptos financieros.
- Capítulo 4 Descripción de los datos. Se aborda la descripción de los distintos conjuntos de datos que se utilizan en el desarrollo del TFG.
- Capítulo 5 Resultados. Se muestran todos los modelos elegidos, con sus divisiones. Se obtienen carteras eficientes de inversión y se comparan con criterios de rentabilidad, riesgo y ratio de Sharpe.
- Capítulo 6 Conclusiones. Se recogen los hallazgos y los resultados más interesantes. Se resume brevemente todo el trabajo.
- Capítulo 7 Futuras Aplicaciones. Se exponen futuras aplicaciones y ampliaciones del presente TFG.

El código del trabajo se recoge en un sistema de control de versiones, en mi cuenta personal, público para cualquier persona, cómo se recoge en el siguiente apartado.

# <span id="page-19-0"></span>Capítulo 2

## Herramientas utilizadas

Para la descarga de datos, he optado por usar la API de la página WEB de Quandl [\[20\]](#page-98-1). Esta API me permite descargar los datos de forma directa de su base de datos, mediante una clave que te ofrece el propio sitio web. Al usar este sistema, nos encontramos con datos bastante preparados para su uso en Python o en otros lenguajes.

Por otra parte, al principio del trabajo, se utilizó WebScrapping para poder descargar los identificadores de cada empresas de la Bolsa de Valores NASDAQ. Este sistema, al tardar mucho se acabó cambiando por un simple .csv que contenía todos los activos que me permitía usar la API de forma gratuita, y otro .csv con los identificadores.

Por la parte de Software se ha utilizado la suite Anaconda [\[1\]](#page-97-4) para poder trabajar con Python [\[2\]](#page-97-5). En este apartado, la suite Anaconda me ofrece tanto Rstudio como Python. Tomé la decisión de elaborar mi trabajo con el lenguaje Python debido a que anteriores alumnas del Grado de Estadística, habían realizado sus TFG sobre optimización de carteras en los lenguajes AMPL,[\[14\]](#page-97-6) y R,[\[5\]](#page-97-7), y durante la carrera y en el proyecto del BIE utilicé XPRESS, [\[7\]](#page-97-2). De esta forma, el trabajo está más diferenciado de los otros.

Por otra parte, para poder llevar un control de versiones de los diferentes códigos que voy escribiendo he decidido usar GitHub, [\[6\]](#page-97-8), [https://github.com/CesarHernandez73/](https://github.com/CesarHernandez73/TFG_Estadistica) [TFG\\_Estadistica](https://github.com/CesarHernandez73/TFG_Estadistica).

Por último, se opta por hacer uso del editor de LaTeX online Overleaf para crear la documentación. Se ha elegido la utilización de un editor online ya que permite trabajar en el ordenador personal y en la máquina virtual por igual y se evita todo el proceso de instalación de LaTeX y de cada paquete que se usa.

8 César Hernández Rodríguez

# <span id="page-21-0"></span>Capítulo 3

## Marco Teórico

En este capítulo se van a detallar nociones fundamentales tanto de inversión básica en Bolsa, como del modelo de Markowitz y la frontera eficiente. En primer lugar se expondrá qué es la Bolsa, su historia y cómo se analiza, desde la perspectiva de un nuevo inversor con conocimientos estadísticos. Aunque algunas técnicas no se usarán en este trabajo, hemos considerado interesante incluirlas para que el lector tenga una idea más completa. En segundo lugar, presentaré el modelo de Markowitz a utilizar. En último lugar, se explorará brevemente la simulación de Monte-Carlo y la Bolsa de industrias tecnológicas NASDAQ sobre la que se invertirá.

### <span id="page-21-1"></span>3.1. Bolsa y Estadística Bursátil

La palabra "Bolsa" proviene de la ciudad de Brujas, de una familia adinerada que se dedicaba a las negociaciones y transacciones dentro de un local que se acabo llamando "Buërse", el apellido de la familia, por el siglo XIII. Ver [\[24\]](#page-98-2). La primera Bolsa como tal, data de 1460, en Bélgica, siendo este país el centro del comercio mundial. Pero como Bolsa de Valores no fue usada hasta la Revolución Francesa. Una vez extendido este sistema económico, la Bolsa tuvo más poder, construyéndose la primera Bolsa de Valores en Ámsterdam, considerada la más antigua del mundo, fundada en 1602 por la compañía holandesa de las Indias Orientales para hacer tratos sobre sus acciones y bonos.

La Bolsa en sí es un mercado, y como en todo mercado se negocia una serie de productos, [\[9\]](#page-97-9). La Bolsa es el punto de encuentro entre dos Figuras muy importantes dentro del campo de la Economía: las empresas y los ahorradores/inversores. Las empresas necesitan fondos y acuden a la Bolsa para vender sus activos financieros. Por otro lado, los ahorradores quieren obtener beneficio de sus excedentes, por lo que la Bolsa canaliza el ahorro hacia la inversión productiva, facilitando la movilidad de riqueza.

Desde que existe la Bolsa, se ha intentado entenderla, y poder predecir los futuros valores para canalizar la riqueza en una sola dirección. Existen diferentes instrumentos bursátiles en los mercados financieros. Estos instrumentos bursátiles están influidos por las fuerzas de la oferta y demanda y hacen que los precios fluctúen a lo largo del tiempo. Los inversores, buscan predecir esas fluctuaciones, poder entender y explicar de forma razonada el comportamiento de los precios y poder predecir cómo se va a mover, ya sea pudiendo dar el valor futuro de la acción o la tendencia de la serie temporal.

Desde el comienzo de la actividad bursátil han salido una gran cantidad de métodos y teorías para predecir los mercados. Este conjunto de métodos tiene dos vertientes muy separadas: el análisis técnico y el análisis fundamental.

Para poder estudiar sobre el mercado, entramos dentro del concepto de Mercado Eficiente. Existe una hipótesis básica: el mercado no es eficiente a corto plazo, aunque sí a largo plazo. Hoy en día el precio de una acción no refleja el verdadero valor de una empresa mientras que si existiera el mercado eficiente, los valores de cada empresa si reflejarían el valor de la empresa. Ver [\[9\]](#page-97-9).

Dentro de la teoría de mercado eficiente existen tres hipótesis en función de la información disponible:

- $\blacksquare$  Débil. Los precios incorporan la información que se deriva de la evolución histórica de las cotizaciones y volúmenes. Es un concepto cercano al que se usa en el análisis técnico.
- $\blacksquare$  Semifuerte. Los precios incorporan toda la información pública disponible, los precios hacen referencia a los fundamentos de la compañía también. Este concepto es cercano al que se usa en el análisis fundamental.
- Fuerte. Los precios incorporan toda la información referente a una empresa, va sea pública o privada.

El analista fundamental necesita de mucha más información que el analista técnico para recomendar fondos de inversión, pero se recomienda tener información de ambos campos, y no solo centrarse en uno. Toda perspectiva ofrece información de interés y ayuda a cuidar lo máximo posible la seguridad y el riesgo de los activos.

### <span id="page-22-0"></span>3.1.1. Análisis fundamental

Es el estudio de toda la información disponible en el mercado sobre una determinada empresa o compañía con la finalidad de obtener su verdadero valor. Esta información se conoce con el nombre de fundamentos de la compañía, [\[9\]](#page-97-9). Su justificación se basa en anticipar el comportamiento del futuro de una determinada compañía, adelantarse al mercado.

El objetivo principal de este tipo de análisis no es únicamente saber el precio absoluto de una empresa y de sus acciones sino también realizar una comparación para determinar si la compañía está cara o barata según los términos relativos al mercado. Conocer el precio que se debería pagar por dichos títulos en función de la rentabilidad y seguridad de la inversión, se basa en un estudio de la situación de la empresa con varios ratios bursátiles, siendo los más comunes price earnings ratio (PER), price cash flow (PCFR), precio/valor contable (P/VC), rentabilidad por dividendos, y ratios del valor de la empresa (VE).

Aunque todos estos ratios sean muy interesantes, tienen sus limitaciones porque en determinadas situaciones no tienen validez. Algunos solo sirven para hacer comparaciones entre compañías parecidas en cuanto estructura de negocio, estructura financiera o implantación geográfica.

El análisis fundamental de compañías tiene una amplia gama de técnicas y enfoques, siendo muy importante un análisis en profundidad a nivel individual. Aquí aparecen dos tipos de análisis, top-down y bottom-up. No son metodologías excluyentes y es importante juntar ambos enfoques:

- Análisis Top-Down. Se basa en ir de lo más global a lo específico, desde el estudio de la macroeconomía hasta el estudio de la empresa. Dentro de esta idea se siguen tres pasos:
	- Análisis de las Economías naciones.
	- Análisis de los sectores de la Economía.
	- Análisis de los fundamentos de las compañías individuales más atractivas.

Este enfoque es muy útil en gestión de carteras para poder tomar decisiones de inversión a nivel mundial y realizar comparaciones entre los sectores de distintos países.

Análisis bottom-up. Este enfoque no analiza empresas, sino valores. Un valor no sólo representa a una empresa si no también al comportamiento de la Bolsa. Este enfoque empieza desde lo particular y en algunos casos también se pueden sacar conclusiones globales. Se buscan oportunidades atractivas del mercado sin entrar a valorar la situación económica del país ni el atractivo del sector.

Valor = Empresa + Comportamiento bursátil

• Empresa. El valor de una empresa es el resultado de una evolución pasada, pero también de una creación futura. Es la visión estática de la situación actual de la empresa.

• Comportamiento bursátil. Es la variación del precio de la acción. Este parámetro debería reflejar la evolución de los negocios pero no siempre es así y es lo que busca el análisis fundamental.

Una vez que realizado el análisis fundamental, hay que crear estrategias para invertir. Si el precio de la acción es inferior al valor teórico que hemos estimado se entiende que la empresa esta infravalorada en el mercado y el precio de la acción subirá. En el caso contrario, si el precio de la acción es superior al valor calculado, se considera una empresa sobrevalorada y es aconsejable la venta de la acción o la compra a la baja. Ver [\[22\]](#page-98-3)

### <span id="page-24-0"></span>3.1.2. Análisis técnico

Una de las personas más influyentes en el estudio de los mercados financieros fue Charles Dow (1851-1902). Asentó los principios básicos del análisis técnico con la conocida "Teoría de Dow", [\[21\]](#page-98-4), dando elementos básicos de detección de las señales de compra y venta mediante el análisis de gráficos.

Todas las ideas de Charles Dow fueron publicadas en el periódico financiero "The Wall Street Journal" que se recogieron en el libro ABC of the Stock Market Speculation (1902), [\[21\]](#page-98-4). Dow creó la primera medida de mercado de valores formada por once valores: nueve empresas de ferrocarriles y dos empresas de fabricación para reflejar la trayectoria económica de un país. Partiendo de este índice se fueron creando otros que podrían reflejar el país de una mejor forma.

La teoría de Dow está apoyada en seis principios básicos:

- Las medidas lo reflejan todo. Cada factor que afecte directa o indirectamente a la oferta y la demanda se verá reflejado en un movimiento de los precios.
- El mercado se compone de tres tendencias. Murphy, un valorado analista de datos, definía una tendencia ascendente como una situación en la que cada sucesiva recuperación cierra más alta que la recuperación previa, y cada sucesivo nivel bajo de la recuperación también cierra más alto que el nivel bajo de la recuperación previa, y cuando es descendente ocurre lo contrario, [\[17\]](#page-97-10). Dividió la tendencia en tres diferentes, dependiendo de las duraciones:
	- (a) Tendencia primaria: Las que tienen una duración superior al año
	- (b) Tendencia secundaria: Las que duran entre tres cuatro semanas y un año. Serán las correcciones de la tendencia primaria.
	- (c) Tendencia terciaria: Las que tienen una duración menos de 3 semanas. Serán las correcciones de la tendencia secundaria.
- Las tendencias principales están compuestas por tres fases. Existiendo tanto la tendencia alcista como la bajista, si se explican las tres fases en una tendencia alcista, nos encontramos con:
	- (a) Fase acumulativa. La tendencia sigue siendo descendente pero el mercado está saturado y no bajará más. Entran en juego los inversores más astutos e informados.
	- (b) Fase de participación pública. Se suman una gran parte de inversores al ver que los precios suben rápidamente
	- (c) Fase de distribución. Existen muchas noticias económicas a favor y el volumen y la participación pública se incrementa. Los inversores que compraron en la fase acumulativa empiezan a vender sus acciones.
- Ambas medias deben coincidir. Los índices generales que explican un mercado tienen que converger para que exista un cambio de tendencia.
- La tendencia será confirmada por el volumen. Para que una tendencia sea confirmada, el volumen se tiene que incrementar en la misma dirección de la tendencia. Cuando hay tendencia alcista el volumen de compra de acciones sube y si es tendencia bajista se venden.
- Una tendencia sigue siendo válida hasta que veamos señales para decir que ha cambiado de dirección. Hay que ser capaz de reconocer cuándo una tendencia está sufriendo correcciones secundarias

Otro punto que no se recoge en la *la teoría de Dow*, es el concepto de La historia tiende a repetirse. Al detectar un determinado patrón se puede prever cómo responderán los inversores y tanto predecir cómo responderá el mercado o el precio.

#### Introducción y construcción de gráficos

El análisis gráfico estudia todas las posibles Figuras gráficas de cada activo. El técnico de mercados, usualmente denominado chartista, se encarga de buscar patrones observables basándose en las Figuras antes comentadas.

Existen muchos tipos de gráficas diferentes y no excluyentes una con la otra ya que cualquier tipo de gráfica da información nueva sobre el valor del activo. Los tres gráficos más usados son el gráfico de líneas (Figura [3.1\)](#page-26-0), el de barras (Figura [3.2\)](#page-26-1) y el de velas (Figura [3.3\)](#page-27-0).

El gráfico de líneas es el más sencillo. Únicamente muestra el precio del valor de la acción a la hora de cierre en un tiempo determinado.

César Hernández Rodríguez 13

<span id="page-26-0"></span>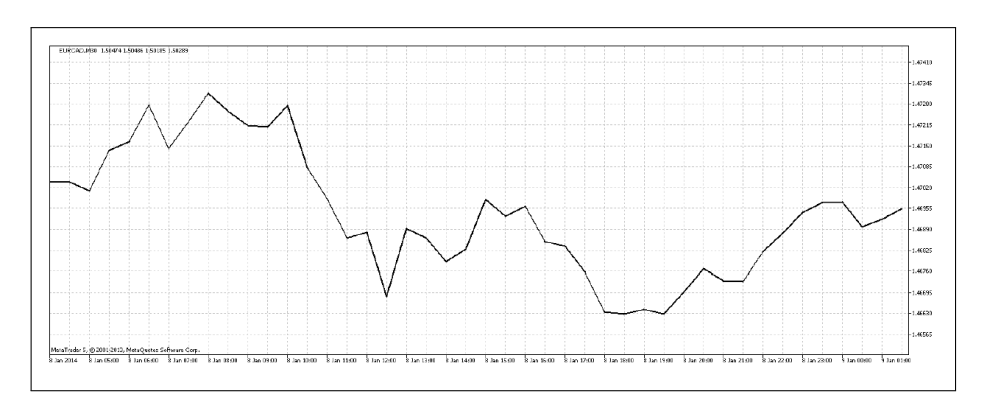

Figura 3.1: Ejemplo de gráfico de lineas

Para conocer el valor de apertura, de cierre y el rango de valores que ha tenido en un día se recurre al gráfico de barras. Este gráfico cuenta con barras verticales que muestran entre qué rango de valores se ha movido el precio y marca dos lineas cortas horizontales el precio de apertura y el de cierre del mercado.

<span id="page-26-1"></span>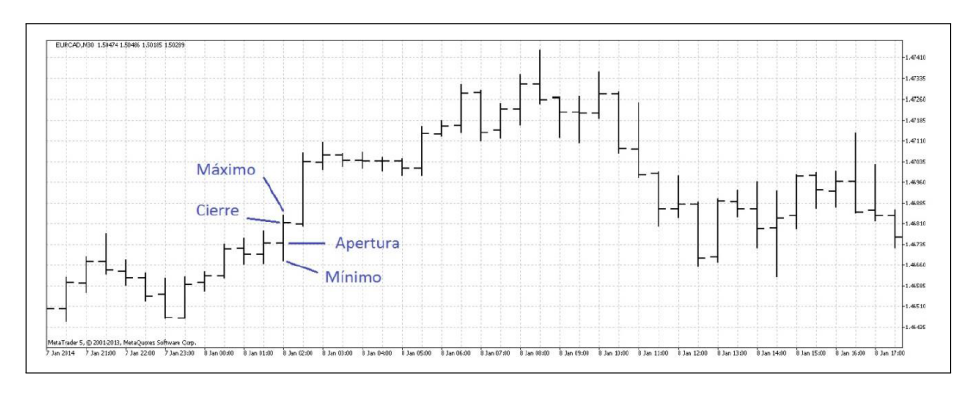

Figura 3.2: Ejemplo de gráfico de barras

El gráfico de velas se empezó a usar en Japón en el siglo XII, para predecir el precio del arroz. Se puede ver de una forma más visual los mismos datos que en el gráfico de barras pero visualmente es más llamativo y más fácil de entender. Tienen mechas en ambos extremos para marcar el precio máximo y mínimo de cada día y el cuerpo de la vela muestra precios de apertura y cierre. Los cuerpos se suelen colorear si el precio ha subido o no. Si sube se pinta de color blanco o verde y si baja en el transcurso del día, se pinta de rojo o negro. Aunque se suelen realizar gráficos de cada día, cada vela o barra en un gráfico puede representa un período específico de tiempo. Puede ser desde un minuto a un mes entero. Ver [\[3\]](#page-97-11).

#### Análisis de gráficos

Se puede realizar con distintos niveles de complejidad, desde buscar las líneas de tendencia y Figuras simples hasta realizar procesos estadísticos que nos ayuden a la hora

<span id="page-27-0"></span>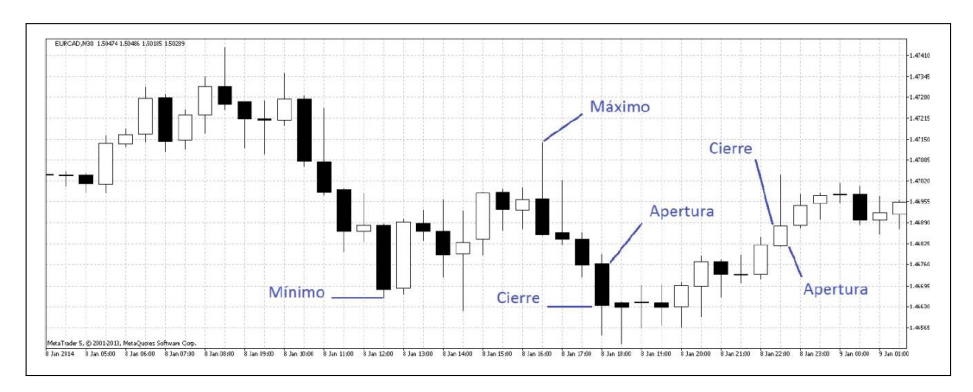

Figura 3.3: Ejemplo de gráfico de velas

de tomar las decisiones.

Como punto inicial para poder analizar las gráficas hay que hablar de la tendencia, antes se ha comentado que existen, tres tipos de tendencia, primaria, secundaria y terciaria, dependiendo de la duración de esta. La tendencia es el comportamiento del mercado en un tiempo determinado. Imitando la ley de Newton "un mercado continuará en su estado de movimiento (ascendente, descendente o lateral) siempre que no se aplique una fuerza sobre éste", lo que quiere decir que las tendencias se mantendrán si no se produce algún evento. Existen tres tipos de tendencias: alcista, bajista o lateral.

<span id="page-27-1"></span>Las líneas de tendencia son las herramientas más sencillas de ver. Una línea alcista es aquella que uniendo los precios mínimos de varios días seguidos queda con una pendiente positiva (Figura [3.4\)](#page-27-1). Para poder confirmar que una tendencia existe se tiene que cumplir al menos en tres puntos seguidos.

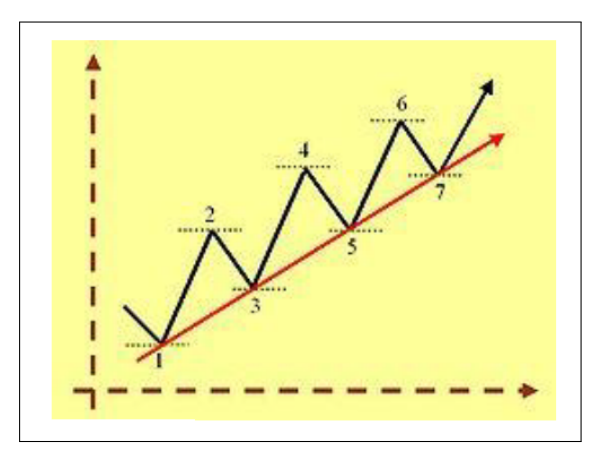

Figura 3.4: Ejemplo de tendencia alcista

Mientras la tendencia no se rompa, es decir se mezclen tendencias alcistas y bajistas en pocos días seguidos, se debe asumir que la tendencia sigue vigente y por lo tanto nos ofrece una señal de compra. Una señal de venta podría ser un cambio de tendencia que haga que la línea se rompa.

César Hernández Rodríguez 15

La inclinación relativa a la línea que se dibuja es importante, ya que las más confiables son las que se acercan a 45<sup>°</sup>. Si una tendencia tiene un ángulo demasiado inclinado se puede sospechar de que sea un movimiento no sostenible. Después de encontrar las tendencias hay que buscar los soportes y las resistencias. En los soportes del mercado, la fuerza de la demanda supera la fuerza de la oferta y al contrario para el caso de las resistencias. Suelen ser los eventos que rompen las tendencias, ya que no suelen pasar sus límites históricos, a no ser que un evento más fuerte lo impulse. Ver Figura [3.5.](#page-28-0)

<span id="page-28-0"></span>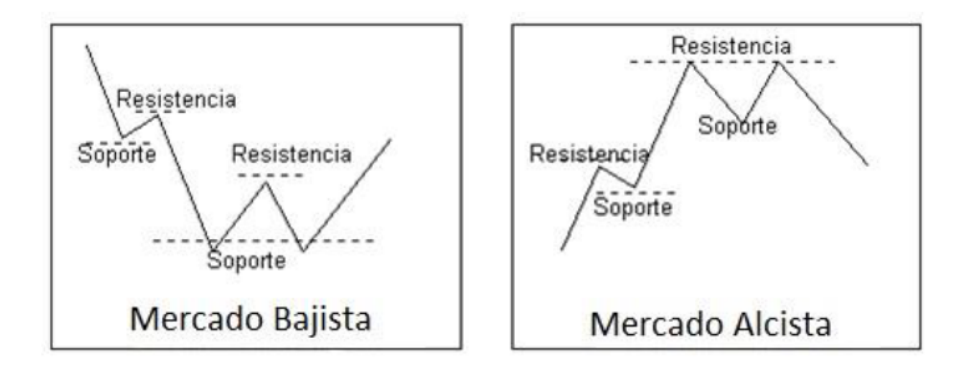

Figura 3.5: Representación de Resistencias y Soportes en tendencias alcistas y bajistas

Siendo los soportes y las resistencias las Figuras más simples para ver las tendencias y poder predecir el futuro, existen multitud de otras Figuras probadas que nos hacen esperar comportamientos similares en diferentes activos como hombro-cabeza-hombro, canal o triángulo, entre otras.

#### Indicadores bursátiles

Después de ver un poco en qué se basan el análisis técnico y el análisis de gráficos, el otro campo que se estudia es el de los indicadores bursátiles. Ciertas señales que nos "digan" cuándo comprar o vender. No se basan solo en lo visual, son necesarias unas cifras que objetivamente nos ofrezcan un resultado. Los indicadores son información histórica del precio procesada de determinadas maneras.

Antes de entrar a a realizar un análisis individual de los indicadores hay que comentar la diferencia entre indicador técnico y oscilador técnico, [\[9\]](#page-97-9).

- Indicador técnico. Se define como la representación de una relación matemática entre variables.
- Oscilador técnico. Es el indicador que posee un dominio acotado entre un limite máximo y mínimo, donde su potencial parte de la interpretación.

<span id="page-29-0"></span>Medias Móviles Las medias móviles son los indicadores más utilizados debido a su fácil implementación y sencilla interpretación. Es un indicador de seguimiento con el objetivo de identificar o señalar el principio o final de una tendencia. La clave de las medias móviles es conseguir una serie suavizada que absorba el comportamiento de la serie temporal observada eliminando el ruido. Ver Figura [3.6.](#page-29-0)

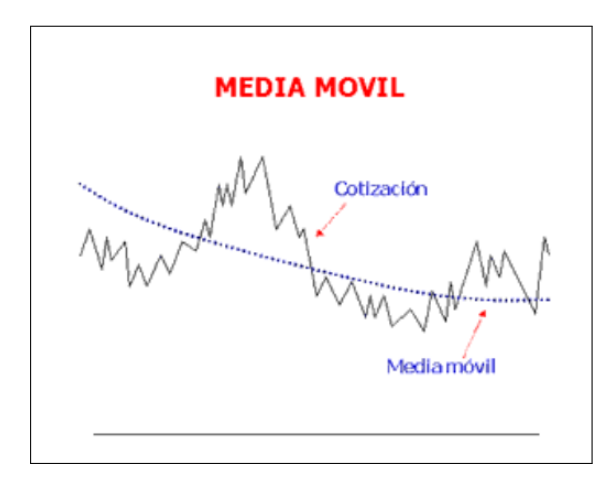

Figura 3.6: Ejemplo de Media Móvil

Denotamos por  $p_t$  al precio de referencia, que puede ser el valor de cierre (el más usado), el valor medio, el máximo o el mínimo. Tomamos k como la longitud de secuencia de la media móvil, es decir el número de observaciones que se utilizan para el promedio. La elección del valor k depende de la tendencia que tenga el mercado. Si tiene tendencias primarias buscamos valores de k pequeños, mientras que si el mercado tiene tendencias de larga duración, terciarias, buscamos valores de k acordes a esa tendencia. Los tipos de medias móviles son:

Medias móviles aritméticas. Consisten en realizar un promedio proporcional de k observaciones.

$$
MMA_k^t = \frac{\sum_{i=0}^k p_{t-i}}{k}
$$

Como ejemplo visual de como funciona una media móvil con valor  $k = 3$  obtenemos la Figura [3.7.](#page-30-0) Como se observa, al crear la media móvil, perdemos los primeros valores que son con los que realizamos la predicción del siguiente día.

■ Medias móviles ponderadas. Tienen un factor  $k - i$  que da más valor a la información obtenida en última instancia, valores más cercanos a t, y menos importancia según nos vamos alejando del momento t. Las últimas observaciones pueden poseer más información sobre el comportamiento de la serie.

$$
MMP_k^t = \frac{\sum_{i=0}^{k-1} p_{t-i}(k-i)}{(k+1)k/2}
$$

César Hernández Rodríguez 17

<span id="page-30-0"></span>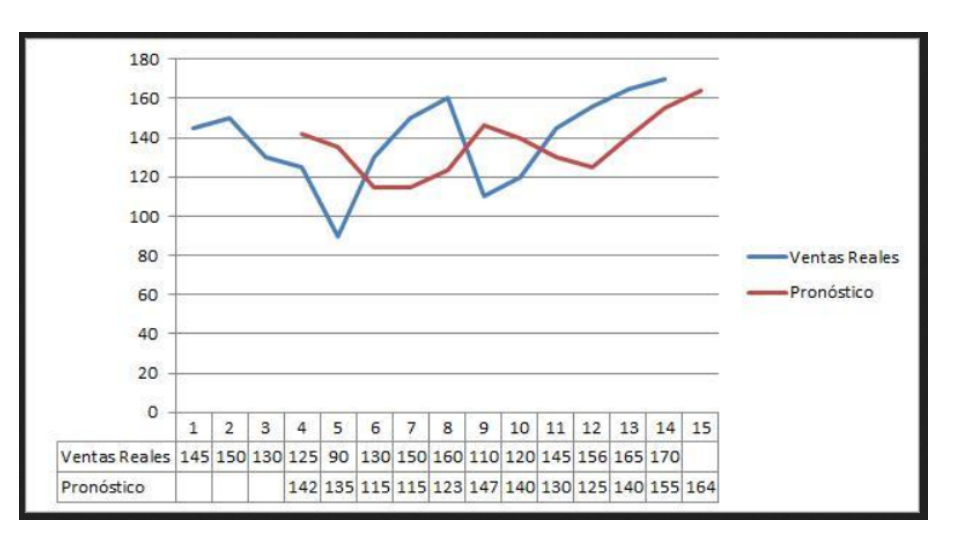

Figura 3.7: Ejemplo de Media Móvil Aritmética

**Medias móviles exponenciales.** Tienen un factor  $\alpha$  de ponderación acotado entre 0 y 1. $p_t$ es el factor de la serie original y  $MME_k^{t-1}$ es el valor de la media móvil exponencial del periodo anterior. La flexibilidad que produce el factor de ponderación la convierte en más sensible que la media móvil aritmética para la identificación de cambios bruscos en la tendencia de una serie.

$$
MME_k^t = \alpha(p_t) + (1 - \alpha) MME_k^{t-1}
$$

Las bandas de volatilidad o bandas de Bollinger, son un procedimiento para generar filtros mediante la incorporación de medias móviles. Consiste en generar líneas paralelas a la media móvil separadas un porcentaje de éstas. Suele ser una parte proporcional de la desviación típica de la media móvil. Este procedimiento se basa en que las fluctuaciones del precio de la acción suele variar entre esos márgenes y sirven para medir la volatilidad de un activo según periodos de tiempo. Ver Figura [3.8.](#page-31-0)

Osciladores e indicadores Las medias móviles se han presentado como indicador de tendencia para generar señales de compra-venta. Los osciladores son otros indicadores que sirven para generar señales pero sin indicar la tendencia. Son muy beneficiosos para los movimientos laterales.

Cuando el oscilador se encuentra en zona de sobrecompra, existe riesgo de caída de precios, por lo que ofrece una señal de venta. Mientras que si el oscilador se encuentra en zona de sobreventa, da una señal de compra por subida de precios. Ver Figura [3.9.](#page-31-1)

Aunque existen multitud de osciladores, el más utilizado es el momento (MOM). Es el oscilador más sencillo y básico que existe. Mide la tasa de cambio entre los precios. Su fórmula se basa en calcular las diferencias continuas entre los precios que se separan k días:

<span id="page-31-0"></span>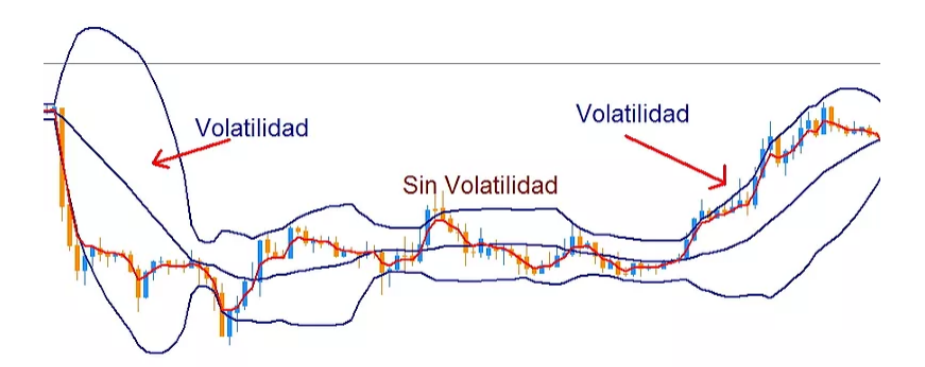

Figura 3.8: Ejemplo de Banda de volatilidad

<span id="page-31-1"></span>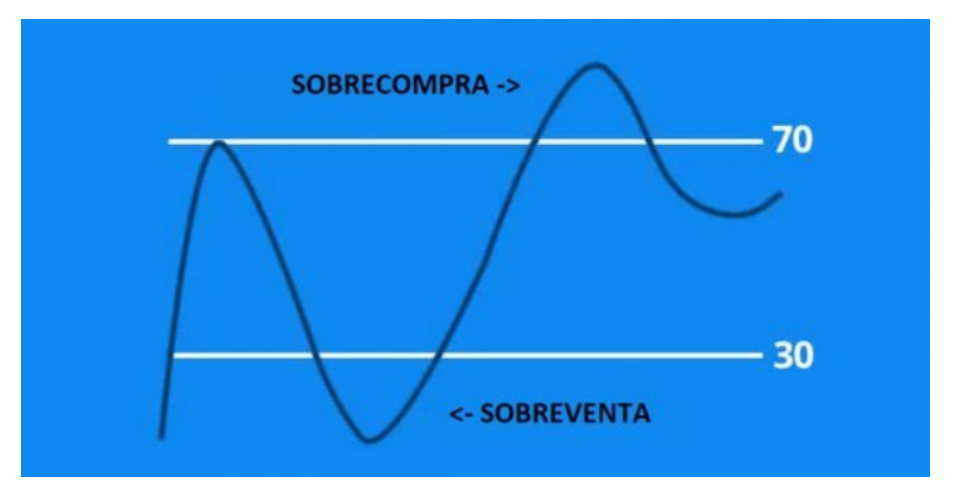

Figura 3.9: Ejemplo de oscilador sencillo

$$
MOM_k^t = p_t - p_{t-k}
$$

Si el MOM tiene un valor positivo, por encima de cero, es que ha habido un incremento de precios. Si el MOM tiene un valor negativo es que los precios han descendido. El periodo más utilizado es con  $k = 10$ . Aunque en el momento se coge el precio de la acción como tal, una de las variantes que se puede usar es coger la tasa de cambio entre dos días diferentes de una media móvil. Con esto se consigue un paso similar.

### <span id="page-32-0"></span>3.2. Conceptos básicos en Bolsa

#### Valores de las acciones

Cuando se descargan o se observan los valores de la Bolsa, estos valores no son un único valor. Son muchos y cada uno tiene su importancia a la hora de observarlo para futuras predicciones.

- Open. Valor de la acción cuando se abre el mercado.
- High. Mayor valor de la acción durante un día entero.
- Low. Menor valor de la acción durante un día entero.
- Close. Valor de cierre de la acción cuando se cierra el mercado
- Volume. Número de acciones vendidas y compradas en un mismo día
- Ex-Dividend. Fecha a partir de la cual la acción cotiza sin derecho a percibir el dividendo
- Split Ratio. División del valor nominal de las acciones en una proporción determinada y simultáneamente crear un nuevo número de acciones en la misma proporción
- Adj.Close. Precio de cierre después de los ajustes para todas las distribuciones de splits y dividendos aplicables.

La Bolsa tiene unos horarios en los que varían las cotizaciones. Aunque de un día para otro el precio de cierre no coincida con el precio de apertura, estos precios no son muy dispares. En nuestro caso, la Bolsa de Nueva York con horario CET está abierta de 15:30 a 22:00. Por otro lado, por cada mes suele estar abierta por unos 20 días debido a que fines de semana y festivos se cierra, lo que hace unos 252 días de cotización a lo largo del año.

#### Índice Bursátil

Un índice bursátil corresponde a un registro compuesto, usualmente por un número, que trata de reflejar las variaciones de valor o rentabilidades promedio de las acciones que lo componen. Estas acciones suelen tener características comunes como pertenecer a una misma Bolsa de Valores, tener una capitalización bursátil similar o pertenecer a una misma industria.

En nuestro trabajo, el índice bursátil del conjunto de empresas que componen la Bolsa de valores NASDAQ, es el índice NASDAQ-100, [\[27\]](#page-98-5). Este índice esta compuesto de los 100 valores de las compañías más importantes del sector de la industria de la tecnología de EEUU.

#### Dividendos

Existen dos tipos de dividendo, el activo y el pasivo. El dividendo activo es la porción de las utilidades o reservas de una empresa que se reparte entre los accionistas. Debe ser aprobado por la Junta General de socios. Es una forma de dar un beneficio a los inversores para devolverles el capital aportado.

El dividendo pasivo es un compromiso de la empresa. Es el crédito que ostenta la empresa frente al socio. La diferencia entre las aportaciones y el desembolso inicial de los accionistas.

#### Beneficio por acción

Este ratio es el más importante como inversor, se basa en el beneficio neto que se obtiene dividido entre el número de acciones.

$$
BPA = \frac{\text{Beneficio neto}}{n^o acciones}
$$

#### Retornos

Es la variación relativa que se produce en cualquier activo durante un período de tiempo determinado. Suele ser de un día. El retorno permite medir cual es el grado de variación del activo en relación al valor inicial, se mira en qué grado se ha producido una ganancia o una pérdida.

La forma de calcularlo es: primero se obtiene la diferencia entre el precio final y el precio inicial y luego se divide entre el precio inicial.

$$
R = \frac{\Delta p}{P_i} = \frac{P_f - P_i}{P_i}
$$

César Hernández Rodríguez 21

#### Rentabilidad

La rentabilidad de un activo es el promedio de los retornos diarios de ese activo. Este valor se puede calcular para tramos concretos de tiempo o extrapolar el dato diario al anual multiplicando por el número de días que la Bolsa está abierta a lo largo del año, 252 días, como se hace en el presente TFG. Esta rentabilidad depende de qué tipo de retorno se ha usado. En el caso de este trabajo, la rentabilidad mide el porcentaje de pérdida o de ganancia.

La rentabilidad del activo o empresa  $j$  en  $T$  días es la ecuación

$$
r_j = E(R_j) = \frac{1}{T} \sum_{t=1}^{T} R_j(t),
$$

donde  $R_i(t)$  es el retorno de j en el día t.

#### Riesgo

El riesgo es una medida sobre la variación de la serie, la capacidad de fluctuar. Existen muchas formas dentro del ámbito financiero para medir el riesgo. En este trabajo se usará la varianza como medidor de riesgo, es decir, la desviación media respecto de la rentabilidad. El riesgo de la empresa j en T días es

$$
\sigma_j^2 = Var(R_j) = \frac{1}{T} \sum_{t=1}^{T} (R_j(t) - r_j)^2
$$

#### Renta fija

La renta fija se da en las inversiones en donde se pueden predecir de una forma aceptable las fluctuaciones de los precios, y la renta que se genera. Ejemplos de renta fija son los activos financieros o los títulos de valores como los bonos del estado, las obligaciones, las letras del tesoro y pagarés. La rentabilidad de estas inversiones suele ser baja pero positiva, por lo que se minimiza el riesgo, suelen ser inversiones a largo plazo.

#### Renta Variable

La renta variable se da en inversiones donde no se conoce de antemano cual va a ser el flujo de la renta que generará, de una forma totalmente segura. Esto se debe a que ciertas situaciones que se no se pueden controlar afectan a los valores de la empresa. Normalmente este tipo de inversiones tienen una rentabilidad mayor, aunque tienen un riesgo mayor. Ejemplos de este tipo de inversiones son los fondos de inversión en empresas que cotizan en Bolsa. En este trabajo sólo consideraremos inversión en renta variable.

#### Carteras de inversión

Un portfolio o cartera de inversiones es el conjunto de activos financieros o empresas que cotiza en Bolsa, en los que se quiere invertir. Estos pueden ser de renta fija o renta variable. Se busca que la cartera esté bien diversificada para poder minimizar el riesgo y maximizar el rendimiento.

#### Sectores en un índice bursátil

Las empresas se pueden clasificar según su comportamiento o el sector al que pertenecen, [\[14\]](#page-97-6):

- $\blacksquare$  Empresas cíclicas. Son empresas de sectores como aerolíneas, acereras y químicas, Hay que tener cuidado con ellas. Si salimos de una recesión o periodo de crisis y entramos en una Economía vigorosa estas empresas crecerán más rápido que otras. Pero si se invierte en el momento equivocado del ciclo se puede perder gran cantidad de dinero.
- Empresas sólidas. Estas empresas en periodos de recesión o crisis económica como la actual, se suelen comportar mejor que el mercado. No se puede esperar grandes beneficios en poco tiempo, son inversiones a largo plazo, con poco riesgo. Este tipo de empresas son valores seguros e invertiremos mayor porcentaje en ellas cuando disminuyamos el riesgo.
- Empresas útiles. Son las que mantienen y explotan infraestructuras de servicios públicos como el gas, agua, electricidad y a veces telecomunicaciones. Suelen ser monopolios naturales, con su actividad fuertemente regulada. Como son grandes monopolios, el riesgo puede verse modificado por ampliaciones de capital.
- Empresas tecnológicas. Son aquellas empresas que están relacionadas con las telecomunicaciones tales como la telefonía, el diseño, instalación, gestión y mantenimiento de redes e infraestructura de comunicaciones. También incluyen actividades de electrónica y software y empresas dedicadas a la fabricación y distribución de hardware
tecnológico y equipamiento. Son las que están entrando nuevas al mercado y en las que se está creando un mayor interés.

En este TFG, estudiamos carteras basadas en las empresas tecnológicas. Como se verá más adelante, ese sector se puede dividir en subsectores sobre los que trabajar.

## Inversión de capital

Los intermediarios y planes de inversión son casi infinitos, pero volviendo a lo básico de la Bolsa, interesa la inversión comprando acciones de una empresa o activo. Dentro de este marco existen dos formas de invertir:

- Compra a la alza. Es la más conocida. Consiste en comprar ciertas acciones de una empresa y esperar que se revalorice para ganar dinero. Si el dinero que valen esas acciones es mayor cuando las vendes que cuando las compras, has ganado dinero, si es más bajo, lo has perdido. Es la forma más simple.
- Compra a la baja. Cuando una empresa se va a desplomar o a bajar su valor, se puede invertir a la baja. Esto consiste en "alquilar" acciones a un tercero, normalmente un banco o el intermediario. Alquilas unas acciones a un precio y las vendes a un tercero en cuanto las compras, por lo que se las sigues debiendo a la persona que te las alquiló. Cuando el precio de la acción baja, compras la misma cantidad de acciones y se las da a la persona que se la habías alquilado, esto sería el ideal.

# 3.3. Optimización de Carteras

Una parte importante de este trabajo consiste en conseguir carteras basándonos en optimización. A diferencia de lo indicado en el apartado 3.1, estas técnicas están más dedicadas para invertir a medio y largo plazo.

Partiendo de un portfolio, con diferentes activos, se busca optimizar la diversificación del capital, minimizando el riesgo. Las variables de decisión del problema de optimización son las proporciones de capital repartido entre los activos que componen la cartera,  $x_j$ . Se denota con  $x = (x_1, ..., x_n)$  la cartera de inversiones. La hipótesis básica del problema de optimización es que  $\sum_{j=1}^{n} x_j = 1, x_j \ge 0, j = 1, ..., n$ .

La definición de rendimiento y riesgo, de cartera en T días, se extiende de la realizada para una empresa. El rendimiento de la cartera es:

$$
R(x) = \sum_{j=1}^{n} x_j R_j
$$

Donde  $R_j$  es el retorno o rendimiento de la empresa o activo j. El rendimiento esperado de la cartera x es:

$$
r(x) = E(R(x)) = \sum_{j=1}^{n} x_j r_j
$$

Y el riesgo es:

$$
\sigma^{2}(x) = Var(R(x)) = E(R(x) - r(x))^{2} = \frac{1}{T} \sum_{t=1}^{T} \left(\sum_{j=1}^{n} x_{j}(R_{j}(t) - r_{j})\right)^{2}
$$

Dentro de la optimización de carteras, uno de los conceptos más importantes es el Ratio de Sharpe. El Ratio de Sharpe, es una medida de la rentabilidad frente al riesgo desarrollada por el premio Nobel de Economía (1990) William F. Sharpe. Sirve para valorar la calidad de un fondo de inversión, comparándolo con un fondo de inversión sin prácticamente riesgo. El Ratio de Sharpe de la cartera x es:

$$
SR(x) = \frac{r(x) - r_0}{\sigma(x)}
$$

El valor de  $r_0$  es el tipo de interés tomando como referencia un fondo de inversión sin riesgo que tenga que ver con el tipo de activos que se quiere comparar El Ratio de Sharpe se puede usar para hallar la mejor cartera de la denominada Frontera Eficiente. Cuanto mayor será el ratio de Sharpe mejor será la cartera. En el trabajo tomaremos cómo  $r_0$  el tipo de interés del índice NASDAQ-100, en este caso 0.0178.

## 3.3.1. Modelo Básico

El primer modelo que estudiamos, busca minimizar el riesgo, sin tener en cuenta otras características, pero fijando una rentabilidad mínima prefijada. Las variables de decisión  $x_j$  tienen que cumplir una restricción a mayores,  $\sum_{j=1}^n r_j x_j \geq k$ , siendo k la rentabilidad mínima. Matemáticamente se expresa:

$$
min \sigma^{2}(x) = \frac{1}{T} \sum_{t=1}^{T} (\sum_{j=1}^{n} x_{j} (R_{j}(t) - r_{j}))^{2}
$$

$$
s.a: \sum_{j=1}^{n} r_j x_j \ge k,
$$
  

$$
\sum_{j=1}^{n} x_j = 1,
$$
  

$$
x_j \ge 0, j = 1, ..., n
$$

# 3.3.2. Modelo de Markowitz

Si se considera que no se fija una rentabilidad mínima, si no que, encontrar la máxima rentabilidad es otro objetivo del problema, se desarrolla una programación multiobjetivo. De esta forma, se tienen como dos objetivos: minimizar riesgo y maximizar rendimiento. Este modelo, es el Modelo de Markowitz, que se formula con el método de las ponderadas. Se considera un parámetro  $\mu \geq 0$  que regula la importancia del riesgo en la función objetivo: con valores bajos se prima maximizar la rentabilidad y con valores altos minimizar el riesgo.

La fórmula matemática del Modelo de Markowitz es:

$$
\min \mu \sigma^{2}(x) - r(x) = \mu \frac{1}{T} \sum_{t=1}^{T} (\sum_{j=1}^{n} x_{j} (R_{j}(t) - r_{j}))^{2} - \sum_{j=1}^{n} x_{j} r_{j}
$$
  
s.a :  $\sum_{j=1}^{n} x_{j} = 1$   
 $x_{j} \ge 0, j = 1, ..., n$ 

Este modelo tiene infinitas soluciones, una para cada  $\mu > 0$ . Son las carteras eficientes: una cartera x es eficiente si no existe una cartera mejor en cuánto a rentabilidad y riesgo, es decir, no existe x' tal que  $r(x') > r(x)$  y a la vez  $\sigma(x') < \sigma(x)$ . Todas las carteras son eficientes para el inversor, no siendo ninguna a la vez, la de menor riesgo y la de mayor rentabilidad. Fijando un riesgo, no hay una cartera con mayor rentabilidad que las de la frontera. Según la Teoría de Carteras, existe interés por tres carteras diferentes:

- Cartera eficiente de máximo rentabilidad.  $\mu = 0$ .
- Cartera eficiente de mínimo riesgo.  $\mu = \infty$
- Cartera eficiente de máximo Ratio de Sharpe.

Frontera Eficiente Como se ha explicado anteriormente, la frontera eficiente representa un conjunto de carteras consideradas como óptimas para cada medida de riesgo o rendimiento. En términos del mundo de las finanzas, se representa como una curva de Riesgo vs Rendimiento, en el eje XY.

Se recomienda leer el capítulo 23 del libro [\[23\]](#page-98-0), que obtiene la Frontera Eficiente con datos de la Bolsa de SP500, con el uso del lenguaje AMPL.

# 3.3.3. Modelo de Markowitz por sectores

Uno de los puntos de interés dentro del trabajo es encontrar carteras eficientes para subconjuntos de empresas de la Bolsa de valores NASDAQ. En este trabajo se consideran 4 grupos o sectores de empresas. Empresas que se dedican a las finanzas, como MasterCard, empresas que se dedican a la salud, como Johnson & Johnson, empresas que se dedican a la tecnología, como Apple y por último, empresas con buena acogida para los consumidores, como PepsiCo.

Se aplica el modelo de Markowitz para elegir carteras eficientes basadas en todas las empresas sin discriminar por sectores, y por cada sector. En cada sector se elegirán de una manera pseudoaleatoria 6 empresas representativas que van a estar dentro de cada grupo.

# 3.4. Simulación de Monte Carlo

La simulación de Montecarlo es un método estadístico utilizado para resolver problemas matemáticos complejos a través de la generación de variables aleatorias.

Como una aproximación a la obtención de la frontera eficiente, realizaremos una simulación de carteras. Los pasos a seguir son: simular la división del capital inicial de forma aleatoria entre todos los activos que se consideren en la cartera y ver qué rendimiento y riesgo tiene esa inversión. Al realizar este procedimiento, obtenemos una nube de puntos en los ejes de Riesgo y Rendimiento. Se puede localizar la frontera eficiente con las inversiones de mayor rendimiento.

La idea es poder crear una multitud de carteras de inversión, valorarlas y analizarlas. Dado que la rentabilidad de una inversión en impredecible, se utiliza este método para evaluar todos los escenarios posibles.

La Figura [3.10](#page-40-0) muestra 20000 carteras diferentes simuladas, con diferentes pesos, es decir, diferentes porcentajes a cada una de las 6 empresas. Las carteras están representadas por su rentabilidad y riesgo. Buscando las carteras, que simultáneamente maximizan el rendimiento y minimizan el riesgo, se puede imaginar una línea que rodea los puntos superiores de izquierda a derecha. Es la Frontera Eficiente de rentabilidad-riesgo.

# 3.5. NASDAQ

Para poder terminar de entender todo lo que se ha hecho en este trabajo, hay que comentar qué es NASDAQ, cual es su historia y su importancia actual en el mundo. Debido

<span id="page-40-0"></span>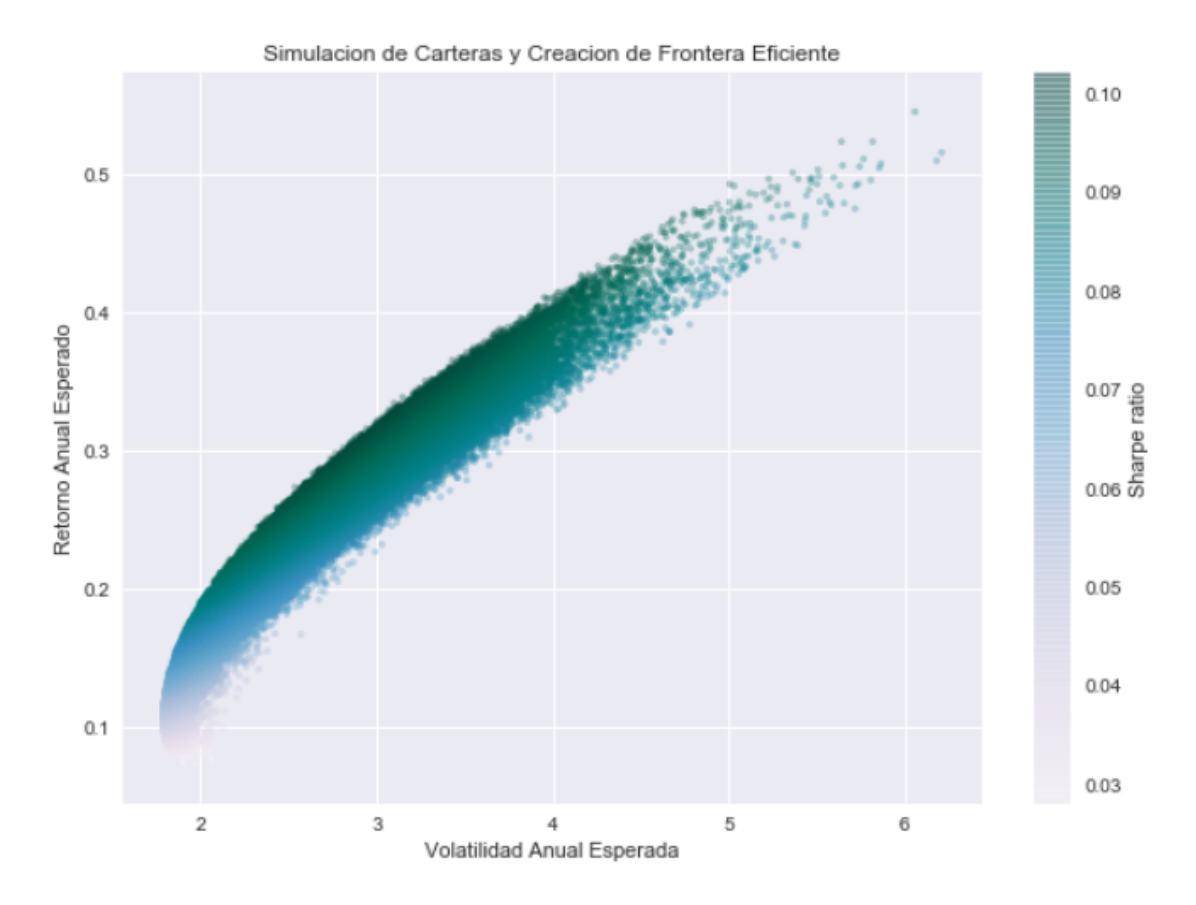

Figura 3.10: Ejemplo de Simulación Monte Carlo

al carácter poco exportado que tienen la mayoría los trabajos sobre la Bolsa y la dificultad de encontrar datos abiertos, se ha decido recoger los de NASDAQ (National Association of Securities Dealers Quotation), que es la segunda Bolsa de valores automatizada y electrónica más grande de los Estados Unidos, [\[26\]](#page-98-1).

Fue fundada entre el año 2000 y 2001. Ahora mismo tiene 6645 empresas siendo todas las empresas de carácter tecnológico, electrónica, informática, telecomunicaciones, biotecnología entre otras, [\[18\]](#page-98-2).

Uno de sus índices más representativos de como funciona esta Bolsa es el Nasdaq 100, [\[27\]](#page-98-3), que recoge los 100 valores de las compañías más importantes del sector de la industria tecnológica.

# Capítulo 4

# Descripción de los datos

En este capítulo se presenta una descripción de los datos, tanto su extracción como las características que tienen.

# 4.1. Datos

Para este trabajo, como se ha comentado en el anterior capítulo, se han recogido los datos de la Bolsa de Valores NASDAQ, pero debido a que la recogida de datos se ha hecho de forma gratuita y sin pagar al distribuidor no tenemos la posibilidad de usar todos los datos de esta Bolsa y no tenemos todas las fechas.

Por lo que para este trabajo aunque uno de los códigos que se presentan se trabaja con cualquier empresa que cotiza en la Bolsa NASDAQ, esto no es del todo real ya que ciertas empresas no salen y solo obtenemos los valores de sus acciones desde el año 2000 cuando se creó hasta el 2018. Consideramos los datos históricos desde el inicio de 2012  $("01-01-2012")$ , hasta finales de 2015  $("31-12-2015")$ . La estrategia de inversión se realiza desde el año 2016, hasta finalizar el primer trimestre de 2018.

Por otro lado, los resultados que se van a exponer en este trabajo no serán de todas las empresas implicadas. Se han elegido de una forma pseudo-aleatoria empresas que reflejen el trabajo hecho. Estas 24 empresas, corresponden a 4 sectores diferentes de la Bolsa de Valores NASDAQ, tomando 6 empresas por cada sector. Los sectores se encuentran diferenciados en la página oficial de esta Bolsa de Valores [\[19\]](#page-98-4). Las empresas por sectores se verán en los siguientes apartados.

Al ser un trabajo de investigación, y queriendo dar la posibilidad de extender el trabajo en un futuro, no solo se recogen los datos de cierre ajustado (Adj. Close). Se recogen todas las variables que ofrece la API y que puedan ser interesante de cada empresa, como son el precio de entrada, el de cierre, los valores máximos y mínimos de cada día, entre muchos otros.

<span id="page-42-0"></span>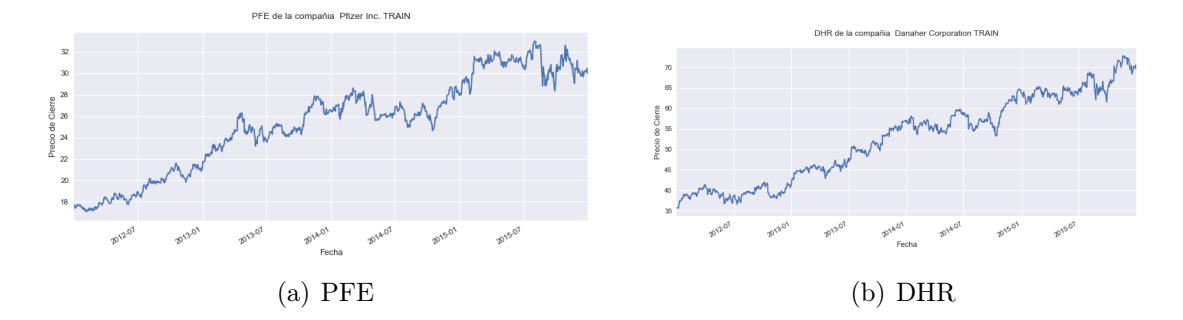

Un ejemplo de la serie de datos recogida la vemos en la Figura [4.1.](#page-42-0)

Figura 4.1: Datos Históricos

Comenzaremos realizando un agrupamiento por sectores de las empresas a valorar dentro del trabajo, dando una pequeña explicación de cada empresa, parte del análisis fundamental. A la hora de explicar cada sector se realizará un análisis técnico básico de cada serie temporal en la sección 4.2.

## 4.1.1. Sector de Empresas de la Salud

## JNJ - Johnson & Johnson

Empresa multinacional estadounidense, fabricante de dispositivos médicos, productos farmacéuticos, de cuidado personal, perfumes y para bebés fundada de 1886.

#### UNH - UnitedHealth Group Incorporated

Empresa estadounidense de seguros de salud. Fundada en 1997.

#### PFE - Pfizer Inc

Empresa farmacéutica estadounidense. Es el laboratorio líder a nivel mundial del sector farmacéutico. Se dedica al desarrollo y fabricación de productos de atención médica y vacunas. La empresa fue fundada en 1894, por dos inmigrantes alemanes, que vendieron la santonina, un remedio para combatir cierto tipo de parásito de la familia de las lombrices.

#### MRK - Merck & Company Inc

Empresa farmacéutica estadounidense. Es una de las mayores empresas farmacéuticas del mundo, se estableció en 1891 como subsidiaria de una compañía alemana, pero fue confiscada en 1971 y se estableció como empresa independiente. Actualmente es una de las siete empresas farmacéuticas más grandes del mundo.

### LLY - Eli Lilly and Company

Eli Lilly en una empresa farmacéutica estadounidense, creada por un vetenaro de guerra en 1976. Opera en 143 países y cotiza tanto en la Bolsa de Nueva York, como en el índice de Bolsa S&P500<sup>[1](#page-43-0)</sup>. Su producto más famoso es el Prozac, un antidepresivo, patente vendida posteriormente a Pfizer.

#### DHR - Danaher Corporation

Es un conglomerado diversificado estadounidense que se encarga de diseñar, manufacturar de productos y servicios, médicos, industriales y comerciales. Es un conglomerado fundado en 1969 y se encarga de 3 segmentos, "Life Sciences", "Diagnostics" y "Environmental  $\mathcal{B}$  Applied Solutions".

## 4.1.2. Sector de Empresas de Servicios Financieros

#### MA - Mastercard Incorporated

Es una multinacional de servicios financieros. Facilita las transferencias electrónicas de fondos en todo el mundo, más comúnmente a través de tarjetas de crédito, débito, prepago, regalo y monedero con la marca Mastercard. Esta empresa, no emite tarjetas, no otorga crédito ni establece tasas y tarifas a los consumidores, solo proporciona a las instituciones financieras una forma de pago.

#### V - Visa Inc

<span id="page-43-0"></span><sup>&</sup>lt;sup>1</sup>Índice Standar & Pool, es uno de los índices bursátiles más importantes de EEUU, considerandosele el índice más representativo de la situación real del mercado. Este índice se basa en la capitalización bursátil de 500 grandes empresas que posean acciones de las Bolsas de Nueva York o NASDAQ.

Es una multinacional de servicios financieros. Facilita las transferencias electrónicas de fondos en todo el mundo, con un uso muy parecido a la empresa de Mastercard. Fue creada en 1970.

#### AMT - American Tower Corporation

Es un grupo de inversión en activos inmobiliarios (REIT<sup>[2](#page-44-0)</sup>), y propietario de un operador de redes WIFI y tiene una infraestructura de transmisión en varios países por todo el mundo. Se fundo en 1995.

#### WFC - Wells Fargo & Company

Es una compañía de servicios financieros con operaciones en todo el mundo. Wells Fargo es el cuarto mejor banco de EE.UU., por calidad de activos y por su capitalización bursátil. Se fundó en 1852 y ha estado como uno de los bancos punteros en el índice S&P.

#### PLD - Prologis Inc

Es un grupo de inversión en activos inmobiliarios (REIT) fundada en 2011, con la fusión de otras dos compañías, lo que la llevo a ser la mayor empresa de bienes raíces industriales en el mundo. Actualmente es el mayor propietario del mundo de almacenes y centros de distribución.

#### EQIX - Equinix Inc

Es una multinacional estadounidense que se especializa en la conexión a internet y centros de datos. Lidera la cuota de mercado global de centro de datos de colocación, en 24 países. Esta empresa no cotiza en el S&P pero si en la Bolsa de valores NASDAQ y se convirtió en un fondo de inversión en el 2015.

<span id="page-44-0"></span><sup>2</sup>Real Estate Investment Trust

# 4.1.3. Sector de Empresas de Venta al Particular

#### AMZN - Amazon Inc

Es una compañía estadounidense de comercio electrónico y servicios de computación en la nube. Es una de las primeras compañías en vender bienes a través de Internet. Su ultimo campo donde esta trabajando es como plataforma de series y películas, con inversión en series hechas por la misma compaña.

#### WMT - Walmart Inc

Es una corporación multinacional de tiendas de origen estadounidense, que opera de grandes almacenes de descuente y clubes de almacenes. Se fundó en 1962. Walmart es la mayor corporación pública del mundo, siendo una empresa familiar.

#### PG - Procter & Gamble Company

Es una empresa multinacional de bienes de consumo. Fundada en 1837 por británicos, sus productos llegaron incluir comida para perros, artículos de limpieza y productos de cuidado personal. En Agosto de 2016, hubo una segmentación eliminando 100 marcas que tenían y centrándose en las 80 restantes.

#### TSLA - Tesla Inc

Es una empresa estadounidense, liderada por Elon Musk, que diseña, fabrica y vende automóviles eléctricos, componentes para la propulsión de vehículos eléctricos y baterías domésticas. Fundada en 2003. Es una empresa puntera y con mucho beneficio durante los últimos años

#### KO - Coca-Cola Company

Es una corporación multinacional estadounidense que tiene interés en la fabricación, venta minorista y comercialización de concentrados y jarabes para bebidas no alcohólicas. Su producto estrella, la coca-cola, fue inventada en 1886 como jarabe para dolores de cabeza y barriga. Es el mayor productor mundial de residuos de plástico.

## PEP - PesiCo Inc

Es una empresa multinacional estadounidense dedicada a la fabricación, comercialización y distribución de bebidas y aperitivos. Fundada en en 1919, es la segunda mayor empresa de alimentos y bebidas del mundo, por detrás de Coca-Cola Company.

## 4.1.4. Sector de Empresas Tecnológicas

#### AAPL - Apple Inc

Es una empresa estadounidense que diseña y produce equipos electrónicos, software y servicios en línea. Fundada en 1976, ahora opera nueve países y miles de distribuidores. En 2018, fue la primera empresa en lograr una capitalización de mercado de 1 billón de dólares, considerada parte del Big Five de empresas tecnológicas.

#### MSFT - Microsoft Corporation

Es una compañía tecnológica multinacional. Fundada en 1975, desarrolla, manufactura, licencia y provee soporte de software para computadores personales, servidores, dispositivos electrónicos y servicios. Hasta el año 2016, era la componía de software más valiosa del mercado mundial, considerada parte del Big Five de empresas tecnológicas.

#### GOOGL, Alphabet Inc

Es una empresa multinacional estadounidense cuya principal filial es Google. Se encarga de desarrollar productos y servicios relacionados con Internet, software, dispositivos electrónicos y otras tecnologías, considerada parte del Big Five de empresas tecnológicas.

#### FB - Facebook Inc

Es una compañía de origen estadounidense, que ofrece servicios de redes sociales y medios sociales. Fundada en 2004, ahora es una de las compañías más valoradas en todo el mundo, considerada parte del Big Five de empresas tecnológicas.

#### NVDA - NVIDIA Corporation

Es una empresa multinacional especializada en el desarrollo de unidades de procesamiento gráfico y tecnologías de circuitos integrados para estaciones de trabajo, ordenadores personales y dispositivos móviles. Fundada en 1993, desde 2004 se centra solo en 4 mercados, gaming, visualización profesional, centros de datos y auto.

#### ORCL - Oracle Corporation

Es una compañía especializada en el desarrollo de soluciones de nube y locales. Fundada en 1977, en 2006 se la consideraba en primer lugar en la categoría de bases de datos y una de las mejores a nivel mundial en tecnologías de información. Es la primera compañía de software de estereotipos que desarrolla e implementa aplicaciones para empresas cien por ciento activado por Internet.

# 4.2. Descripción de los datos

Dentro de este TFG solo se han tratado los datos de precio de cierre de mercado ajustado, ya que es el proceso más común para la predicción de la Bolsa. Se realiza el estudio desde 01-01-2012 hasta 31-12-2015, buscando estrategias óptimas de inversión para los siguientes dos años.

<span id="page-47-0"></span>El Cuadro [4.1](#page-47-0) recoge los datos de los primeros días de entrenamiento de la empresa AALP. Incluyen diferentes valores, como el valor volumen o el precio de apertura ajustado, aunque utilizaremos el valor de cierre ajustado (Adj. Close).

| Date       | Open  | High  | Low   | Close | Adj.Close |
|------------|-------|-------|-------|-------|-----------|
| 2012-01-02 | 85.88 | 91.04 | 85.16 | 90.75 | 11.662640 |
| 2012-01-05 | 93.17 | 96.18 | 92.71 | 94.58 | 12.154848 |
| 2012-01-06 | 95.95 | 97.17 | 92.39 | 93.02 | 11.954366 |
| 2012-01-07 | 91.81 | 92.50 | 90.26 | 91.01 | 11.363053 |
| 2012-01-08 | 90.43 | 93.15 | 90.04 | 92.7  | 11.913242 |

Cuadro 4.1: Tabla de primeros valores recogidos de la empresa AALP

Una muestra gráfica de los datos se obtiene en la Figura [4.2.](#page-48-0) Son los valores de cierre ajustados frente al tiempo de los datos de TEST y de TRAIN.

<span id="page-48-0"></span>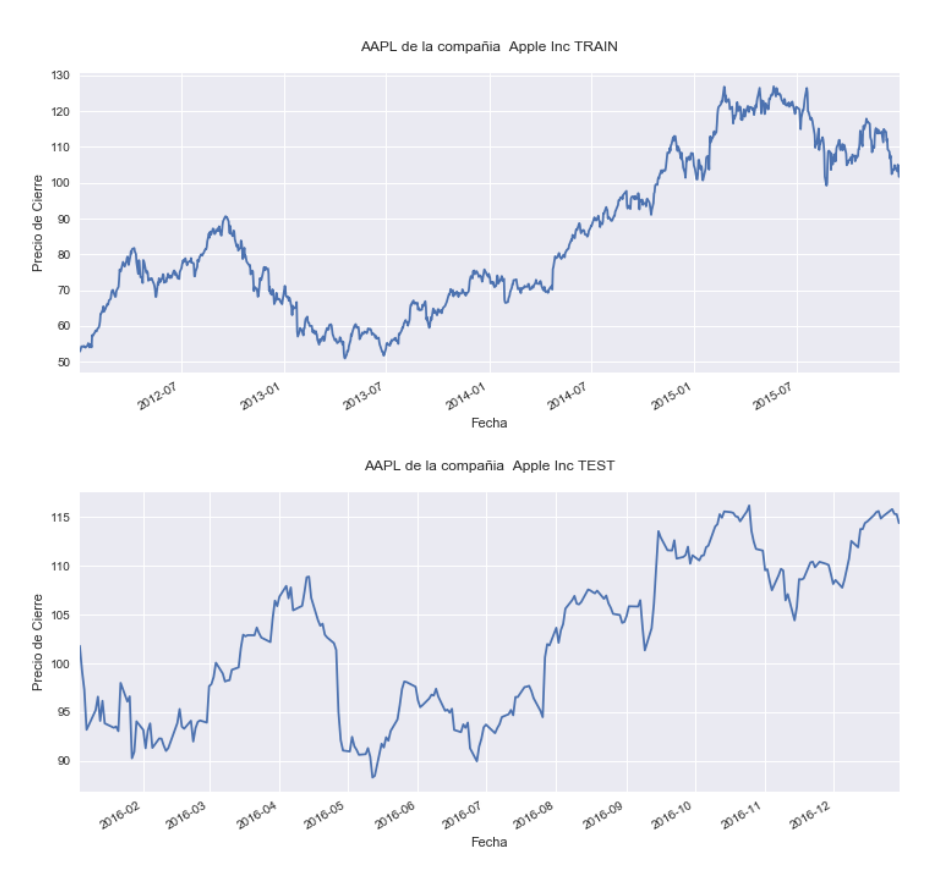

Figura 4.2: Datos históricos de AALP para conjunto de entrenamiento (arriba) y conjunto de datos históricos para conjunto test (abajo)

La siguiente descripción de los datos, ya se va a explicar por los 4 sectores comentados anteriormente, para poder hacer un layout de imágenes mejor y ver combinaciones de los valores y poder enfrentar de una forma más visual los diferentes activos que existirán en cada cartera.

# 4.2.1. Sector de Empresas de la Salud

En la Figura [4.3,](#page-49-0) se puede ver la serie de precios o cotizaciones, visualizando todas las series conjuntas. Aunque los valores que trabajamos no son los valores reales de compra y venta, ya que trabajamos con los datos de cierre ajustados, desde un punto de vista de análisis del histórico es necesario trabajar con este tipo de datos.

<span id="page-49-0"></span>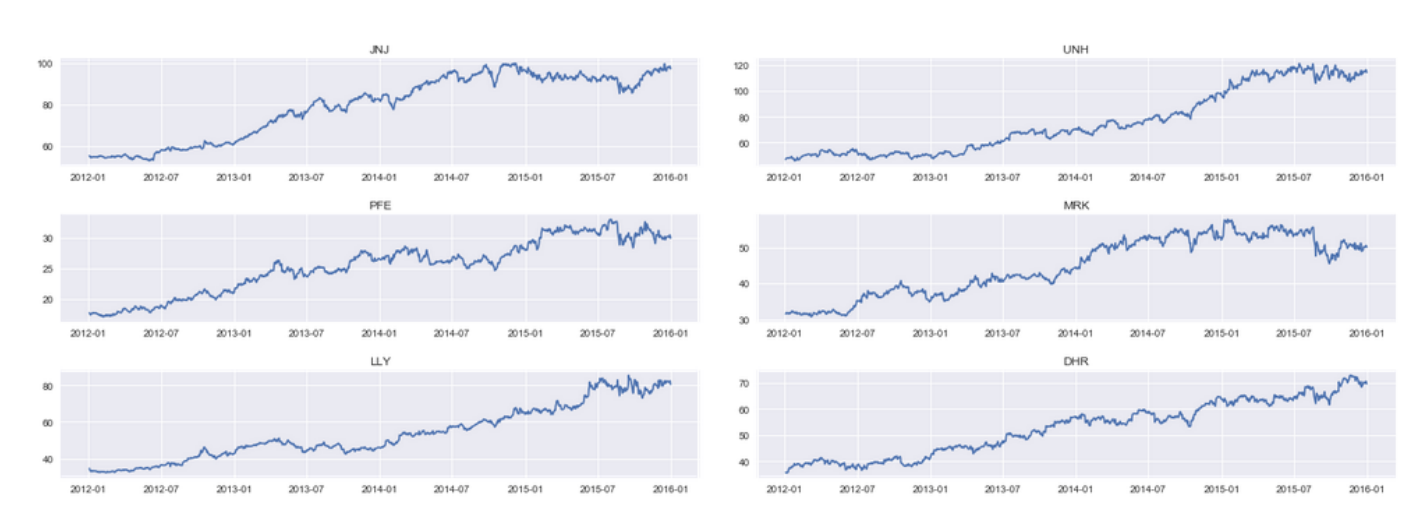

Figura 4.3: Datos históricos de cada empresa dentro de la cartera del sector Salud

Durante los años de entrenamiento el activo JNJ, tiene una tendencia ascendente con ciertas caídas bruscas en períodos de tiempo, estancándose en el precio en el año 2015. En la gráfica de valores de UNH, se observa un crecimiento lento y constante, también con estancamiento de valor en 2015. Al tener un crecimiento sin mucha variabilidad se puede intuir un riesgo bajo por parte del activo. PFE, sigue patrones parecidos a los casos anteriores, tiene una tendencia primaria alcista, con varios picos que generan riesgo en el activo. En el caso de MRK, se mantiene la tendencia ascendente primaria durante los primeros años, cambiando al final a una tendencia secundaria bajista durante el final de 2015, con caídas bruscas que generan el precio de la acción. La serie temporal de LLY, tiene un cierto paralelismo con UNH, siendo activos donde no se percibe gran riesgo con tendencia ascendente. Por último DHR, sigue con el patrón de tendencia primaria alcista, con ciertas tendencias terciarias bajistas que regulan su precio, remarcando las posibles pérdidas de valor que se obtiene en momentos muy pronunciados.

Principalmente se pueden observar las diferencias en el volumen de precios de cada empresa, con valores muy dispares entre empresas del mismo sector, como puede ser la diferencia entre JNJ con valores cercanos a 100 mientras que PFE tiene valores alrededor de 30. Tienen bastante similitud todas las empresas al tener tendencias parecidas en fechas parecidas, siguiendo un modelo parecido, más acorde con una subida de la Economía general que la subida de cada empresa en particular.

La rentabilidad y el riesgo anualizados, de cada empresa por separado, se pueden ver en el Cuadro [4.2.](#page-50-0) Cabe recordar que la rentabilidad, es el porcentaje de ganancia de esa empresa durante esos años. Se observa como tanto UNH, como LLY, son las que tienen mayor rentabilidad y las que tienen más riesgo. En ambas empresas se duplica el precio de la acción al final de 2015, obteniendo bastante riesgo en los últimos años. No existe forma de poder conseguir la mayor rentabilidad y el riesgo más bajo. Por ello se hace necesario diversificar el dinero entre varios activos.

<span id="page-50-0"></span>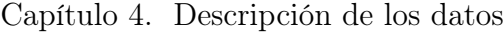

|            | Rentabilidad | Riesgo |
|------------|--------------|--------|
| JNJ        | 0.15         | 2.15   |
| <b>UNH</b> | $0.25\,$     | 3.43   |
| <b>PFE</b> | 0.14         | 2.61   |
| MRK        | 0.13         | 2.91   |
| <b>LLY</b> | $0.23\,$     | 3.19   |
| DHR        | 0.18         | 2.75   |

Cuadro 4.2: Rendimientos y Riesgos del Sector Salud

Partiendo del riesgo que se observa en la tabla anterior, tiene importancia ver los retornos contra las fechas, para saber si el riesgo ha sido algo propio de la empresa o del sector, y comparar el riesgo de cada empresa con un boxplot, que ayude a visualizar más la diferencia de riesgos como se verá en la Figura [5.1.](#page-58-0) Visualizando las gráficas de la Figura [A.1,](#page-103-0) en el Anexos, se observa un nivel de riesgo parecido en todas las empresas, tienen una subida de riesgo tanto JNJ, PFE y LLY, sobre todo en los años últimos. Pero analizando los diagramas de cajas, vemos mediana case idénticas y únicamente, es la empresa UNH, la que tiene algo más de variabilidad que el resto.

La matriz de correlaciones de las series de retorno, muestra la relación entre las diferentes series para un mismo momento. Ver Figura [4.4.](#page-50-1) Las tonalidades más oscuras del color azul, indican una mayor correlación. Se destaca una correlación ligeramente fuerte entre las empresas JNJ, MRK y PFE, pero sin ser demasiado fuerte, ya que no llega ni a valores superiores de 0.6.

<span id="page-50-1"></span>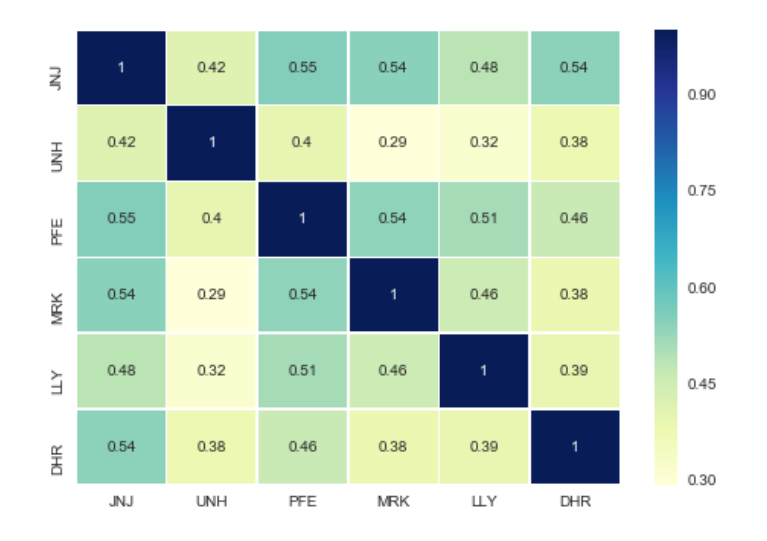

Figura 4.4: Matriz de correlaciones de los retornos del Sector Salud

## 4.2.2. Sector de Empresas de Servicios financieros

En la Figura [4.5,](#page-51-0) se puede ver la serie de precios, visualizando todas las series conjuntas. En este caso las lineas son bastante parecidas para las 6 empresas. Lo que se ve claramente es que el riesgo no es el mismo para todas las empresas, ya que PLD, tiene muchas más caidas y subidas que el resto de empresas.

<span id="page-51-0"></span>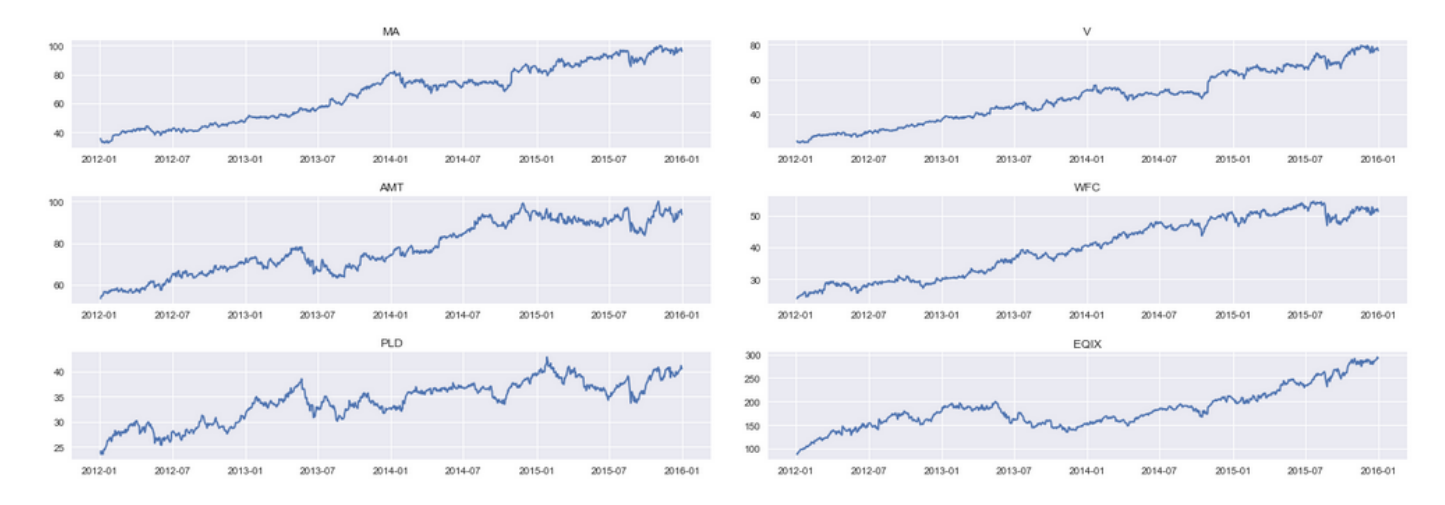

Figura 4.5: Datos históricos de cada empresa dentro del Sector Servicios Financieros

Se observa una tendencia primaria ascendente en todos los activos de este sector, la mayoría con riesgo bajo, pero con tendencias no muy crecientes. En la empresa MA, esta tendencia primaria ascendente se regula con una tendencia secundaria en el 2014, con un estancamiento del precio de la acción con subidas y caídas continuas. Este patrón se encuentra en la empresa V, obteniendo una bajada de valor, acompañada de una tendencia secundaria bajista a mitad de 2014. El precio de la acción de la empresa AMT, es más movida que en los casos anteriores, tiene muchos cambios de valor, con subidas y bajadas significativas. Este mismo patrón con mayor riesgo se observa con PLD, siendo los dos activos donde más cambios visibles tiene el valor de sus acciones. Las dos empresas que quedan WFC y EQIX, tienen una tendencia primaria alcista, mostrando la primera empresa un riesgo bajo mientras que EQIX tiene varios cambios de tendencia secundaria que regulan la subida que se observa.

Principalmente se pueden observar las diferencias en el volumen de precios de cada empresa, con valores muy dispares entre empresas del mismo sector. Lo mismo pasaba en el anterior sector; esto muestra que cada empresa tiene su propio contexto, aunque todas estén unidas por sectores.

La rentabilidad y el riesgo anualizados, de cada empresa por separado se puede ver en el Cuadro [4.3.](#page-52-0) Se observa como  $MA$ , V y  $EQIX$  son las que tienen mayor rentabilidad y más riesgo, sobre todo en el caso de EQIX que tiene un riesgo mucho mayor al resto.

<span id="page-52-0"></span>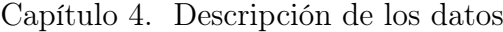

|            | Rentabilidad | Riesgo |
|------------|--------------|--------|
| МA         | 0.27         | 3.43   |
| V          | 0.31         | 3.4    |
| AMT        | 0.16         | 2.92   |
| <b>WFC</b> | 0.21         | 2.87   |
| PLD        | 0.15         | 3.13   |
| EQIX       | 0.34         | 4.21   |

Cuadro 4.3: Rendimientos y Riesgos del Sector Servicios Financieros

En los gráficos de la Figura [A.2,](#page-104-0) podemos ver mediante la visualización los datos que obtenemos en la tabla anterior, que  $EQIX$  tiene muchos picos que generan riesgo, aunque se observan muchos picos en todos los activos. Esto concuerda con el diagrama de cajas, al observar que tiene outliers muy fuertes que contribuyen al aumento del riesgo.

<span id="page-52-1"></span>La matriz de correlaciones de las series de retorno (Figura [4.6\)](#page-52-1), destaca una correlación relativamente fuerte entre las empresas MA y V. Esto se puede deber a que son dos competidoras directas (MasterCard y Visa). Las subidas y bajadas de su contexto se pueden aplicar a ambas empresas.

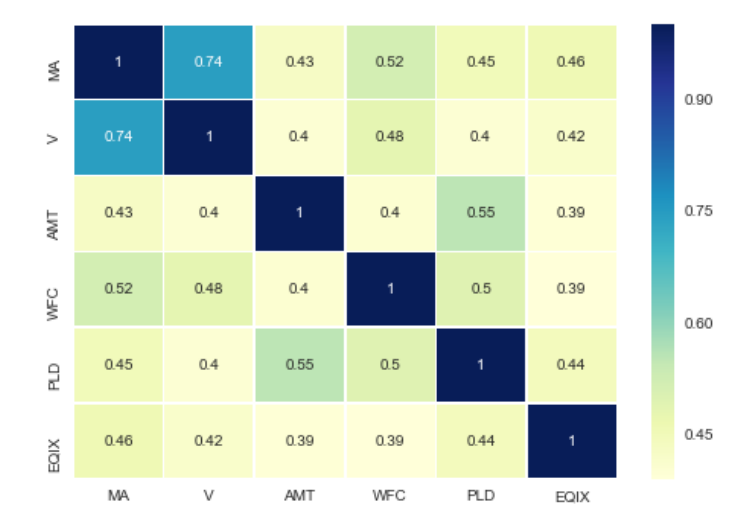

Figura 4.6: Matriz de correlaciones de los retornos del Sector Servicios Financieros

# 4.2.3. Sector de Empresas de Venta al Particular

En la Figura [4.7,](#page-53-0) se puede ver que la entre que la serie de precios no muestra una relación tan fuerte como en los otros casos, aunque se observa un crecimiento en casi

<span id="page-53-0"></span>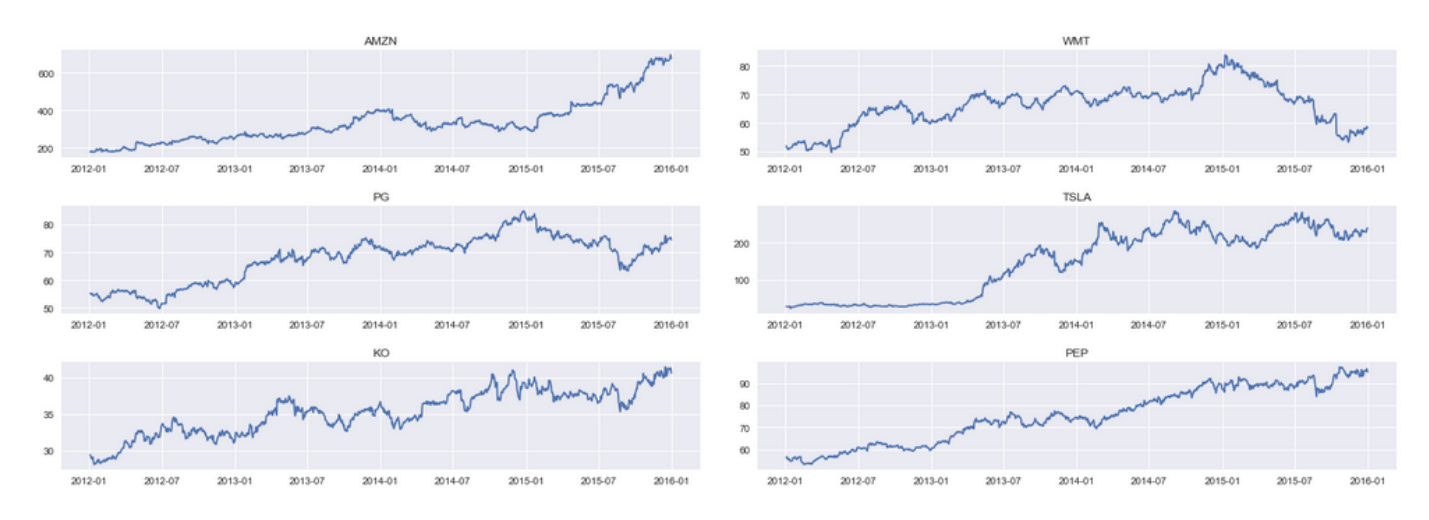

todas las series temporales En el caso de WMT, se ve una clara diferente sobre todo de los últimos años con respecto a las otras series.

Figura 4.7: Datos históricos de cada empresa dentro del Sector de venta al particular

Las series temporales de este Sector muentran mayores diferencias entre cada activo. Todas tienen una tendencia primaria alcista, con mayor o menor riesgo, hasta el año 2015, donde, tanto WFT cómo PG sufren una caída de sus precios. La subida de TSLA, es muy pronunciada, partiendo de valores pequeños subió mucho durante el 2013, como un activo con mayor rentabilidad y riesgo. Las empresas competidores  $KO$  y  $PEP$ , tienen una tendencia ascendente durante todos los años estudiados, pero con rentabilidades muy dispares, siendo KO, una empresa con muchas fluctuaciones.

<span id="page-53-1"></span>La rentabilidad y el riesgo anualizados, de cada empresa por separado se puede ver en el Cuadro [4.4.](#page-53-1) Se observa tres empresas con riesgo muy bajo, como son PEP, KO y PG y luego una empresa con mucho riesgo como es TSLA.

|             | Rentabilidad | Riesgo |
|-------------|--------------|--------|
| <b>AMZN</b> | 0.38         | 4.96   |
| <b>WMT</b>  | 0.04         | 2.54   |
| PG          | 0.09         | 2.28   |
| <b>TSLA</b> | 0.68         | 8.44   |
| KO          | 0.09         | 2.31   |
| <b>PEP</b>  | 0.14         | 2.09   |

Cuadro 4.4: Rendimientos y Riesgos del Sector de Venta al Particular

En las gráficas de la Figura [A.3,](#page-105-0) no intuimos que el riesgo de TSLA sea tan grande en

comparación con otras las otras empresas de su sector como puede ser PEP. Incluso viendo solo los retornos podemos intuir que las empresa con menos riesgo podría ser WMT.

En la matriz de correlaciones de las series de retorno, Figura [4.8,](#page-54-0) no vemos claras correlaciones. Hay una mayor relación entre PEP y KO, pero por temas similares al apartado anterior, ya que son empresas competidoras sobre el mismo producto y su entorno puede influenciar si suben o bajan a la vez. Comentando similar para PG y PEP. Como PG se encarga de venta de alimentos podría relacionarse con las anteriores dos empresas comentadas en un entorno parecido.

<span id="page-54-0"></span>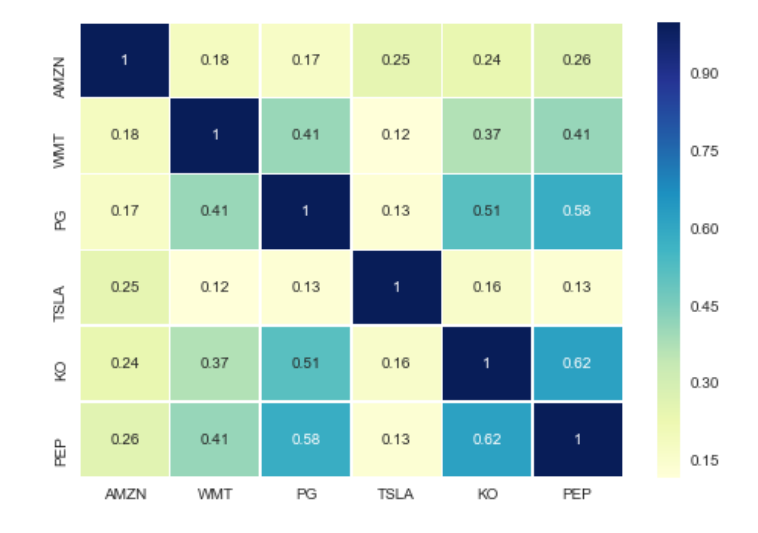

Figura 4.8: Matriz de correlaciones de los retornos del Sector de venta al particular

# 4.2.4. Sector de Empresas Tecnológicas

En la Figura [4.9,](#page-55-0) se sigue la línea de los anteriores casos. Las empresas tienen unas tendencias primarias similares, cada una con sus propias subidas y bajadas pero en general todas acaban con balance positivo

En esta cartera, todas las empresas tienen una tendencia parecida, pero no una subida igual, se pueden ver activos con riesgo bajo como GOOGL, FB o NVDA, que tienen una subida suave durante todos los años hasta 2015 que tienen un gran salto. Tanto AAPL, cómo ORCL, tienen muchos cambios de tendencia secundarias, siendo algunas bajistas, provocando muchos cambios en el precio de la acción, dando mayor riesgo de inversión. Por último, MSFT, tiene un crecimiento estable, hasta 2015, dónde se observan pérdidas pronunciadas en diferentes momentos.

La rentabilidad y el riesgo anualizados, de cada empresa por separado se puede ver en el Cuadro [4.5.](#page-55-1) Todas las empresas tienen una rentabilidad y riesgo parecidos, ninguna destaca en ninguna de las dos medidas.Son empresas con poco riesgo y no mucha ganancia

<span id="page-55-0"></span>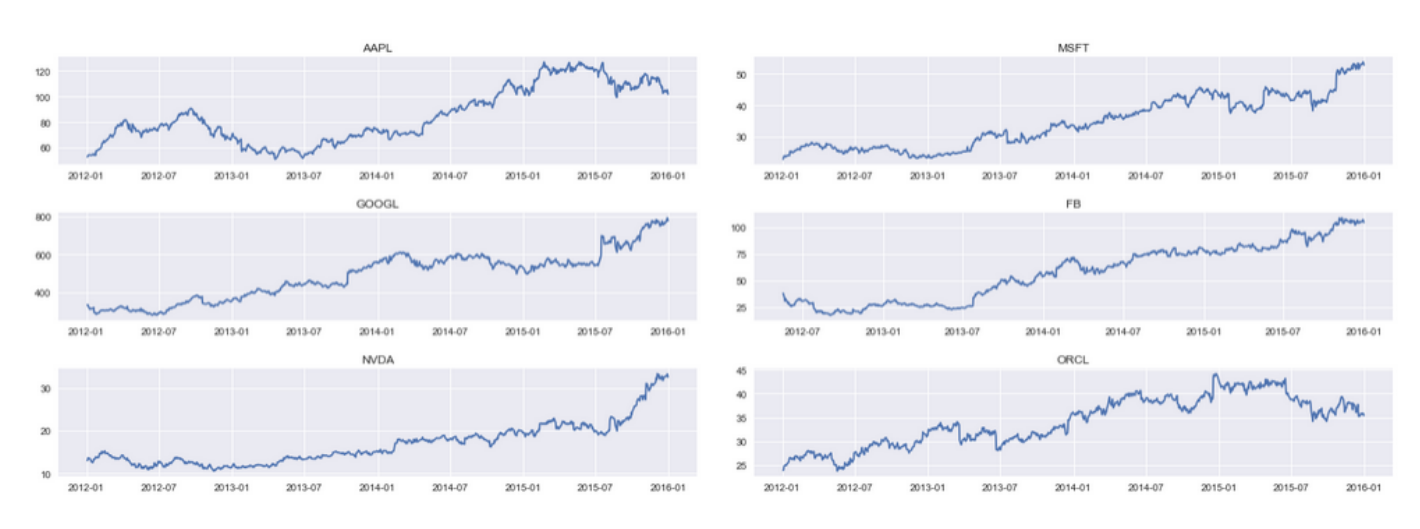

Figura 4.9: Datos históricos de cada empresa dentro del Sector Tecnológicas

<span id="page-55-1"></span>comparado con las de los otros sectores. Lo que sí que hay que destacar, es la rentabilidad de FB, es la mayor de todas y muy alta.

|             | Rentabilidad | Riesgo |
|-------------|--------------|--------|
| AAPL        | 0.2          | 4.24   |
| <b>MSFT</b> | 0.24         | 3.72   |
| GOOGL       | 0.24         | 3.79   |
| FB          | 0.37         | 6.8    |
| <b>NVDA</b> | 0.27         | 4.57   |
| $\rm ORCL$  | 0.12         | 3.39   |

Cuadro 4.5: Rendimientos y Riesgos del Sector de las Tecnológicas

Visualizando las gráficas de la Figura [A.4,](#page-106-0) vemos que existen caídas y subidas en los retornos en todas las empresas en momentos puntuales pero no son destacables a la hora de tener mucho riesgo, ya que la mayoría tienen solo ligeras variaciones entre el porcentaje de cambio entre días consecutivos. En los boxs se observan outliers muy lejos de la mediana, lo que da fuerza al argumento de tener pocos cambios de precio o no subidas o caídas muy fuertes. Exceptuamos el caso de FB, que tiene ciertos valores muy altos, y positivos, por lo que ese riesgo a mayores que ha tenido la empresa, ha sido con rentabilidad muy positiva, como se observaba en la tabla anterior.

En la matriz de correlaciones de las series de retorno, Figura [4.10,](#page-56-0) no vemos claras correlaciones. No se puede decir mucho, aunque todas las empresas tengan riesgos similares ninguna son competidoras directas y cada una tiene su propio campo de ventas.

<span id="page-56-0"></span>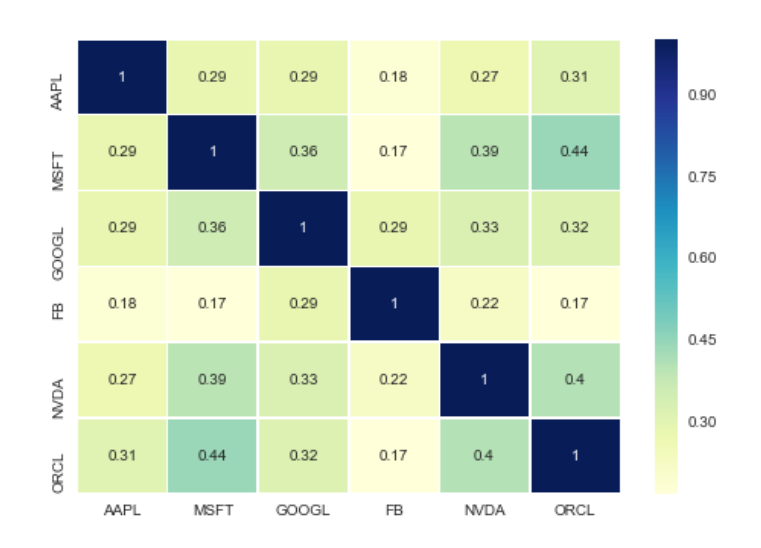

Figura 4.10: Matriz de correlaciones de los retornos del Sector de las Tecnológicas

# Capítulo 5

# Resultados

En este capítulo se muestran y se interpretan los resultados del análisis de los datos mediante el modelo de Markowitz. Se obtienen carteras eficientes representativas, para cada sector y para el conjunto, se visualizan gráficamente junto a la frontera eficiente. Se realizan comparaciones de carteras con criterios de rentabilidad, riesgo, simular ganancia posterior, ratio de Sharpe y riesgo específico.

La forma de exponer los resultados, será por sectores. En el caso de este trabajo, se tienen 5 carteras diferentes (los descritos y el conjunto de ellos). En cada sector, se obtendrán 4 repartos de capital o carteras diferentes: de mínima varianza, de máximo Ratio de Sharpe, de máxima rentabilidad y equiponderada.

Por otra parte, se hará una simulación de la evolución temporal de la ganancia, es decir, cuanto dinero se gana o pierde en una supuesta inversión a dos años vistas, desde el 04-01-2016 hasta la fecha 31-12-2017. Se evalúa la ganancia y pérdida en forma serie temporal. El procedimiento seguido es: se realiza una inversión de 100000 euros, en cada cartera, comprando el primer día de mercado, con las carteras tomadas con el modelo de Markowitz y la cartera equitativa, durante los 500 días siguientes, se recoge el precio de la acción de cada uno de los activos de dicha cartera, y se analiza cuando capital se obtiene si se vendiera en ese momento, observando la ganancia y perdida diaria de dicha cartera durante los dos años. Con esta idea se puede ver qué cartera ha funcionado mejor en diferentes momentos de la serie y qué puntos fuertes tiene cada una.

Se representa para cada sector los resultados del modelo de Markowitz, la frontera eficiente. La rentabilidad y la volatilidad anualizadas, es decir, multiplicando cada valor por los 252 días cotizables en Bolsa por cada año. Se presentan las 3 tipos de carteras eficientes notables junto con la frontera eficiente, en una gráfica junto con la simulación de Monte Carlo con 200000 carteras con pesos aleatorios, y con la rentabilidad y riesgo de las empresas (carteras de inversión del 100 % en cada empresa).

A la hora de exponer los porcentajes de reparto de cada cartera, se decide realizar un gráfico de diagrama de sectores, para escenificar cómo se reparte el supuesto dinero. Si alguna empresa no tiene ningún sector dentro del gráfico significa que tiene un 0 % de reparto, ya sea porque tiene una rentabilidad muy baja o por tener demasiado riesgo. La idea es compararlo con una cartera que no sea eficiente, como puede ser la de repartir de forma equitativa todo el capital en todas las empresas, llevándose todas el mismo porcentaje, y comparar qué cartera tiene mayor rentabilidad.

# 5.1. Carteras Del Sector de la Salud

En la Figura [5.1](#page-58-0) se representa la frontera eficiente junto con las carteras notables que se van a estudiar. En el eje 0X está el riesgo anualizado y en el eje 0Y la rentabilidad anualizada.

<span id="page-58-0"></span>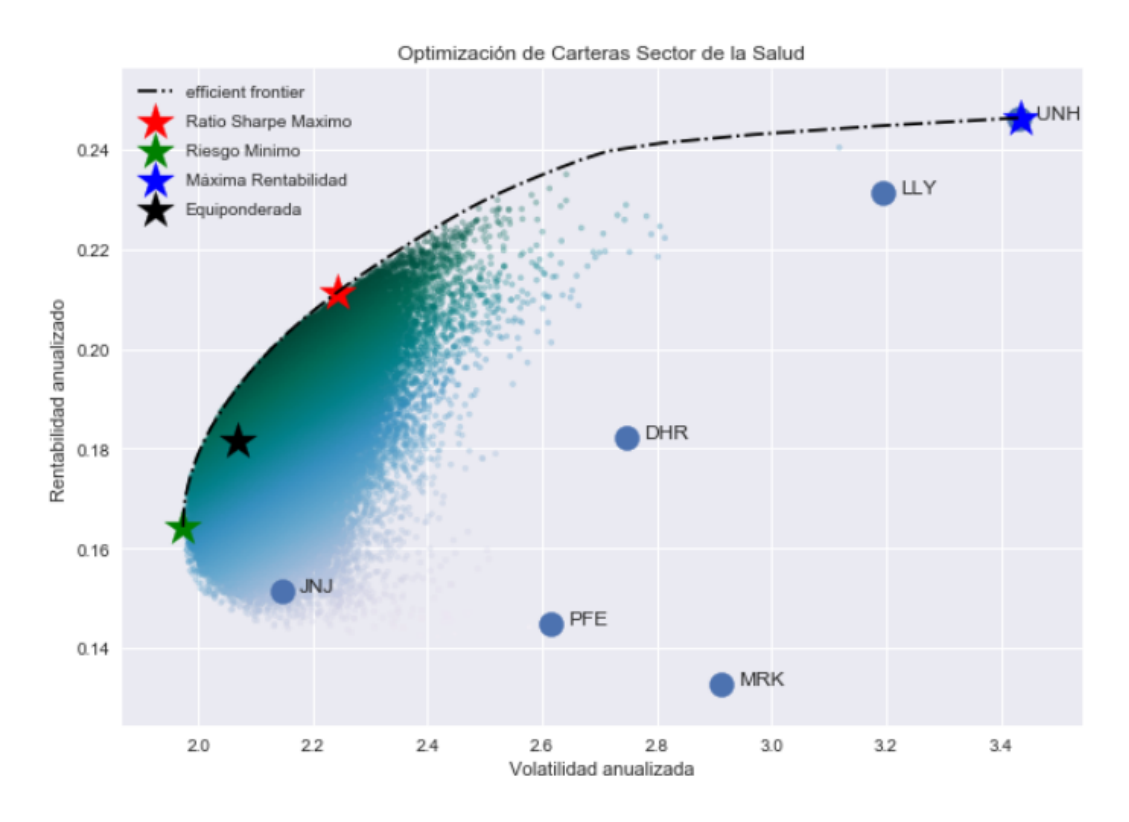

Figura 5.1: Frontera Eficiente para el Sector de la Salud

Como se observa en la Figura [5.1,](#page-58-0) con la simulación de Monte Carlo, vemos una nube de puntos que nos crean un borde por donde se sitúa la frontera eficiente. Esta frontera tiene las divisiones óptimas, en las que se encuentra mejor rentabilidad por riesgo, es decir, no vamos a encontrar una cartera más rentable para cada riesgo dado. Se observa dónde se situarían las carteras si se invierte el 100 % del dinero en solo una empresa del sector. Invertir todo en 1 empresa es menos óptimo que las carteras expuestas aleatoriamente (nube de puntos) excepto para la cartera de máxima rentabilidad. Dentro de la frontera eficiente, los 4 repartos o carteras que nos interesan son el de Ratio de Sharpe Máximo (estrella roja), Mínimo Riesgo (estrella verde) y Máxima Rentabilidad (estrella azul). Se observa con la estrella negra, donde se sitúa la cartera equitativa, esta cartera al ser un reparto igual entre todos los activos tiene menos riesgo que la mayoría de carteras debido a que se apoyan entre las diferentes inversiones. La proximidad de esta a la frontera eficiente acaba no dejando en mal lugar a esta cartera. Estas carteras se muestran gráficamente después. Se observa como la cartera con mínimo riesgo, es la cartera con menor rentabilidad, y la cartera con máxima rentabilidad es la que más riesgo tiene siempre coincide con inyectar todo el dinero a una misma empresa.

# 5.1.1. Carteras Notables

#### Riesgo Mínimo

Para el reparto o cartera de riesgo mínimo, las 6 empresas que están en la cartera tienen su importancia, por lo menos con un 5 %. La empresa más importante es JNJ, con un 49 % del capital destinado a esa empresa y la que menos  $LLY$ .

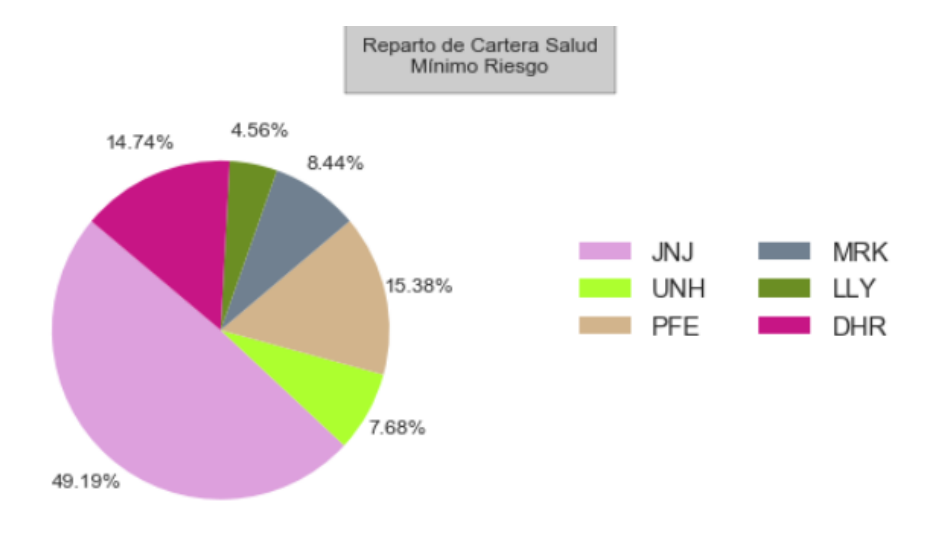

Figura 5.2: Cartera de mínimo riesgo del Sector Salud

Si se ve el rendimiento y rentabilidad de cada empresa en el cuadro [4.2,](#page-50-0) el activo con menor riesgo es JNJ, obteniendo mayor rentabilidad que el resto de activos con riesgos similares y mayores. Debido a ese menor riesgo, la estrategia a seguir es invertir en este, para así poder estabilizar problemas del mercado y no asumir riesgos, como sería invertir

en UNH o LLY, que tienen un riesgo mucho mayor, acompañado de una rendimiento mucho mayor, por lo que se reduce la cantidad de capital que invertir en estas empresas.

#### Máxima Rentabilidad

<span id="page-60-0"></span>En esta cartera, todo el dinero se va a una misma empresa, la más rentable, sin tener en cuenta cuanto riesgo pueda tener la inversión. Ese riesgo, indica que tiene más variabilidad el precio de la acción, un movimiento que puede ser tanto positivo como negativo, por eso es la cartera con mayor rentabilidad.

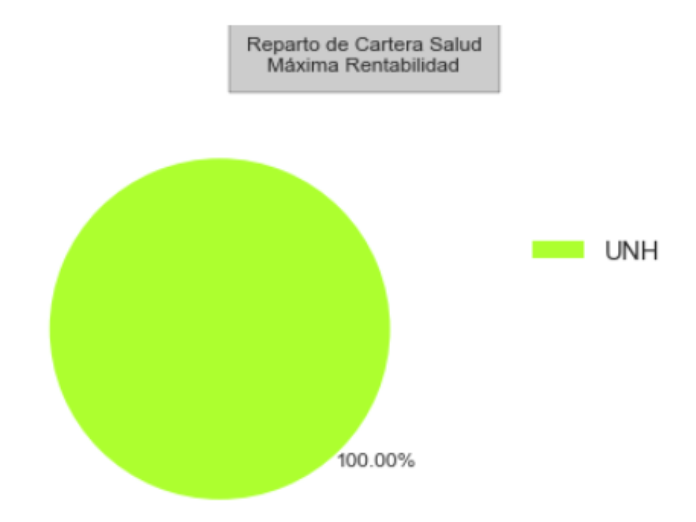

Figura 5.3: Cartera de máximo rentabilidad del Sector Salud

Como se observa en la Figura [5.3,](#page-60-0) la ganancia de esta cartera va a ir unida a lo bien o mal que le vaya a la empresa donde se ha querido invertir. Este tipo de inversiones tiene muchos problemas, ya que puede tener subidas como bajadas muy pronunciadas y poca estabilidad, pudiendo ser el mejor modelo para momentos concretos, pero obteniendo problemas en las inversiones a largo plazo, y inversiones en tiempos con precios muy volátiles

#### Máximo Ratio de Sharpe

Según Markowitz, la cartera eficiente, con mayor ratio Sharpe, es la mejor posible decisión. cómo se observa, el capital esta bastante repartido en las diferentes empresas, destacando UNH y LLY, que son la empresas con mayor rentabilidad (ver Cuadro [4.2.](#page-50-0)

Esta cartera propone invertir la mayor parte del capital (61 %) en las dos empresas con mayor rendimiento esperado, asumiendo más riesgos que en la cartera de mínimo riesgo, pero invirtiendo un 18 % en la empresa con menor riesgo, para compensar. Esto la convierte en una cartera muy equilibrada, pudiendo obtener un fuerte rendimiento de

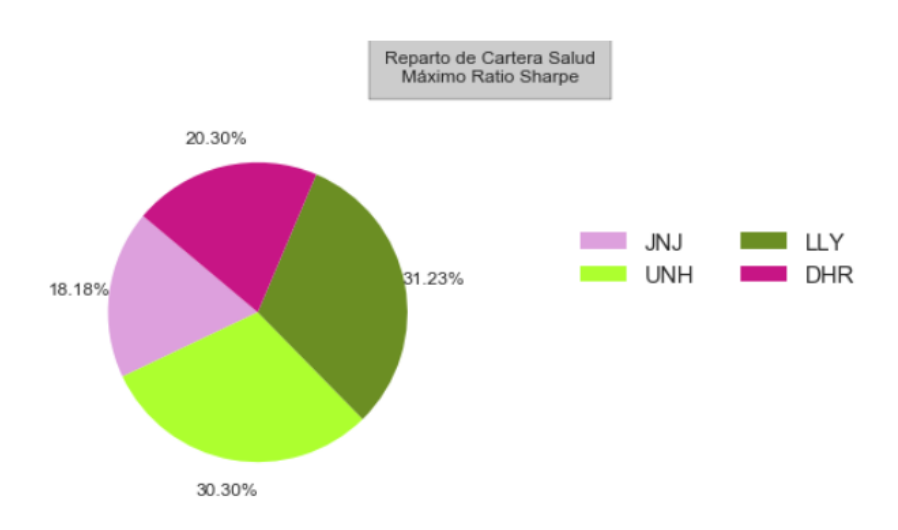

Figura 5.4: Cartera de máximo Ratio de Sharpe para el Sector Salud

dos empresas, al no asumir todo el riesgo de una sola empresa, y consiguiendo balancear con otros activos de menos riesgo que producirán ganancias menos significativas.

#### Cartera Equitativa

Como se observa en la Figura [5.5](#page-61-0) todas las empresas tienen el mismo porcentaje de capital, no se tiene en cuenta la rentabilidad ni el riesgo de cada empresa. Este tipo de inversiones, aseguran bastante la no pérdida de todo el dinero, ya que se reparte el riesgo entre todas las empresas, siendo bastantes empresas con riesgo bajo. Esta cartera no está en la frontera eficiente: no es eficiente. Pero como se ha podido ver en la gráfica de frontera eficiente, Figura [5.1,](#page-58-0) se puede encontrar una distribución del dinero o cartera con el mismo riesgo esperado, pero con una rentabilidad mayor, provocando la falta de rendimiento que puede dar dividir sin analizar el mercado el capital.

<span id="page-61-0"></span>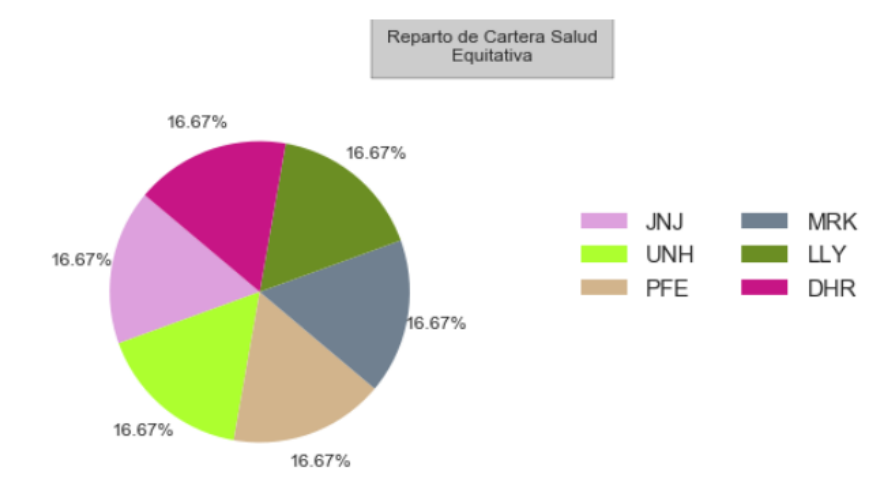

Figura 5.5: Cartera equiponderada del Sector Salud

César Hernández Rodríguez 49

# 5.1.2. Comparación de Carteras

#### <span id="page-62-0"></span>Comparación de Rentabilidades y Riesgos

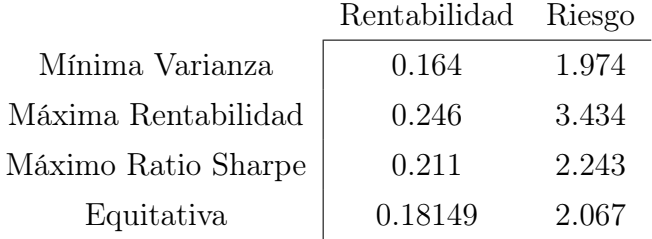

Cuadro 5.1: Comparación de Rentabilidades y Riesgos de las 4 carteras notables del Sector Salud

Se observa en el Cuadro [5.1,](#page-62-0) que la rentabilidad esperada de las carteras de máxima rentabilidad y máximo Ratio de Sharpe, distan mucho de las rentabilidades de las otras dos, siendo el riesgo, sobre todo de la de máxima rentabilidad muy alto comparado con las otras. Asumiendo riesgos parecidos, o bastante cercanos, como son la cartera de máximo Ratio Sharpe y las de mínima varianza y equitativa, es muy considerable la rentabilidad esperada de la cartera Sharpe. Por otro lado, tanto la cartera equitativa como la de mínima varianza son muy parecidas, riesgos muy parecidos y una rentabilidad mayor de la cartera equiponderada.

#### Comparación de Ganancias

En la Figura [5.6,](#page-63-0) se observa cómo la cartera con unas mayores ganancias es la cartera de máximo rendimiento, invertir todo en UNH, esta ganancia va ligada a la rentabilidad que ha obtenido esta empresa durante los dos años estudiados. En cambio, las otras 3 carteras han obtenido una evolución muy similar, obteniendo mayores ganancias las dos carteras eficientes de la frontera, y calificando de peor cartera la cartera equitativa (no eficiente).

Para poder entender esta comparación de carteras, y el porqué la cartera de máximo Ratio de Sharpe no ha sido la mejor, hay que evaluar las series temporales de los datos con los que se ha realizado la inversión. En concreto, valorar cuánto crecimiento ha obtenido la empresa UNH, en comparación con las otras empresas. Estos valores se recogen en la Figura [5.7](#page-63-1) que equivale a la Figura [4.3.](#page-49-0) No es difícil observar unas tendencias muy lineales de todas las empresas menos de una, la empresa, con mayor rentabilidad y riesgo, UNH. Este es el razonamiento de las ganancias por carteras. El resto de empresas han tenido una rentabilidad muy baja, sin poder obtener ganancias sustanciales, solo en cierto modo JNJ, que ha llegado a subir considerablemente.

La única empresa con pérdida de dinero en los dos años, es MRK, empresa que no se encontraba en la cartera de máximo Ratio Sharpe, y soóo obtenía un 8 % de peso en la

<span id="page-63-0"></span>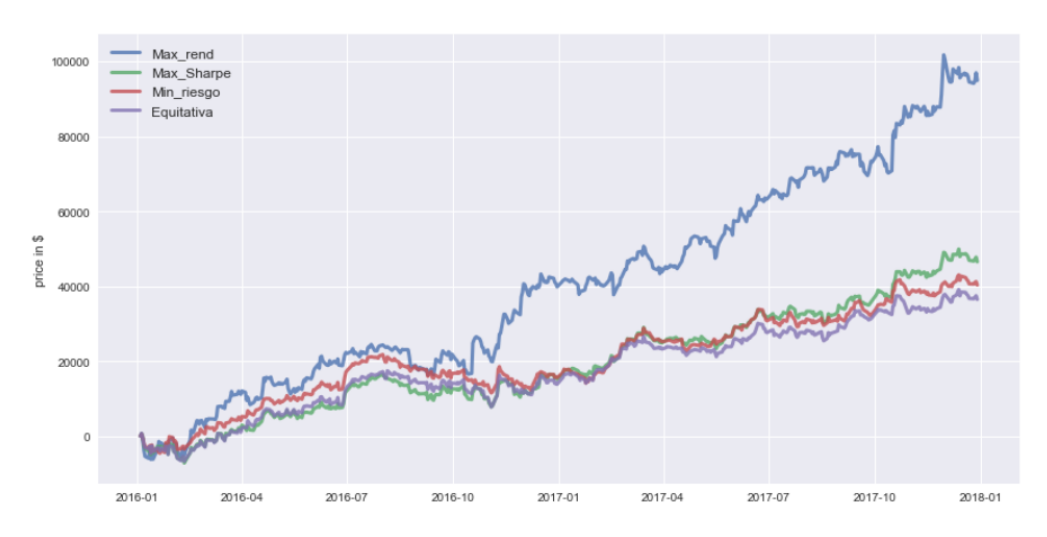

Figura 5.6: Ganancias de la inversión en las carteras notables del Sector Salud

<span id="page-63-1"></span>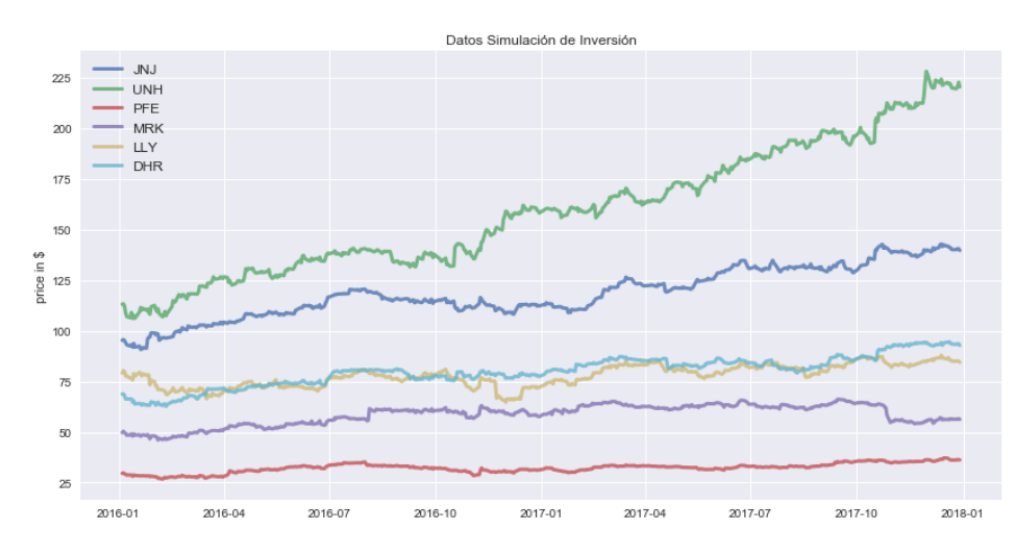

Figura 5.7: Valores de las acciones de las empresas del Sector Salud en los años de inversión

cartera de mínimo riesgo. Debido a que la equitativa le otorgaba un porcentaje más alto, ha provocado que sea la cartera con menos ganancia.

# 5.2. Carteras del Sector de Servicios Financieros

El gráfico de la Figura [5.8](#page-64-0) es parecido al gráfico de la frontera eficiente del sector de la Salud pero tiene ligeras diferencias, en como están distribuidas las empresas. En este caso se obtienen muchas empresas con alto riesgo, como son EQIX, V o MA y dos empresas con rendimientos muy bajos AMT y PLD, estando la mayoría muy lejos de la frontera eficiente.

<span id="page-64-0"></span>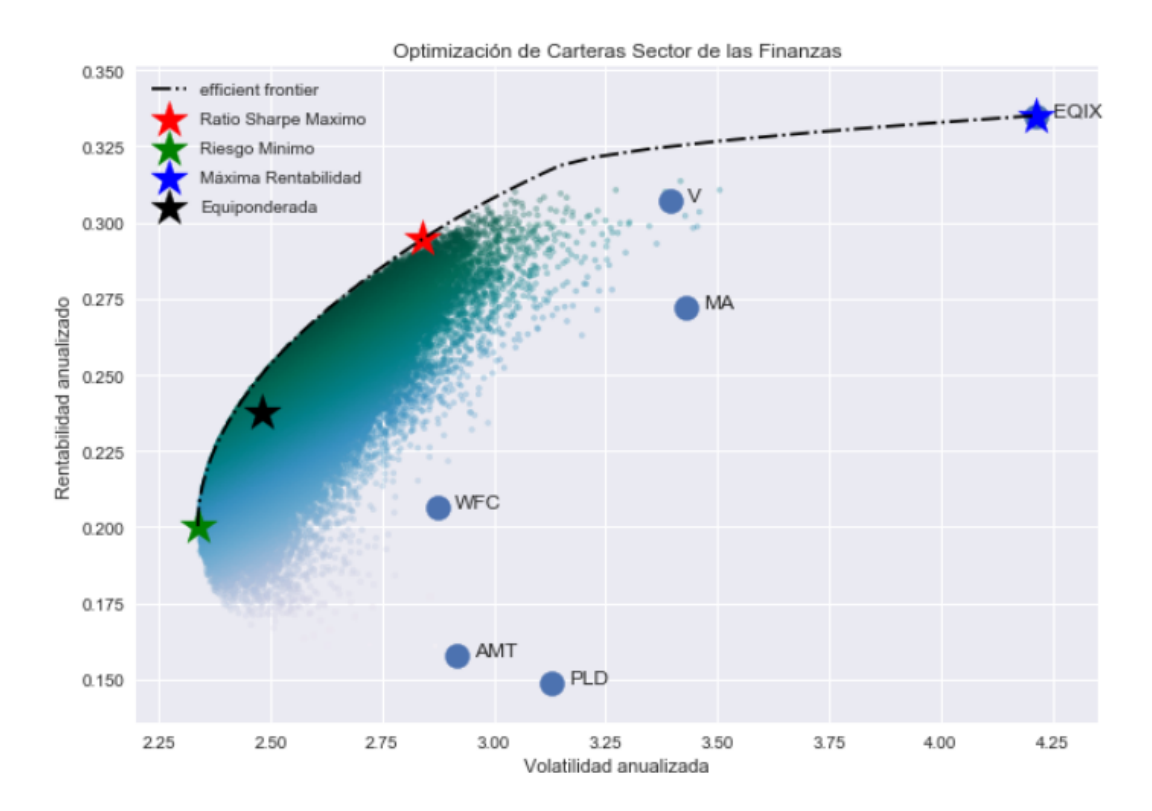

Figura 5.8: Frontera Eficiente para el Sector de Servicios Financieros

La cartera equitativa, se encuentra muy cerca de la frontera eficiente, pudiendo analizarla de la misma forma que en el otro apartado, pudiendo encontrar otra cartera con mismo riesgo y mayor rentabilidad. Al existir muchas empresas con rentabilidades altas y riesgo altos, provoca que las carteras tendrán bastantes riesgo siendo este concepto muy variable en tema ganancias.

# 5.2.1. Carteras Notables

#### Riesgo Mínimo

Para la cartera de riesgo mínimo, las 6 empresas que están en la cartera tienen su importancia, por lo menos con un 2 y 3% respectivamente las empresas MA y EQIX, siendo dos de las 3 empresas con mayores rendimientos. Las dos empresas que se quedan con el grupo del capital son WFC y AMT, siendo las empresas con menor riesgo y más baja rentabilidad.

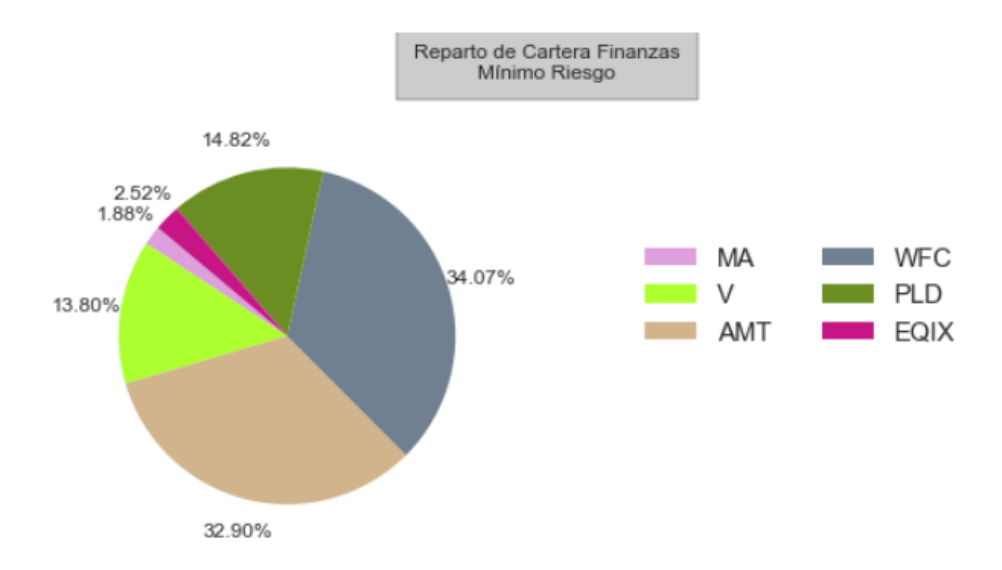

Figura 5.9: Cartera de mínimo riesgo del Sector Servicios Financieros

## Máxima Rentabilidad

En esta cartera, todo el dinero se va a una misma empresa, la más rentable, sin tener en cuenta cuanto riesgo pueda tener la inversión. Como se ha comentado anteriormente, la empresa con mayor subida fue  $EQIX$ , siendo la empresa mas rentable de las aquí presentes, siendo simultáneamente, la empresa con mayor riesgo.

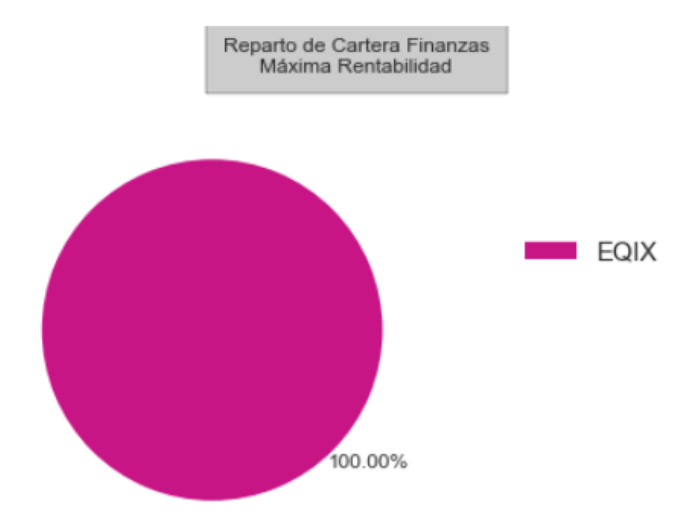

Figura 5.10: Cartera de máxima rentabilidad del Sector Servicios Financieros

## Máximo Ratio Sharpe

La cartera se basa en 3 empresas y una pequeña aportación de MA. Se reparten mucho el dinero, dedicando un 50% a V y el resto se divide entre  $EQIX$  y WFC, siendo la empresa con mayor rendimiento, y la empresa con menor riesgo pero un rendimiento aceptable, en comparación con lo que se encuentran con AMT o PLD.

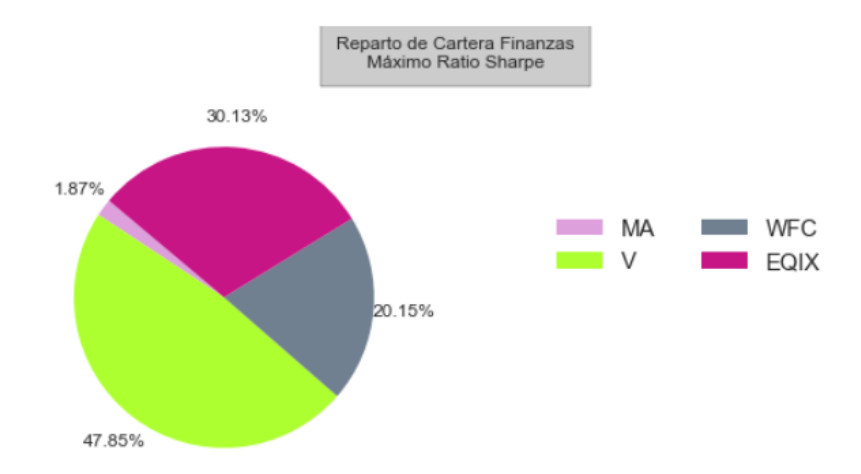

Figura 5.11: Cartera de máximo Ratio de Sharpe del Sector Servicios Financieros

#### Cartera Equitativa

Como se observa en el diagrama [5.5](#page-61-0) todas las empresas tienen el mismo porcentaje de capital, no se tiene en cuenta la rentabilidad ni el riesgo de cada empresa. Esto lo que provocará es que el capital invertido en las empresas con menor rendimiento tienen un porcentaje demasiado alto para lo que pueden ofrecer.

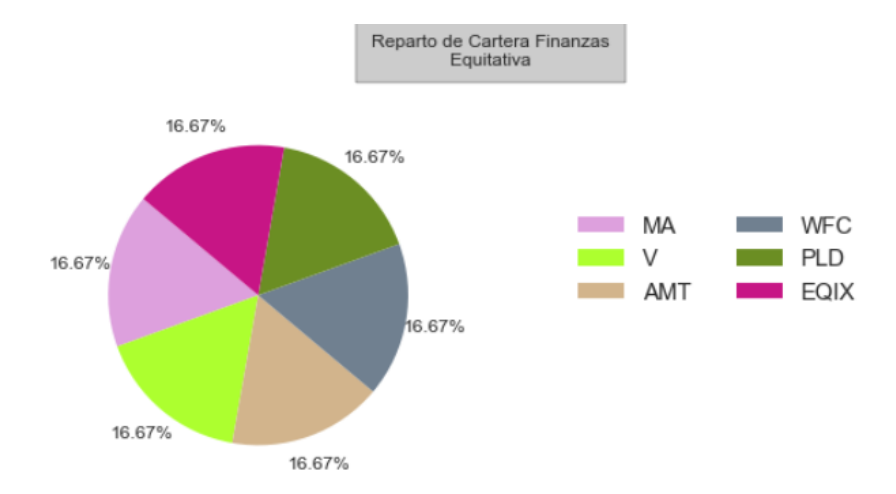

Figura 5.12: Cartera equiponderada Sector Servicios Financieros

# 5.2.2. Comparación de Carteras

#### <span id="page-67-0"></span>Comparación de Rentabilidades y Riesgos

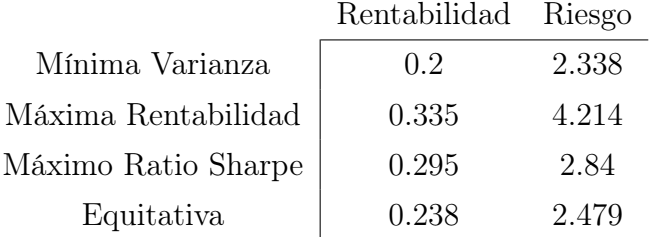

Cuadro 5.2: Comparación de Rentabilidades y Riesgos de las 4 carteras notables del Sextor Servicios Financieros

En el Cuadro [5.2,](#page-67-0) se observan dos grupos claros. La cartera de mínima varianza y la equitativa con riesgos similares y rentabilidad mayor para la equitativa. Y las de máximo Ratio Sharpe y Rentabilidad, teniendo rentabilidades no muy distantes, pero riesgos muy dispares.

#### Comparación de Ganancias

En la figura [5.13](#page-67-1) se observa como la cartera con unas mayores ganancias es la cartera de máximo rendimiento, invertir todo en EQIX. Esta ganancia va ligada a la rentabilidad que ha obtenido esta empresa durante los dos años estudiados, en cambio, las otras 3 carteras han obtenido unos gráficos muy similares, viendo como la segunda mejor en este caso es la cartera equitativa. Este suceso hay que analizarlo debido a que se ha conseguido mejor rendimiento con una cartera no eficiente que con eficientes.

<span id="page-67-1"></span>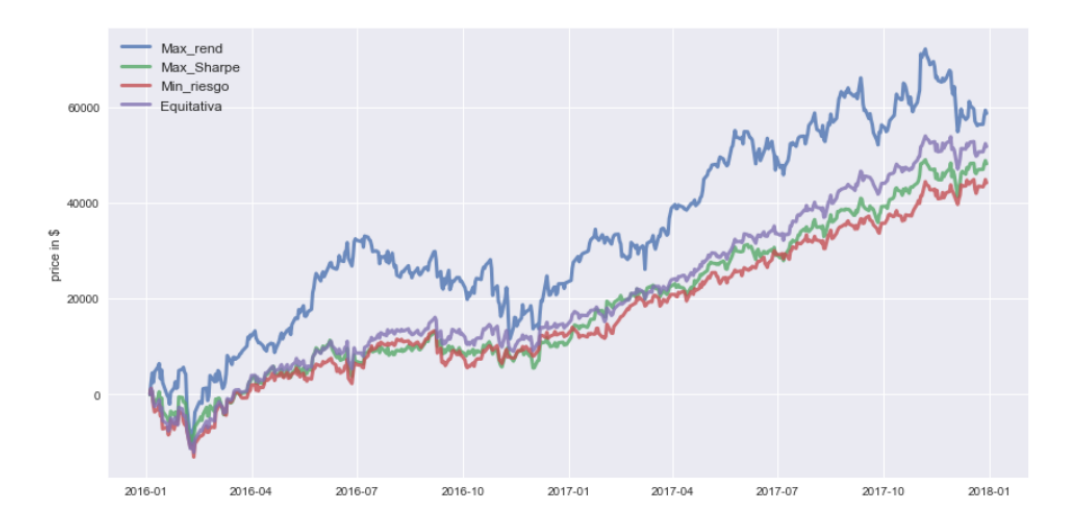

Figura 5.13: Ganancias de la inversión en las carteras notables del Sector Servicios Financieros

Para poder entender el suceso, hay que entrar a valorar la importancia de cada activo en cada cartera, y como han variado los precios de las acciones en el período de inversión. La Figura [5.14,](#page-68-0) cuesta analizarla, debido a las diferencias de precio de la acción entre las empresas, pareciendo que el resto de empresas menos EQIX, se han mantenido en precios similares. Esto falso, debido a que tanto MA, V y AMT, han tenido una subida importante durante el período de dos años, tenido ciertas bajadas en este caso AMT, no acordes al riesgo que se le había especificado.

En la cartera de máximo Ratio de Sharpe, el núcleo de inversión se basa en la empresa V y en parte a la empresa EQIX, siendo dos activos que si presentan una subida importante. El problema de esta cartera ha sido el alto porcentaje destinado a WMT, siendo empresa que se ha mantenido en el precio de la acción, incluso ha disminuido en ciertos puntos.

Se observa como la subida de EQIX, es la más fuerte de todas las empresas, la empresa con mayor riesgo y rentabilidad. Esto explica que la cartera de máximo rendimiento sea la mejor, pero no siempre paso así, es la cartera más volátil que el resto, llegando a tener peores ganancias en Noviembre de 2016.

<span id="page-68-0"></span>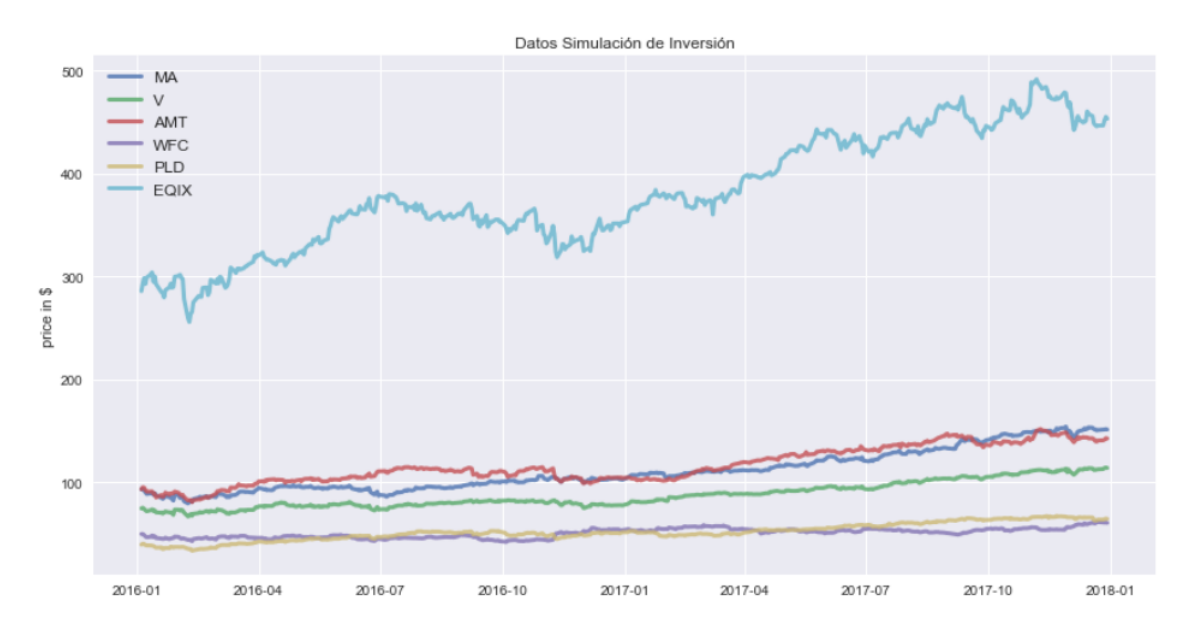

Figura 5.14: Valores de las acciones de las empresas del Sector Servicios Financieros en los años de inversión

El éxito de la cartera equitativa se debe al poco porcentaje que se le ha otorgado a WFC, en comparación de las carteras de máximo Ratio de Sharpe y mínimo riesgo. Siendo una inversión poco beneficiosa esa empresa, al dividir el dinero de forma equiponderada obtienes menos riesgos en muchas ocasiones que con otras carteras, siendo esto momentos únicos y no demasiado frecuentes.

# 5.3. Carteras del Sector de Venta al Particular

En la Figura [5.15,](#page-69-0) se muestra la frontera eficiente del sector de Venta al particularE sta frontera es bastante más alargada que las otras dos vistas, debido a la variabilidad que tiene la empresa TSLA, como se comentó en la sección 4.2.3. Se puede observar como el resto de empresas menos, AMZN, se encuentran muy juntas por lo que tienen rentabilidad y riesgos parecidos, muy similares al riesgo y rendimiento de la cartera con mínimo riesgo. Se intuye que para conseguir mayores rendimientos, la mayor parte del capital tiene que ir destinado a AMZN o a TSLA.

<span id="page-69-0"></span>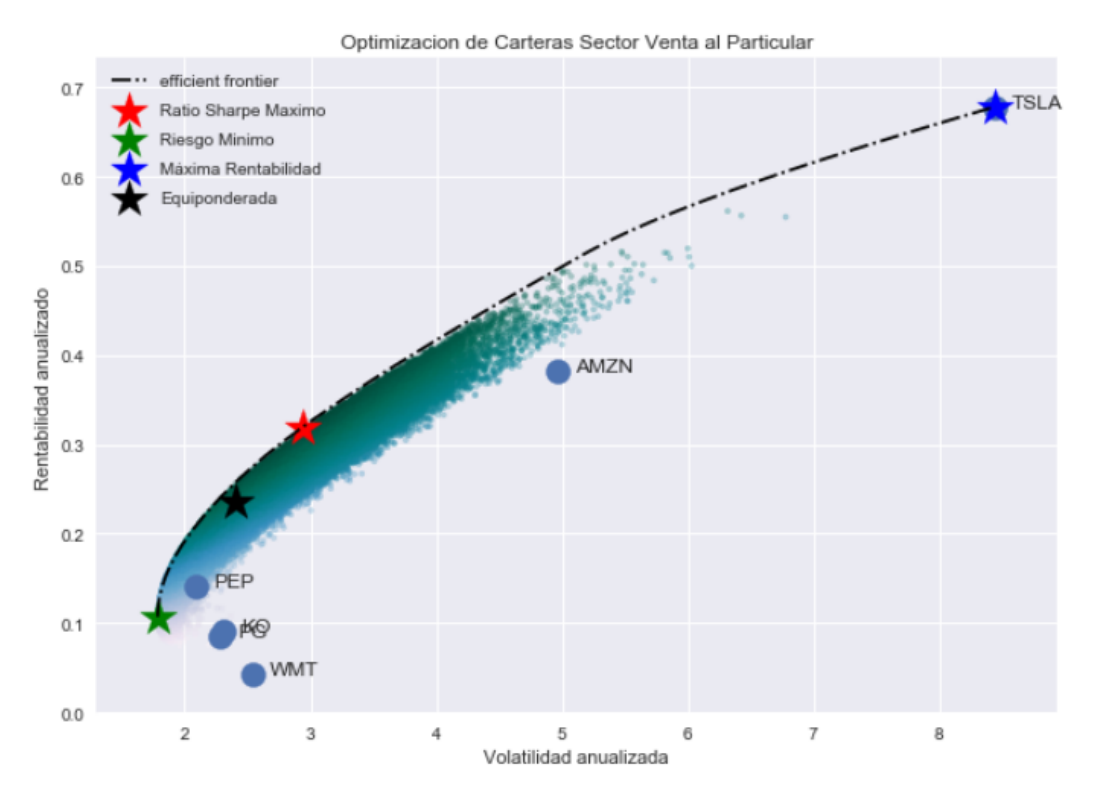

Figura 5.15: Frontera Eficiente del sector de Venta a Particulares

# 5.3.1. Carteras Notables

#### Riesgo Mínimo

Tienen mayor presencia en esta cartera las empresas con menos riesgo, según la gráfica anterior todas menos AMZN y TSLA.

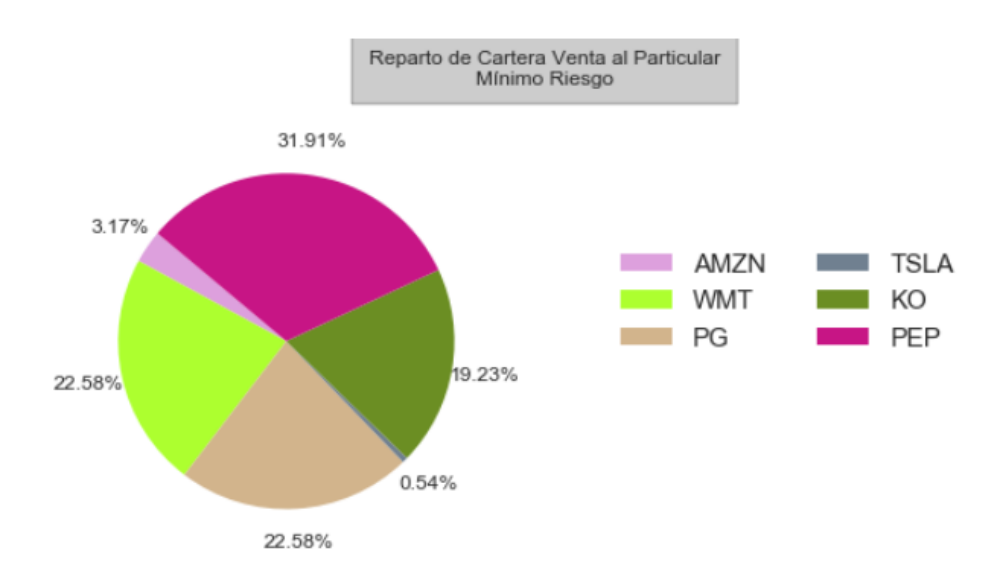

Figura 5.16: Cartera de mínimo riesgo del Sector Venta al Particular

# Máxima Rentabilidad

Como se ha comentado en la frontera eficiente, la empresa con mayor riesgo y más rendimiento era TSLA. Siendo el caso similar a las otras carteras, teniendo esta empresa un riesgo mayor al resto.

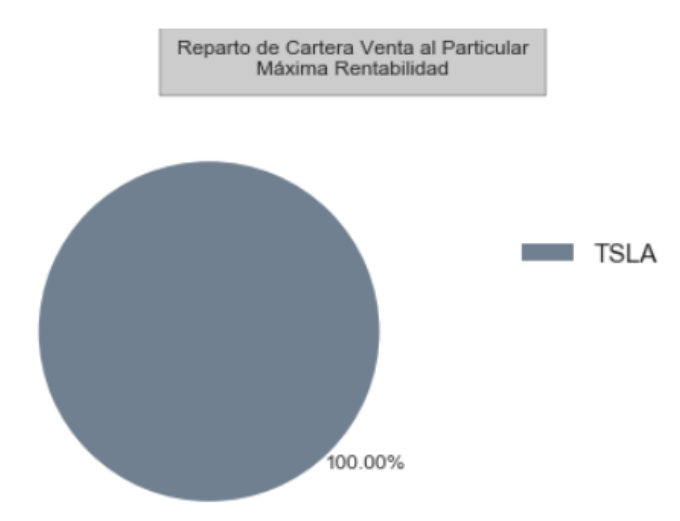

Figura 5.17: Cartera de máxima rentabilidad del Sector Venta al Particular

#### Máximo Ratio de Sharpe

En este caso solo se toman 3 empresas como importantes, para conseguir el mayor

rendimiento para el mejor riesgo. Se toman las dos empresas con mejor rendimiento que había, AMZN y TSLA, y se reparte la mitad del capital entre ellas, el resto se lo lleva PEP, siendo la empresa con menor riesgo y uno de los mayores rendimiento.

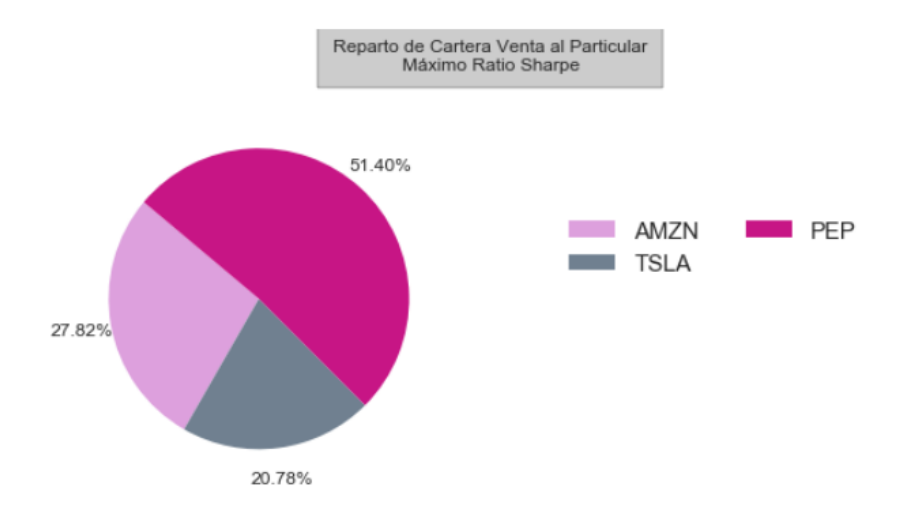

Figura 5.18: Diagrama de máximo Ratio de Sharpe del Sector Venta al Particular

#### Cartera Equitativa

Como se observa en la Figura [5.19](#page-71-0) todas las empresas tienen el mismo porcentaje de capital, no se tiene en cuenta la rentabilidad ni el riesgo de cada empresa. Para este caso, visto el resto de carteras, tiene una inversión no muy alta a las empresas con mayor rendimiento, destinando la mitad de la inversión a 3 empresas con un rendimiento y riesgo muy bajo, según los datos históricos.

<span id="page-71-0"></span>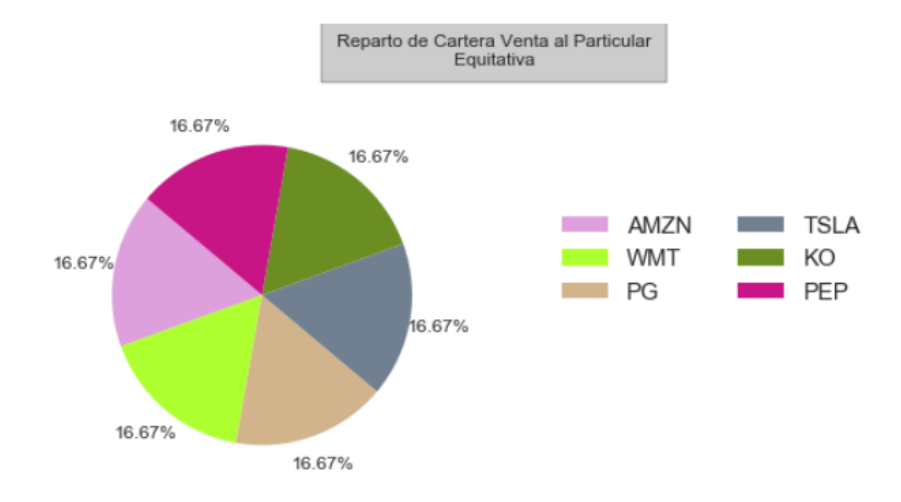

Figura 5.19: Cartera equiponderada del Sector Venta al Particular

César Hernández Rodríguez 59
## 5.3.2. Comparación de Carteras

#### <span id="page-72-0"></span>Comparación de Rentabilidades y Riesgos

|                     | Rentabilidad Riesgo |       |
|---------------------|---------------------|-------|
| Mínima Varianza     | 0.107               | 1.785 |
| Máxima Rentabilidad | 0.678               | 8.445 |
| Máximo Ratio Sharpe | 0.319               | 2.937 |
| Equitativa          | 0.236               | 2.407 |

Cuadro 5.3: Comparación de Rentabilidades y Riesgos de 4 carteras notables del Sector de Venta al Particular6

En el Cuadro [5.3,](#page-72-0) se observan las rentabilidades esperadas y los riesgos son muchos más altos que en los otros sectores. Hay una unión directa con la rentabilidad y el riesgo que ostenta la empresa TSLA, tienen presencia en casi todas las carteras notables. Se podría espera, como en los casos anteriores que la ganancia máxima se encontraría en la de máxima rentabilidad al tener una diferencia tan significante de rentabilidad con respecto al resto de carteras.

### Comparación de Ganancias

En este caso, la cartera de máximo rendimiento no es la mejor, siendo únicamente la de mayor rendimiento en períodos de finales de 2017, obteniendo pérdidas muy graves durante los primeros meses de inversión. La cartera de máximo Ratio de Sharpe la única que no llega a perder dinero en ningún caso, muy similar a la cartera equiponderada. Es copia de la cartera de la de máximo Ratio de Sharpe, obteniendo peor ganancia en casi todas las franjas de tiempo estudiadas.

A parte se observa la gran variabilidad que tiene la cartera de máximo rendimiento, siendo un reflejo del riesgo estimado calculado de esta cartera.

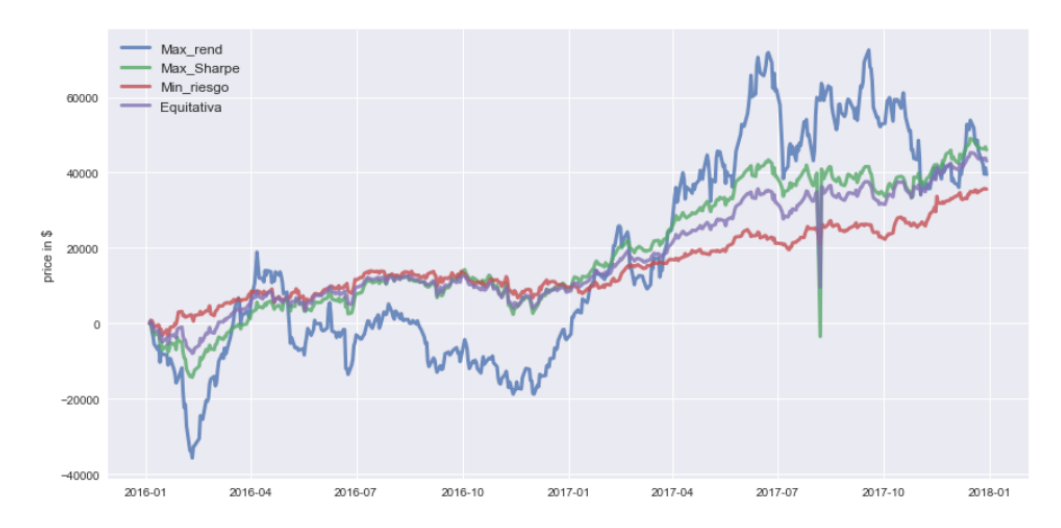

Figura 5.20: Ganancias de la inversión en las carteras notables del Sector de Venta al Particular

Al analizar los datos reales de las acciones, en el periodo inversor (Figura [5.21\)](#page-73-0) se encuentra que la mejor empresa no había sido TSLA, si no AMZN, es por esto que la cartera de máximo rendimiento no es la mejor. Aunque el resto de empresas no se pueda calificar bien su crecimiento, analizando cada serie de gráficos por separado, Figura [A.5,](#page-107-0) se observa como KO y PG, son las empresas con menor rentabilidad. Es muy baja la de KO y las mayores subidas además de la clara de AMZN, se encuentran en PEP y WMT, siendo la empresa de PEP, la de mayor presencia en la cartera de máximo Ratio de Sharpe.

<span id="page-73-0"></span>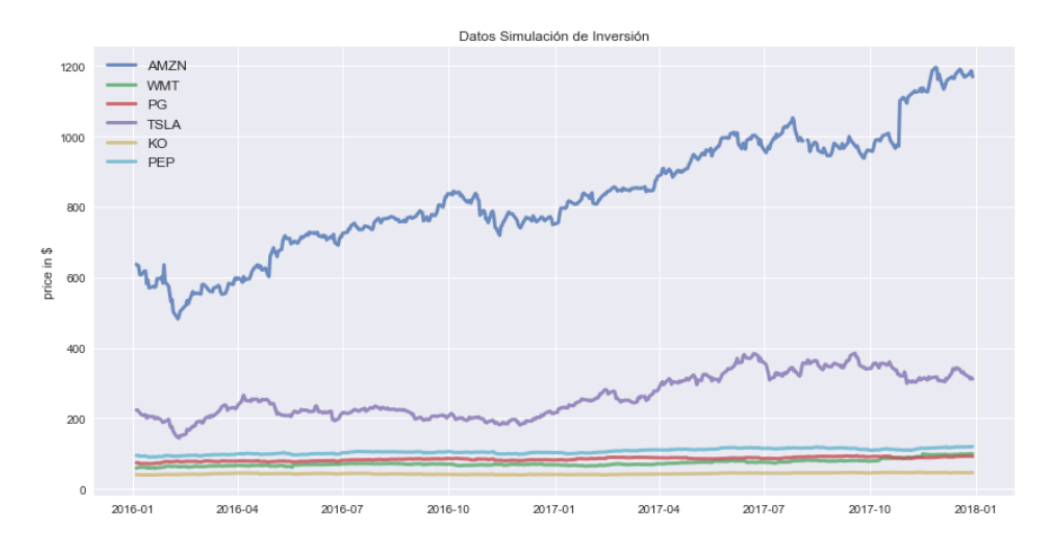

Figura 5.21: Valores de las acciones de las empresas del Sector de Venta al Particular en los años de inversión

# 5.4. Carteras del Sector de las Tecnológicas

La frontera eficiente tiene similitudes con el resto vistas en estos apartados (ver Figura [5.22.](#page-74-0) Al analizar las empresas de forma individual, se observan niveles de rendimiento y riesgo altos de todas las empresas menos ORCL. Obteniendo en el caso de GOOGL, NVDA y MSFT, tienen unas rentabilidades similares a la cartera de máximo ratio Sharpe o la equitativa, pero con unos riesgos muchos mayores.

<span id="page-74-0"></span>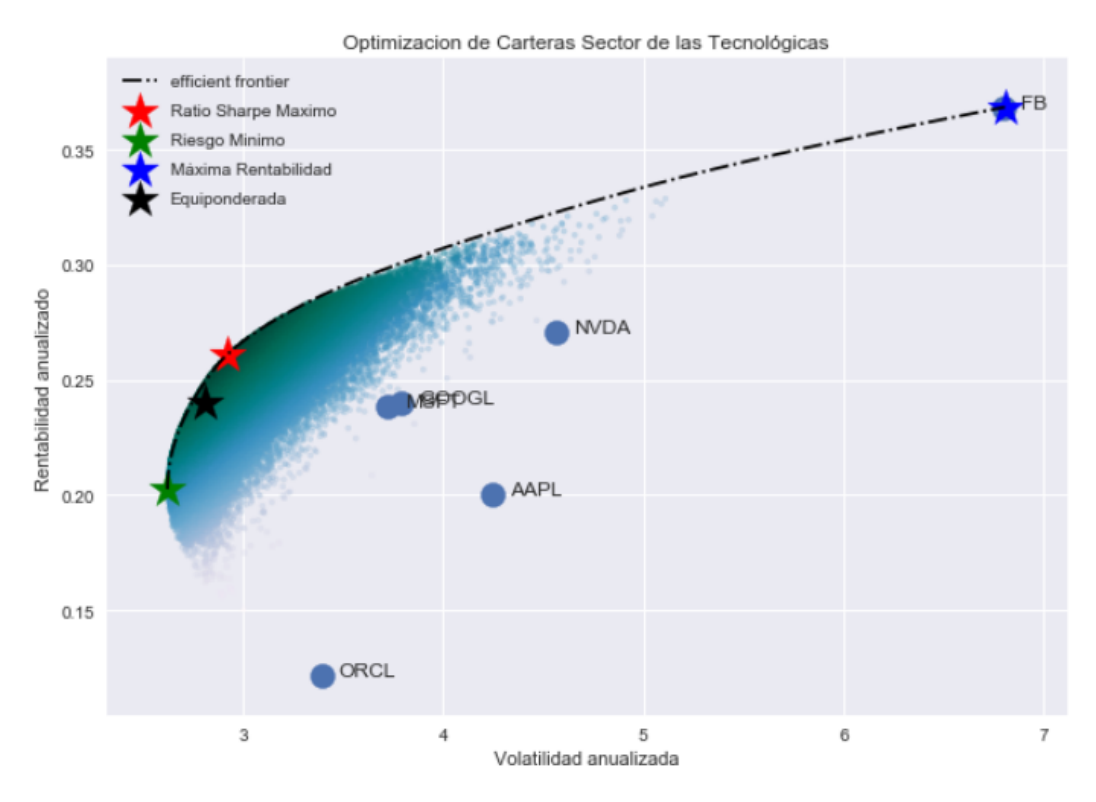

Figura 5.22: Frontera Eficiente para la cartera del sector de las Tecnológicas

Como se vio en los casos anteriores, la cartera equitativa está muy cerca de la frontera eficiente. Aunque tiene peores valores que el resto, es una cartera a tener en cuenta para poder ver como de rentable es utilizarla. La cartera de máxima rentabilidad es la cartera donde se inyecta el 100 % del capital a la empresa FB. Esta empresa dista mucho tanto en términos de rentabilidad y de riesgo del resto de las empresas.

## 5.4.1. Carteras Notables

### Riesgo Mínimo

La cartera de riesgo mínimo, está muy diversificada. En ella tiene mucho peso ORCL,

siendo la empresa con peor rendimiento del conjunto de activos dentro de este sector, el resto del capital se reparte entre las diferentes empresas con menos riesgo, otorgando solo un 4 % a la empresa FB, la empresa con mayor rentabilidad.

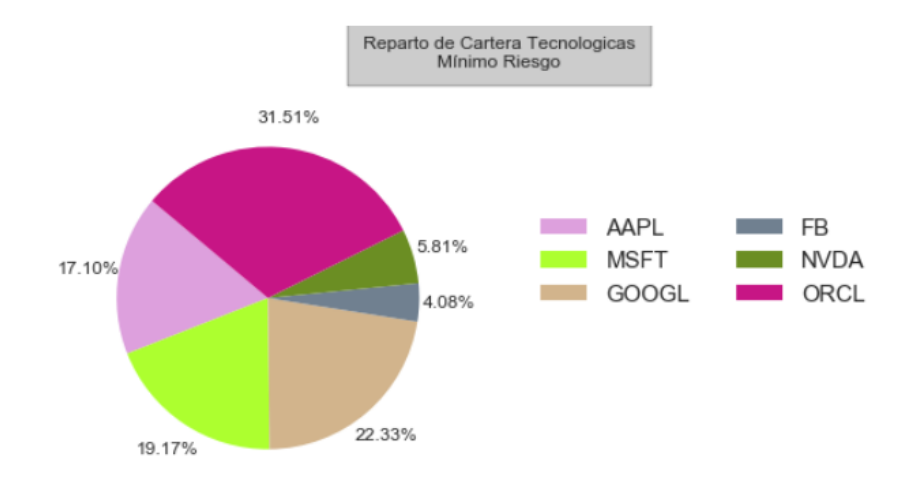

Figura 5.23: Cartera de mínimo riesgo del Sector Tecnológico

### Máxima Rentabilidad

En esta cartera, todo el dinero se va a una misma empresa, la más rentable, sin tener en cuenta cuanto riesgo pueda tener la inversión. Ese riesgo, indica que tiene más variabilidad el precio de la acción, un movimiento que puede ser tanto positivo como negativo, por eso es la cartera con mayor rentabilidad, es este caso es FB.

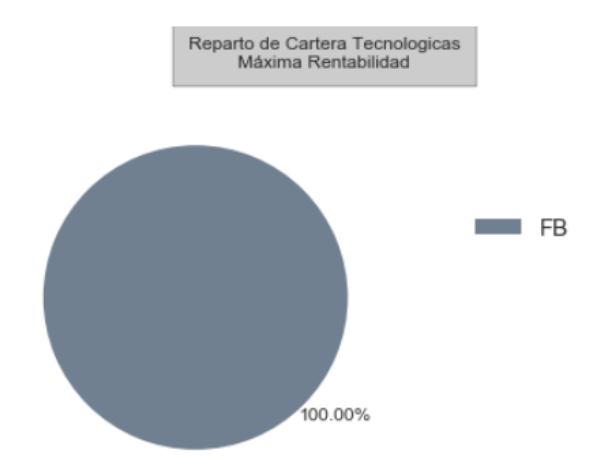

Figura 5.24: Cartera de máximo rendimiento del Sector Tecnológico

### Máximo Ratio de Sharpe

Se encuentra muy repartido el capital en esta cartera Se deja fuera ORCL, debido a, como se había comentado antes, tienen muy poca rentabilidad, pero el resto de empresas se reparte de forma bastante equitativa. Siendo un reparto muy parecido al que se podría encontrar en la cartera equitativa, quitando la empresa ya comentada, y dando un mayor porcentaje a MSFT.

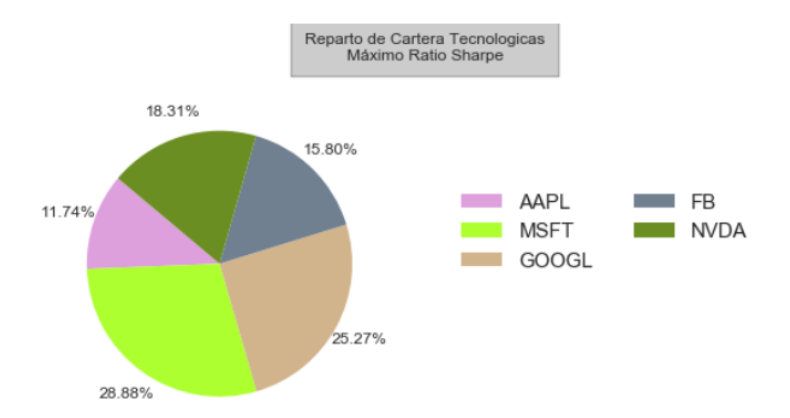

Figura 5.25: Cartera de máximo Ratio de Sharpe del Sector Tecnológico

#### Cartera Equitativa

.

Como se ha comentado, es una representación ideal en términos de disminuir el riesgo sin analizar las series temporales. Se pone el mismo dinero a una empresa con un riesgo y rentabilidad mínimo como es ORCL, excluida de la cartera de Máximo de Sharpe, pero se otorga lo mismo a la empresa con mayor rentabilidad FB, un porcentaje un poco mayor que en la cartera de máximo Ratio de Sharpe.

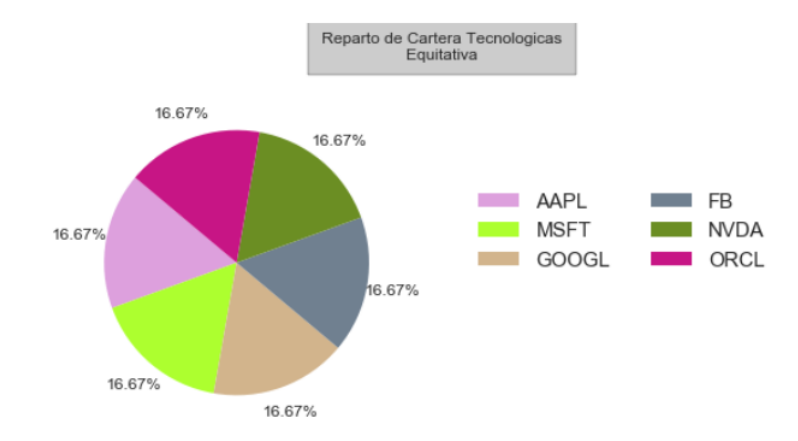

Figura 5.26: Cartera equiponderada del Sector Tecnológico

## 5.4.2. Comparación de Carteras

#### <span id="page-77-0"></span>Comparación de Rentabilidades y Riesgos

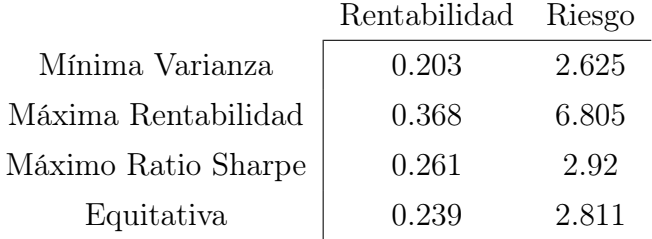

#### Cuadro 5.4: Comparación de Rentabilidades, Riesgos y Ganancias máximas entre las 4 carteras expuestas

En este sector, exceptuando la cartera de rentabilidad máxima, todas tienen unos valores muy similares. Hay un distanciamiento entre esta cartera y las otras tres, a diferencia de las carteras de los otros 3 sectores. Ver Cuadro [5.4](#page-77-0)

### Comparación de Ganancias

A la hora de comparar las ganancias obtenidas por las diferentes carteras, se observa dos carteras con unas ganancias superiores al resto. La cartera de máximo Ratio de Sharpe y la cartera Equitativa, dos carteras que tenían mucha similitud a la hora de repartir el capital. En este caso, en todo momento, en la Figura [5.27](#page-77-1) se observa como la cartera de máximo Ratio Sharpe ha obtenido un mejor rendimiento que la cartera equiponderada.

<span id="page-77-1"></span>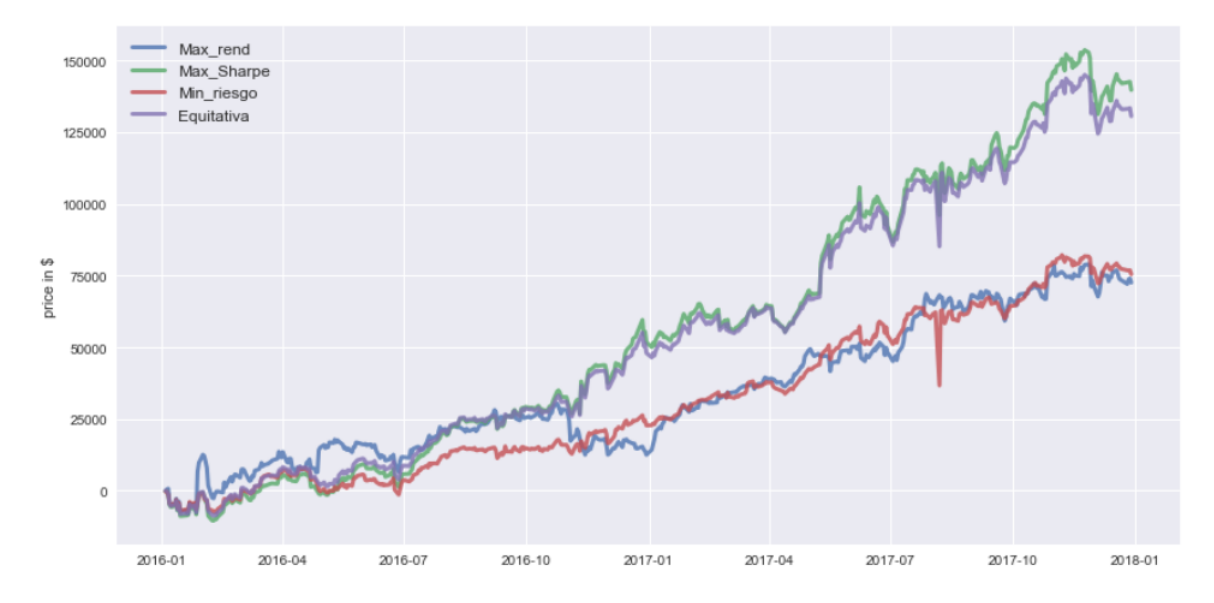

Figura 5.27: Ganancias de la inversión en las carteras

César Hernández Rodríguez 65

Examinando los valores de las acciones de cada empresa, se observa como GOOGL tiene unos valores mayores que el resto de empresas, experimentando una tendencia primaria alcista fuerte durante los años de inversión, ver Figura [5.28.](#page-78-0) En el resto de empresas, se observan subidas fuertes tanto de AAPL, como de NVDA y FB y precios más similares en las otras dos. Se ve mucho mejor en la Figura [A.6.](#page-107-1)

<span id="page-78-0"></span>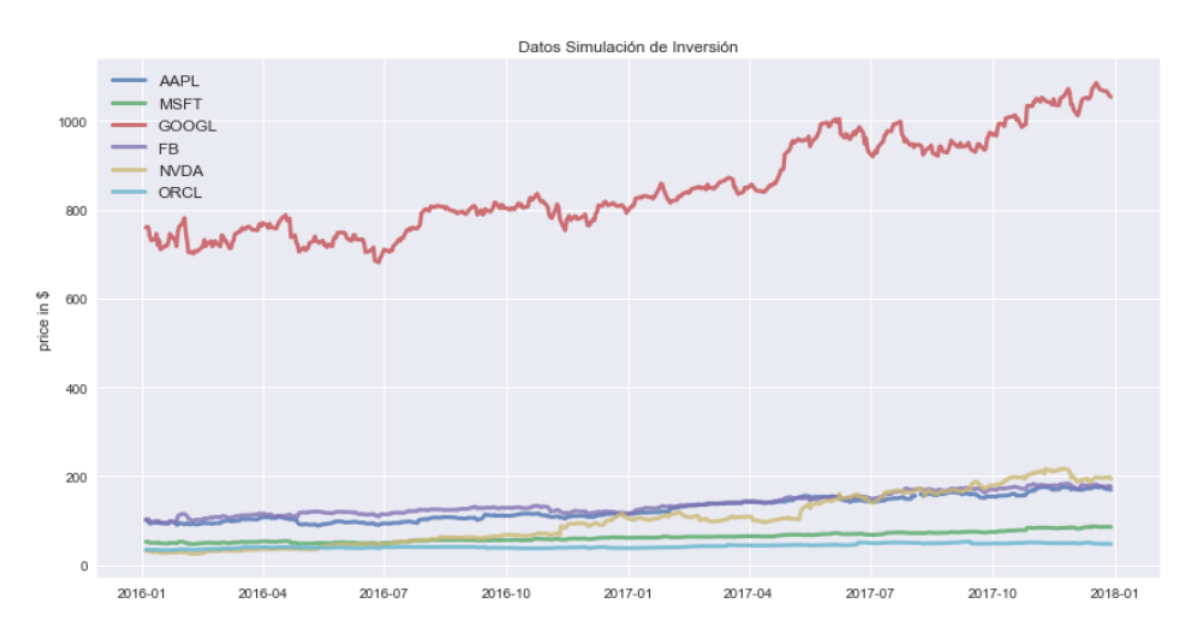

Figura 5.28: Valores de las acciones las empresas del Sector Tecnológicas en los años de inversión

# 5.5. Carteras del conjunto de los 4 sectores

Esta unión de los 4 sectores analizados se puede considerar la Bolsa de valores entera. Buscando no separar por sectores, se busca poder encontrar la mejor inversión posible contando con todas las empresas vistas hasta ahora. Se espera encontrar estrategias de inversión donde se inyecte el dinero en empresas de diferentes sectores, encontrar la fórmula que de mayor rentabilidad y menor riesgo.

La gráfica de la frontera eficiente, Figura [5.29,](#page-79-0) muestra cómo las empresas tienen unos rendimientos y riesgos mayores que los de 200000 carteras simuladas con el método de Monte-Carlo.

<span id="page-79-0"></span>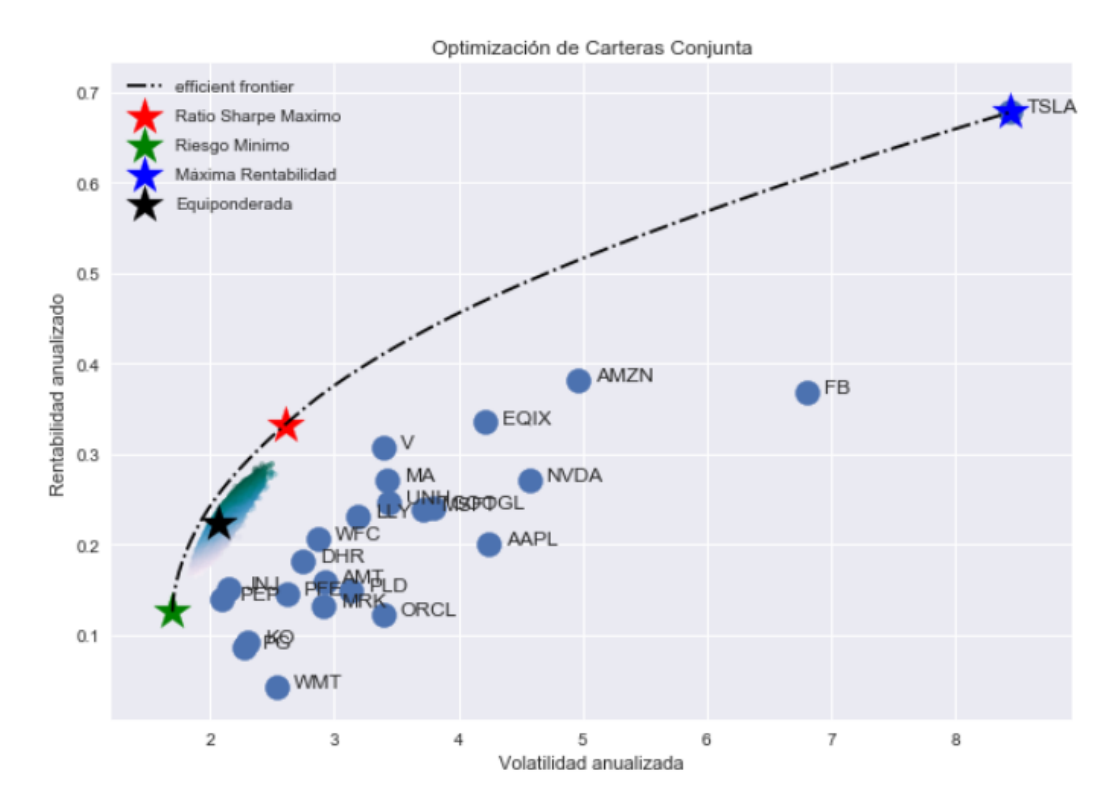

Figura 5.29: Frontera Eficiente del conjunto de los 4 setores

TSLA, es la empresa con mayor riesgo y mayor rendimiento de la cartera. Está muy distante del resto de empresas, incluso de las empresas de mayor riesgo de otras carteras como EQIX o FB. La empresa con el menor rendimiento, y una de las empresas con riesgo más bajo, es WMT. Tiene un rendimiento menor de 0.1 y un riesgo mayor que la cartera repartida de forma equiponderada.

A la hora de comparar cada inversión a una empresa en particular, con la cartera con máximo Ratio Sharpe, solo encontramos 3 empresas con mayor rentabilidad y con un riesgo mucho mayor, AMZN, FB y TSLA. Se esperan rentabilidades parecidas a estas empresas con un riesgo mucho menor.

## 5.5.1. Carteras Notables

#### Riesgo Mínimo

Al tener a nuestra selección 24 empresas para poder repartir el dinero, se obtiene una división muy repartida entre todas las empresas. En este caso, 15 empresas forman parte de la composición de cartera con el mínimo riesgo. Las más predominantes son PEP, AMT y WMT. El resto de empresas tienen alrededor de un 10 % o porcentajes muy bajos.

Incluso se reparte a FB y NVDA, porcentajes mínimos, siendo empresas con riesgos muy altos.

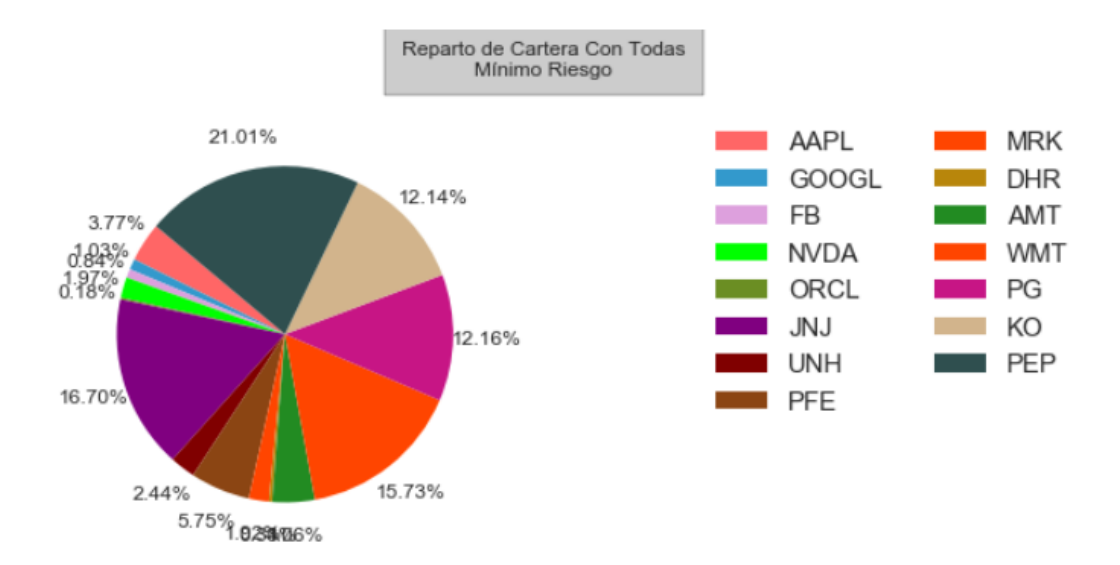

Figura 5.30: Cartera de mínimo riesgo del conjunto de los 4 Sectores

#### Máxima Rentabilidad

Para la cartera de máxima rentabilidad, se procede igual que en los apartados anteriores. Se busca la empresa con mayor rentabilidad. Claramente se observa como TSLA es la mejor empresa con rendimientos muy por encima del resto de las empresas, en torno al 0.68. Su riesgo, 8.44, el mayor encontrado, siendo 5 veces mayor que el riesgo que se obtiene al tener la cartera de mínimo riesgo.

La empresa TSLA, ya fue analizada, Es la que mejor se comporta en el periodo histórico de datos, pero no asó en el de inversión. No va a ser la mejor de todas, pudiendo ser la cartera con peores ganancias de las 4.

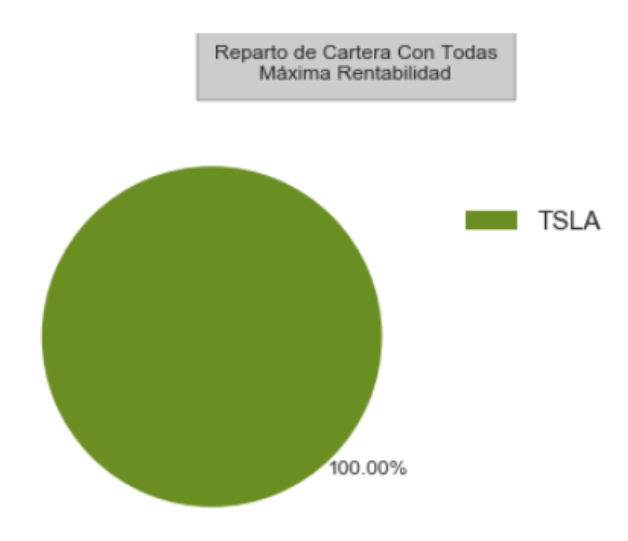

Figura 5.31: Cartera de máxima rentabilidad del conjunto de los 4 Sectores

#### Máximo Ratio de Sharpe

En el caso de la cartera de máximo Ratio de Sharpe, no se encuentra ninguna empresa con un porcentaje muy alto de dinero y se encuentra muy repartido, entre 10 de las 24 empresas que están disponibles. El tipo de empresas elegidas son de dos tipos, las empresas con mayor rendimiento, como es el caso de TSLA, FB, AMZN, EQIX o NVDA, todas estas empresas con cantidades de dinero grandes, menos FB. Las empresas de mayores riesgos se equilibran con empresas como PEP, V o LLY, siendo las empresas con mayores rendimientos para un riesgo dado.

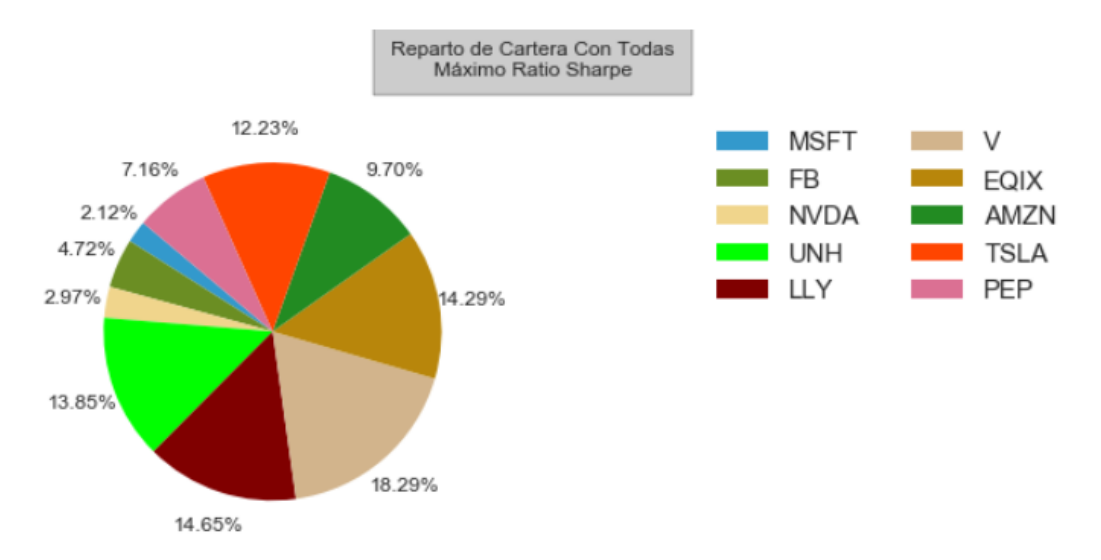

Figura 5.32: Cartera de máximo Ratio de Sharpe del conjunto de los 4 Sectores

César Hernández Rodríguez 69

### Cartera Equitativa

Es la más liosa visualmente, debido a que se reparte el mismo porcentaje a cada una de las 24 empresas, 4 %. Como se observó en la gráfica de la frontera eficiente, es la cartera más separada de esa línea comparando con las carteras anteriores, pero sigue teniendo mejores valores y riesgos que la inversión en una única empresa.

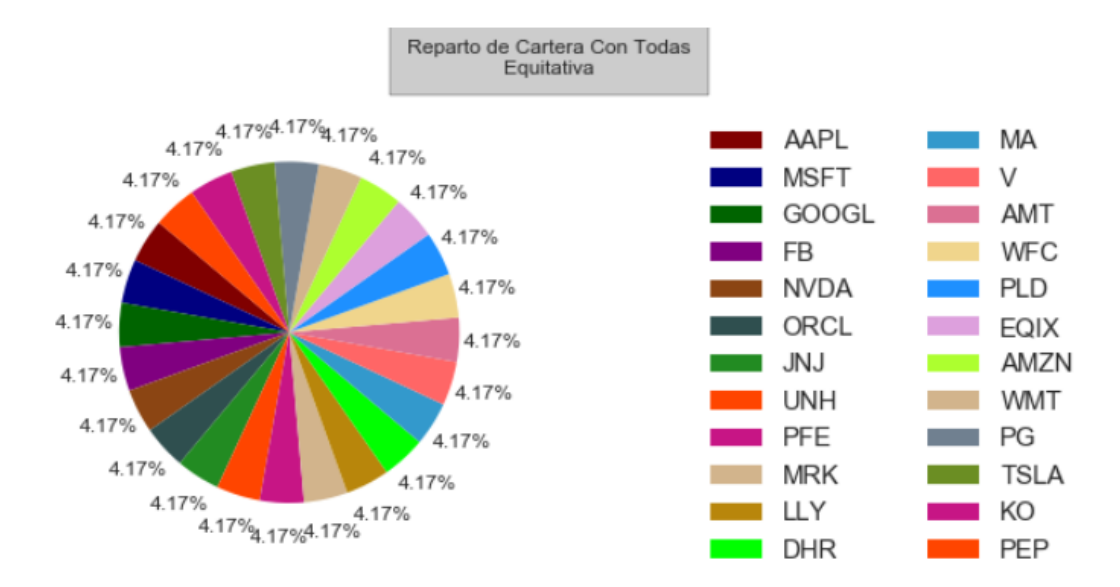

Figura 5.33: Cartera equiponderada del conjunto de los 4 Sectores

## 5.5.2. Comparación de Carteras

### Comparación de Rentabilidades y Riesgos

<span id="page-82-0"></span>¡Son muy visibles las diferencias de rentabilidad riesgo de las carteras. Ver Figura [5.29.](#page-79-0) En el Cuadro [5.5,](#page-82-0) se observan estas diferentes numéricamente. A la hora de elegir qué tipo de inversión se debería usar, se tiene que partir cuanto rieso se quiere tener respecto al rendimiento, es decir, el Ratio de Sharpe.

|                        | Rentabilidad | Riesgo |
|------------------------|--------------|--------|
| Mínima Varianza        | 0.125        | 1.698  |
| Máxima Rentabilidad    | 0.678        | 8.445  |
| Máximo Ratio de Sharpe | 0.333        | 2.606  |
| Equitativa             | 0.224        | 2.067  |

Cuadro 5.5: Rentabilidades y Riesgos de las carteras notables del conjunto de los sectores

#### Comparación de Ganancias

Obteniendo pérdidas en los primeros meses con todas las carteras, es visible el riesgo que genera la cartera de máximo rendimiento, siendo la cartera con máxima ganancia en períodos concretos de la inversión, y siendo la que mayores pérdidas obtiene, pudiendo tener problemas de inversión. A la hora de comparar las otras 3 carteras, en este caso tienen valores muy similares, la cartera que menos dinero pierde en los primeros meses es la cartera con mínimo riesgo, pero cuando el resto de empresas tienen una subida de sus precios, es la que menos sube, siendo ganada en términos de rentabilidad por las carteras equiponderada y la de máximo ratio Sharpe. Ver Figura [5.34.](#page-83-0)

En los primeros compases de la inversión, estas dos últimas carteras están unidas, teniendo variaciones similares en términos de ganancias. La cartera Sharpe se despega a partir de 2017, obteniendo mayores ganancias que la cartera equitativa. Al final del periodo de la inversión hay una diferencia más que notable entre ambas carteras.

<span id="page-83-0"></span>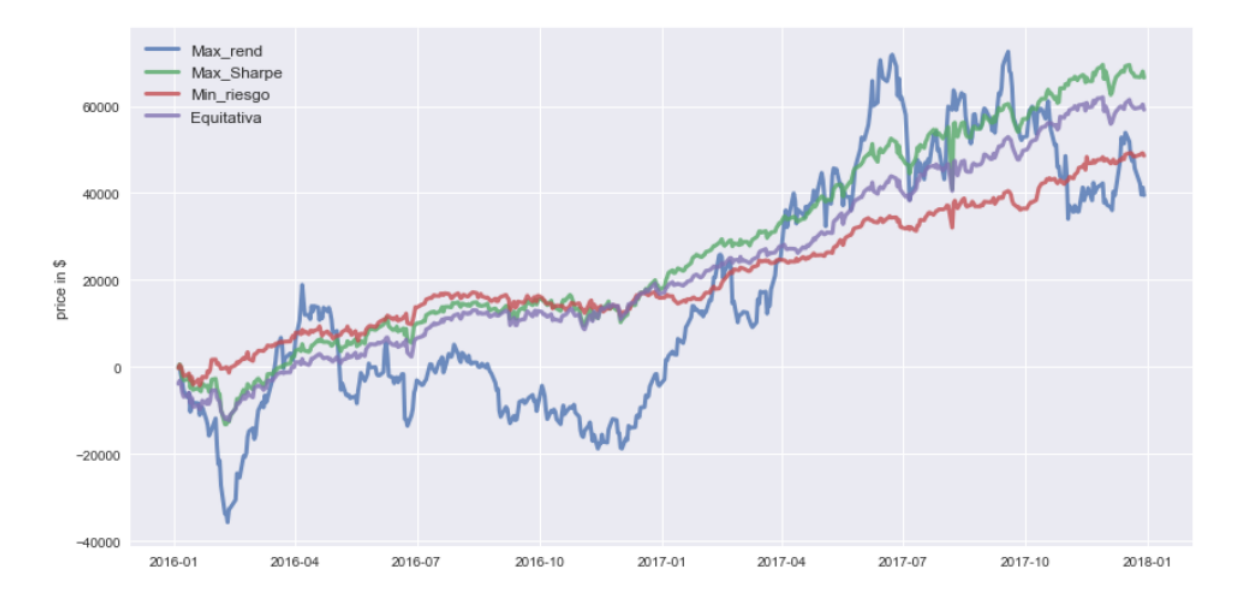

Figura 5.34: Ganancias de la inversión en las carteras notables del conjunto de los 4 sectores

# 5.6. Comparación de carteras eficientes de Máximo Ratio de Sharpe

Como se ha podido ver, la cartera de máximo Ratio de Sharpe, es la cartera que más veces ha conseguido las mayores ganancias, por lo que a la hora de comparar carteras entre sectores, es la mejor forma de evaluar el rendimiento y el riesgo de cada sector.

En la Figura [5.35,](#page-84-0) se incluye la frontera eficiente del modelo con todas las empresas,

así como el rendimiento y riesgo de todas las empresas y las 5 carteras de mayor Ratio de Sharpe de los 4 sectores y del conjunto de ellas (señaladas con estrellas).

<span id="page-84-0"></span>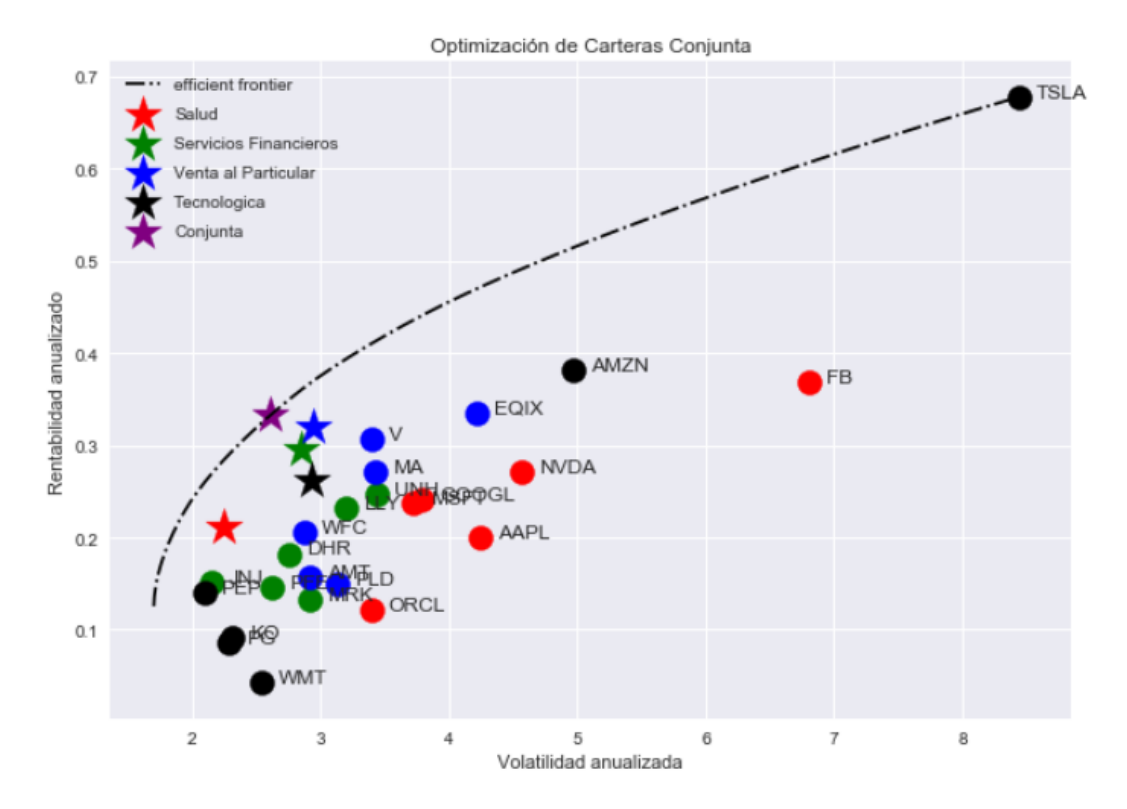

Figura 5.35: Comparación de carteras de máximo Ratio de Sharpe

La cartera de máximo Ratio de Sharpe que tiene un mejor rendimiento para un riesgo dado, es la cartera con todas las empresas, como se presupone, siendo la única que esta dentro de su frontera eficiente. El resto de carteras de máximo Ratio Sharpe, obtienen mejores rendimientos que cualquier empresa individual de su sector, con el mismo riesgo, siendo la empresa de la salud la que menos rendimiento obtiene de las 4.

Los otros 3 sectores son los que compiten entre ellos, para un riesgo dado de casi 3. Visualizando las diferentes carteras el sector con mejor rendimiento es el sector de la venta al particular, teniendo 3 empresas entre las proporcionan mayores rendimientos, y con mayores riesgos. La cartera tecnológica, aun teniendo TSLA y AMZN, le lastra mucho que el resto de empresas tengan rentabilidades muy bajas.

El resultado obtenido, es que siempre cuantas más opciones tengas para invertir, mayores son los beneficios teóricos, ya que se contemplan todas las posibilidades, pero en el caso de elegir solo un sector, como se plantea en este trabajo, para invertir en el año 2016 y año 2017, sería el sector de la venta al particular.

# 5.7. Riesgo Específico

En el apartado anterior se ha visto y analizado la posición global de las carteras de máximo Ratio de Sharpe, cómo se estructuran en términos de rentabilidad y riesgo. Este riesgo puede descomponerse en dos riesgos diferentes, [\[15\]](#page-97-0).

- Riesgo Sistemático. Aquél que corresponde al riesgo de mercado. Este riesgo se asocia a las fluctuaciones del precio de el valor del mercado, su mayor reflejo se encuentra en los cambios que se producen en los índices de las Bolsas de valores, en nuestro caso el índice NASDAQ100.
- Riesgo Específico. Aquél que corresponde al riesgo del comportamiento de la cartera. Corresponde a las fluctuaciones de los precios de las propias empresas, sin tener en cuenta el contexto del mercado en el que están, es el riesgo que se busca analizar.

Estos riesgo no solo se definen para las carteras de máximo Ratio de Sharpe. Son válidos para cualquier cartera, eficiente o no, y para cualquier empresa que cotiza.

El riesgo de la Bolsa de Valores NASDAQ, se recoge bajo el índice NASDAQ100. En la Figura [5.36](#page-85-0) se representan los datos históricos de este índice en las fechas en las que se aplica el modelo de Markowitz.

<span id="page-85-0"></span>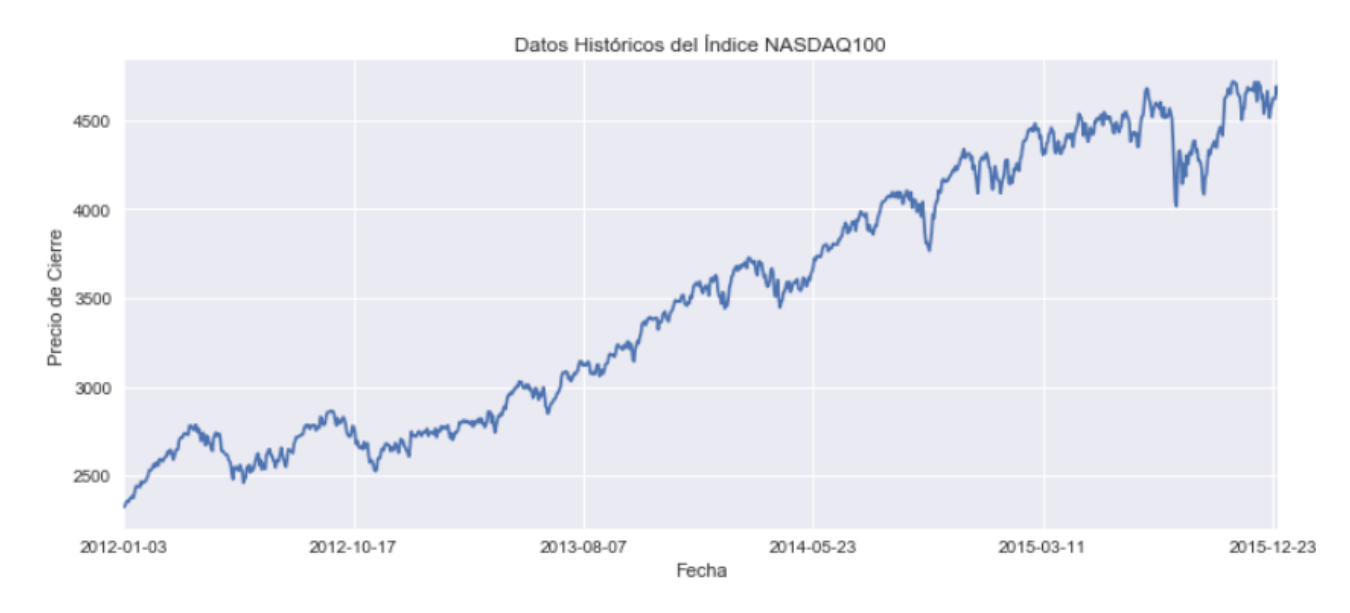

Figura 5.36: Datos históricos del índice NASDAQ100

Se observa una tendencia primaria ascendente durante los 4 años observados, con ciertas caídas y subidas algo bruscas a partir de inicios del 2015, considerándose un activo de algo más de riesgo debido a esas fluctuaciones tan claras. Llega a tener una bajada importante más una estabilización en los últimos años observados.

El siguiente paso es comparar los precios de los valores y de sus fluctuaciones en el mismo espacio temporal de cada una de las carteras de máximo Ratio de Sharpe, para poder analizar si cada cartera recoge los movimientos del mercado o si son un fiel reflejo de la Bolsa en la que están.

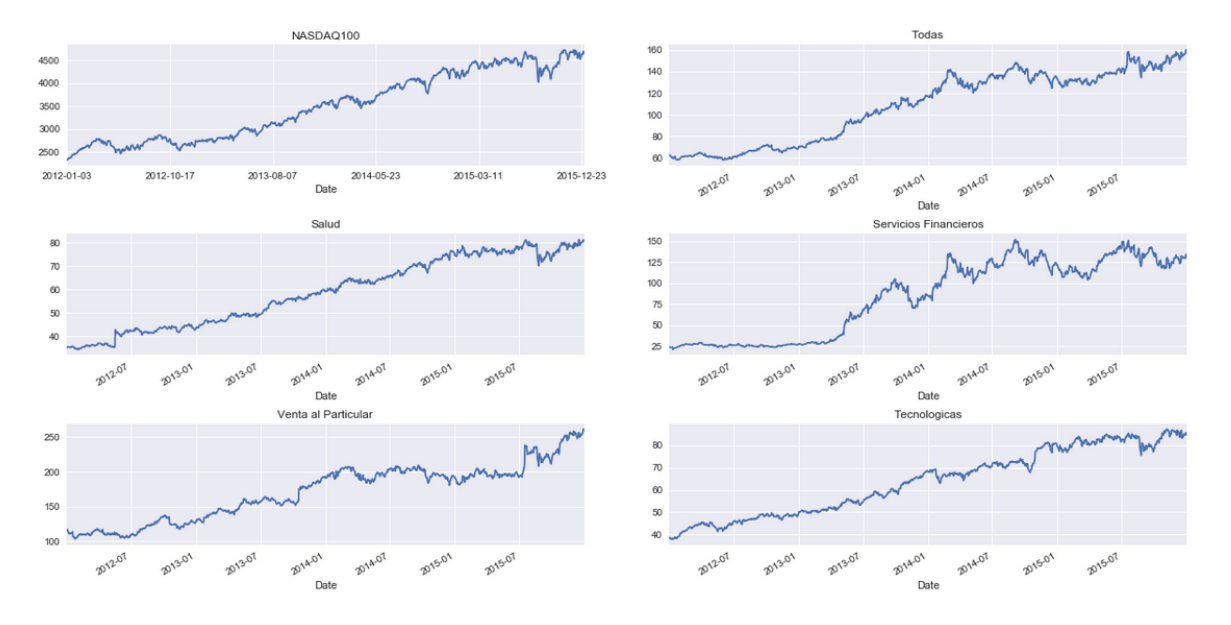

Figura 5.37: Datos históricos de todas las carteras máximo Ratio de Sharpe y el índice NASDAQ100

Buscamos similitudes entre la primera imagen (el índice), y el resto de carteras, en términos de tendencias primarias, debido a que todas tienen un carácter ascendente. El crecimiento de cada serie se ha de valorar dependiendo de su valor inicial, debido a que los valores de las acciones no son los mismos para cada cartera. Se puede observar como la cartera de salud es la que más se parece debido a su poco riesgo que se observa, y realizando a la vez la caída en el último sector, pasa lo mismo con la cartera tecnológica.

A continuación se realiza un estudio entre la relación de una sola cartera y el índice, para luego realizar este estudio con el resto de carteras, en búsqueda del riesgo específico de cada cartera. Se analiza el valor de rendimiento diario de la cartera al aumentar el NASDAQ100 en 1 valor, extrayendo el coeficiente β de la relación lineal entre la serie de retornos de la cartera y el índice.

<span id="page-86-0"></span>Esta regresión, la expuso Sharpe como modelo de mercado y la recta de ajuste que resulta al realizar una regresión lineal la llamó línea característica del título, es decir, la diferencia entre el riesgo del título con el riesgo del mercado.  $\alpha$  indica el rendimiento promedio de la cartera cuando el mercado es nulo. Mientras que  $\beta$  indica la volatilidad del rendimiento del título con respecto a una variación del rendimiento del mercado. La expresión del riesgo total de una cartera es la siguiente:

$$
\sigma_i^2 = \beta^2 * \sigma_M^2 + \sigma_{\epsilon i}^2 \tag{5.1}
$$

Dónde en la ecuación [5.1,](#page-86-0) el primer sumando se le denomina riesgo sistemático y el segundo sumando representa al riesgo específico.

Primero se procede a hacer la comparación entre el índice NASDAQ100 con la cartera con todos los activos, debido a que como se comentó anteriormente, se espera una similitud alta, debido a que es una buena muestra de empresas de este índice, a parte de empresas con un alto capital, y mucha importancia dentro de éste.

<span id="page-87-0"></span>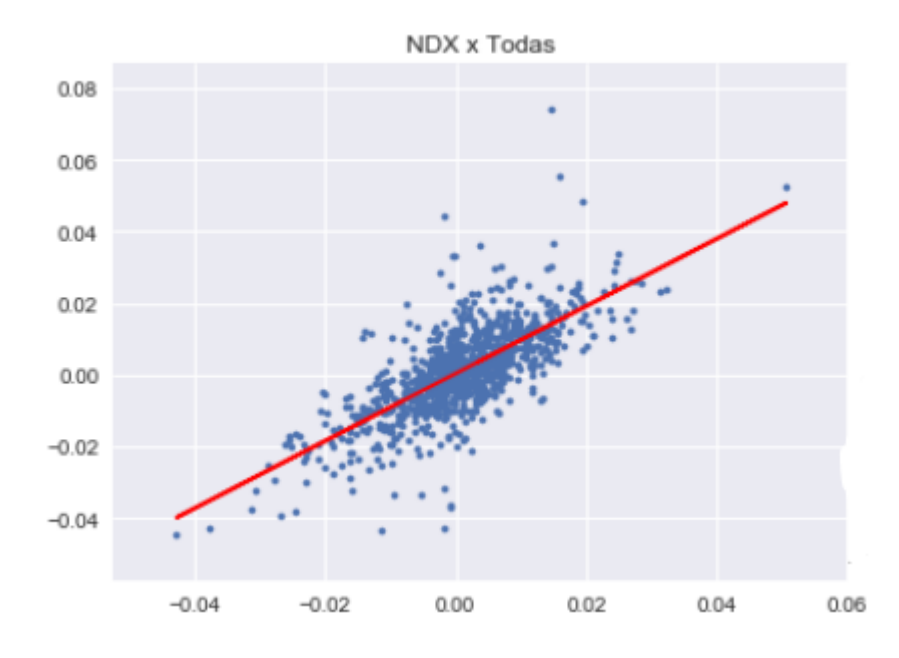

Figura 5.38: Regresión lineal índice NASDAQ100 frente a cartera de máximo Ratio de Sharpe del conjunto de los 4 sectores

La regresión de la Figura [5.38,](#page-87-0) recoge la relación lineal entre la serie de retornos de la cartera con todos los activos y la serie de retornos del NASDAQ100, siendo la línea roja la línea característica de esta cartera. Se aplica una regresión simple mediante la estimación de mínimos cuadrados en Python, para realizar esta regresión, se ha usado tanto el paquete statsmodels y el paquete sklearn para conseguir diferentes objetivos.

De esta regresión lineal se extraen los resultados en el Cuadro [5.6.](#page-88-0) Se puede observar un  $R^2 = 0.524$ , por lo que la variabilidad explicada por la variable X, la cartera con todas, es cercana a la mitad. Los datos que más nos interesan son el valor del coeficiente x1, siendo este la  $\beta$ , antes mencionada.

<span id="page-88-0"></span>

| Dep. Variable:    | v                | R-squared:           | 0.524     |       |        |         |        |       |          |        |
|-------------------|------------------|----------------------|-----------|-------|--------|---------|--------|-------|----------|--------|
| Model:            | <b>OLS</b>       | Adj. R-squared:      | 0.523     |       |        |         |        |       |          |        |
| Method:           | Least Squares    | <b>F</b> -statistic: | 1101.     |       | coef   | std err | t.     | P> t  | [0.025]  | 0.975] |
| Date:             | Fri, 11 Sep 2020 | Prob (F-statistic):  | 1.78e-163 |       |        |         |        |       |          |        |
| Time:             | 08:37:23         | Log-Likelihood:      | 3363.6    | const | 0.0003 | 0.000   | 1.189  | 0.235 | $-0.000$ | 0.001  |
| No. Observations: | 1004             | AIC:                 | $-6723.$  | x1    | 0.9402 | 0.028   | 33.179 | 0.000 | 0.885    | 0.996  |
| Df Residuals:     | 1002             | BIC:                 | $-6713.$  |       |        |         |        |       |          |        |
| Df Model:         |                  |                      |           |       |        |         |        |       |          |        |

Capítulo 5. Resultados

Cuadro 5.6: Tabla de resultados de la regresión lineal para cartera del conjunto de los 4 sectores

Para ver el resto de regresiones se expone en la siguiente Figura [5.39,](#page-88-1) junto con el  $R^2$ de cada una. Se observa visualmente que se van a obtener diferentes  $\beta$  para cada regresión, debido a las diferentes pendientes. Analizando la variabilidad explicada se observa como prácticamente en el resto de las carteras se obtiene un porcentaje muy bajo explicado, menos en el caso de la cartera de las tecnológicas, obteniendo un 0.727, siendo una cantidad de variabilidad explicada mayor que en el caso de todas las empresas. Reafirmando que sea la cartera que mejor explique el mercado, siendo en la que se veía que la caída final la hacía conjunto al índice. La otra cartera con un comportamiento similar era la cartera referente al sector de la salud, pero se observa un outlier con mucha importancia en el gráfico, pudiendo ser uno de los problemas de que no se obtenga un nivel de variabilidad explicado mayor.

<span id="page-88-1"></span>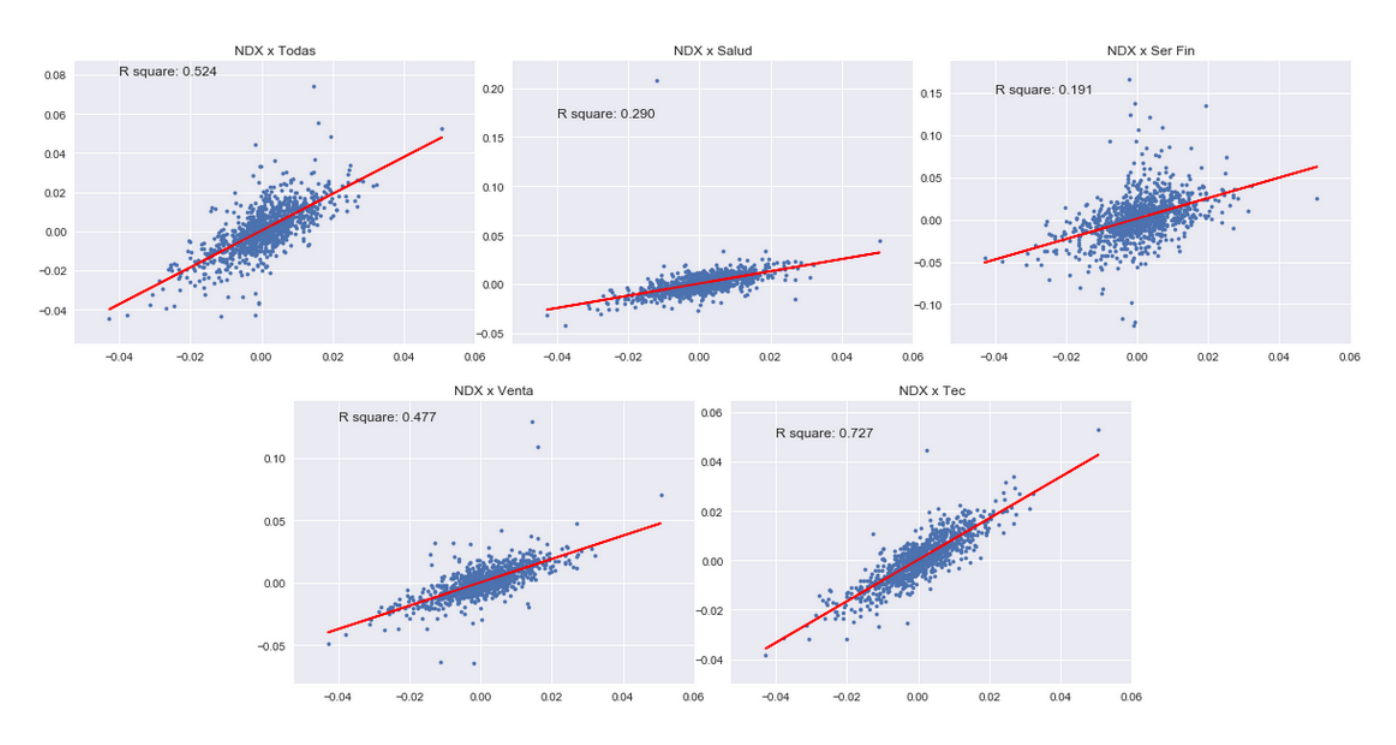

Figura 5.39: Regresión lineal índice NASDAQ100 frente las carteras de máximo Ratio de Sharpe

<span id="page-89-0"></span>Los resultados más en profundidad se añadirán a los anexos. Como lo que más nos interesa es el valor de  $\beta$ , este valor se expondrá junto al  $\alpha$ , de cada regresión del Cuadro [5.7.](#page-89-0) Prosiguiendo a calcular el riesgo específico de cada cartera, calculado como la variabilidad de la serie de la cartera menos el β al cuadrado multiplicado por la variabilidad del mercado. Ver Cuadro [5.8](#page-89-1)

|              | (Intercept) | NASDAQ100 |
|--------------|-------------|-----------|
| Todas        | 0.0003      | 0.9402    |
| Salud        | 0.0004      | 0.6236    |
| Servicios    | 0.0012      | 1.2143    |
| Financieros  |             |           |
| Venta al     | 0.0002      | 0.9355    |
| Particular   |             |           |
| Tecnologicas | 0.0002      | 0.8385    |

Cuadro 5.7: Coeficientes resultantes de todos los ajustes lineales para las carteras de máximo Ratio de Sharpe

<span id="page-89-1"></span>La interpretación del valor β o NASDAQ100 es muy sencilla, para valores mayores de 1, como en el caso de los Servicios Financieros, nos da lugar a un conjunto de títulos agresivos, con mucha variabilidad, si el  $\beta$  es igual a 1, son títulos neutros, con riesgo y ganancias parecidas al del propio índice, si el valor es menor que 1 o por debajo de 0, son títulos defensivos o superdefensivos. Ver [\[4\]](#page-97-1).

|              | Riesgo Específico |
|--------------|-------------------|
| Todas        | 0.00393           |
| Salud        | 0.00731           |
| Servicios    | 0.01246           |
| Financieros  |                   |
| Venta al     | 0.00464           |
| Particular   |                   |
| Tecnológicas | 0.002784          |

Cuadro 5.8: Riesgos Específicos de cada cartera

La serie con menor riesgo específico o debido a la propia cartera (no incluido) es la serie de la cartera de las tecnológicas, en la que sería entonces más aconsejable invertir.

Como se observa, el criterio del riesgo específico nos sirve para poder dar un ranking de las mejores carteras en cuánto a volatilidad propia no debida al índice, pudiendo así decidir qué cartera usar, sin tener los datos del futuro como se ha analizado en este trabajo.

# Capítulo 6

# Conclusiones

En este trabajo se ha explorado el problema de selección de carteras de inversión mediante el modelo de Markowitz. Se han utilizado datos reales de la Bolsa de Valores NASDAQ. Se han obtenido la frontera eficiente de rentabilidad-riesgo y algunas carteras eficientes notables. Se han comparado las carteras de 4 sectores y de éstos con su conjunto.

La cartera de máximo Ratio de Sharpe es la que mejor se ha comportado. De ellas, la cartera conjunta es la que mejores valores tiene respecto a rentabilidad y riesgo. La cartera equiponderada, no siendo una cartera de la Frontera Eficiente, se encuentra con valores de rentabilidad y riesgo muy cercanos a los de las carteras eficientes, por lo que sale muy bien parada en comparación con el resto de carteras eficientes.

El lenguaje Python ha mostrado ser útil en cuanto a la descarga de datos y ha cumplido bien en la obtención de la frontera eficiente, carteras y riesgos específicos y sistemáticos. Esto es interesante puesto que Python es muy utilizado en Ingeniería.

# Capítulo 6. Conclusiones

# Capítulo 7

# Futuras Aplicaciones

La optimización de carteras no sólo se aplica al mercado bursátil. Los modelos y métodos se pueden utilizar con otro tipo de mercados, como el de las materias primas o el de productos agrícolas y ganaderos. Algunas extensiones posibles consisten en:

- Añadir restricciones lógicas al modelo de Markowitz, como número máximo de empresas permitidas en la cartera, o límites de capital a invertir en cada empresa. Dependiendo de la dificultad de estas restricciones lógicas se podría necesitar un enlace entre Python y XPRESS.
- Generar una interfaz gráfica que permita realizar distintos análisis de sensibilidad respecto al parámetro del modelo  $\mu$ . Podía ser interesante usar shiny de R.
- Establecer carteras con un mayor número de empresas en cada una. Los estudios recomiendan números entre 10 y 15 carteras para poder diversificar correctamente el capital. Aunque el problema tenga mayor tamaño, se cogería el total de empresas de cada sector, sin restricciones a una representada de 6.
- Modificar los criterios de variables de rentabilidad y riesgo. Por ejemplo dando más peso a las fechas más recientes.

# Parte II

# Bibliografía

# Bibliografía

- [1] Anaconda. url: [https://es.wikipedia.org/wiki/Anaconda\\_\(distribuci%C3%](https://es.wikipedia.org/wiki/Anaconda_(distribuci%C3%B3n_de_Python)) [B3n\\_de\\_Python\)](https://es.wikipedia.org/wiki/Anaconda_(distribuci%C3%B3n_de_Python)).
- [2] Python. URL: <https://www.python.org/>.
- [3] Y. Alexandra e Y. Viviana. Validación del Análisis Técnico como un Método de Inversión en la Renta Variable de la BVG. 2006.
- <span id="page-97-1"></span>[4] Universidad de Cantabria. Análisis del mercado de Valores. URL: [https://ocw.](https://ocw.unican.es/pluginfile.php/1220/course/section/1506/Tema%205.%20Teoria%20del%20mercado%20de%20capitales.pdf) [unican.es/pluginfile.php/1220/course/section/1506/Tema%205.%20Teoria%](https://ocw.unican.es/pluginfile.php/1220/course/section/1506/Tema%205.%20Teoria%20del%20mercado%20de%20capitales.pdf) [20del%20mercado%20de%20capitales.pdf](https://ocw.unican.es/pluginfile.php/1220/course/section/1506/Tema%205.%20Teoria%20del%20mercado%20de%20capitales.pdf).
- [5] P. Casado López. Estrategias eficientes de inversión y gestión del riesgo en mercados bursátiles. 2015.
- [6] GitHub. Página Web GitHub. url: <https://github.com/>.
- [7] C. Hernandez Rodríguez. Estrategias óptimas de inversión en bolsa. 2015.
- [8] C. Hernandez Rodríguez. Predicción y clasificación de series temporales bursátiles mediante Redes Neuronales Recurrentes. 2020.
- [9] B. Hernández. Bolsa y Estadística Bursátil. Diaz de Santos S.A, 2000.
- [10] Y. Hilpisch. Python for Finance, Analyce Big financial Data. 2015.
- [11] En línea. Análisis Fundamental. 2013. url: [http://www.expansion.com/diccionar](http://www.expansion.com/diccionario-economico/analisis-fundamental.html)io[economico/analisis-fundamental.html](http://www.expansion.com/diccionario-economico/analisis-fundamental.html).
- [12] H. Markowitz. Portfolio Selection. 1952, págs. 7-91.
- [13] H. Markowitz. *The Early History of Portfolio Theory*. 1999.
- [14] I. Martín Sánchez. Optimización de carteras de inversión. 2013.
- <span id="page-97-0"></span>[15] J. Mascareñas. Gestión de Carteras II: Modelo de Valoración de Activos. 2015. url: <https://ssrn.com/abstract=2313393>.
- [16] A. Mendizábal, L. Miera y M. Zubia. El modelo de Markowitz en la gestión de carteras. 2002.
- [17] J. Murphy. Análisis técnico de los mercados financieros. Gestión 2000, 2016.
- [18] NASDAQ. Información NASDAQ. NASDAQ. url: [https://www.nasdaq.com/](https://www.nasdaq.com/market-activity/stocks/screener?exchange=NASDAQ) [market-activity/stocks/screener?exchange=NASDAQ](https://www.nasdaq.com/market-activity/stocks/screener?exchange=NASDAQ).
- [19] Página oficial de la Bolsa de Valores NASDAQ. url: [https://www.nasdaq.com/](https://www.nasdaq.com/market-activity/stocks/screener?exchange=NASDAQ) [market-activity/stocks/screener?exchange=NASDAQ](https://www.nasdaq.com/market-activity/stocks/screener?exchange=NASDAQ).
- [20] QUANDL. Conjunto de Datos de la Bolsa. URL: <https://www.quandl.com>.
- [21] R. Rhea. The Dow Theory: An Explanation of Its Development and an Attempt to Define Its Usefulness as an Aid in Speculation. Fraser, 1993. isbn: 9780870341106. url: <https://books.google.es/books?id=annZAAAAMAAJ>.
- [22] A. Scherk. Manual de Análisis Fundamental. Inversor Ediciones, S.L., 2010.
- [23] R.J. Vanderbei. Linear Programming Foundations and Extensiones. Kluwer A.P, Boston, USA, 1997.
- [24] Wikiepdia. Historia de la Bolsa. Wikipedia. URL: [https://es.wikipedia.org/](https://es.wikipedia.org/wiki/Bolsa_de_valores) [wiki/Bolsa\\_de\\_valores](https://es.wikipedia.org/wiki/Bolsa_de_valores).
- [25] Wikipedia. Historia de la Bolsa de Nueva York. Wikipedia. URL: https://es. [wikipedia.org/wiki/Bolsa\\_de\\_Nueva\\_York](https://es.wikipedia.org/wiki/Bolsa_de_Nueva_York).
- [26] Wikipedia. *Indice Nasdaq*. Wikipedia. URL: [https://es.wikipedia.org/wiki/](https://es.wikipedia.org/wiki/NASDAQ) [NASDAQ](https://es.wikipedia.org/wiki/NASDAQ).
- [27] Wikipedia. Información indide NASDAQ-100. Wikipedia. url: [https://es.wikiped](https://es.wikipedia.org/wiki/NASDAQ-100)ia. [org/wiki/NASDAQ-100](https://es.wikipedia.org/wiki/NASDAQ-100).
- [28] Wikipedia. Teoria moderna de carteras. Wikipedia. URL: [https://es.wikipedia.](https://es.wikipedia.org/wiki/Teor%C3%ADa_moderna_de_carteras) [org/wiki/Teor%C3%ADa\\_moderna\\_de\\_carteras](https://es.wikipedia.org/wiki/Teor%C3%ADa_moderna_de_carteras).
- [29] W.L. Winston. Investigación de operaciones: aplicaciones y algoritmos. Thomson, 2005. isbn: 9789706863621. url: [https : / / books . google . com . co / books ? id =](https://books.google.com.co/books?id=8IMSA6DEaRoC) [8IMSA6DEaRoC](https://books.google.com.co/books?id=8IMSA6DEaRoC).

# Parte III

Apéndice

# Apéndice A

# Anexos

Apéndice A. Anexos

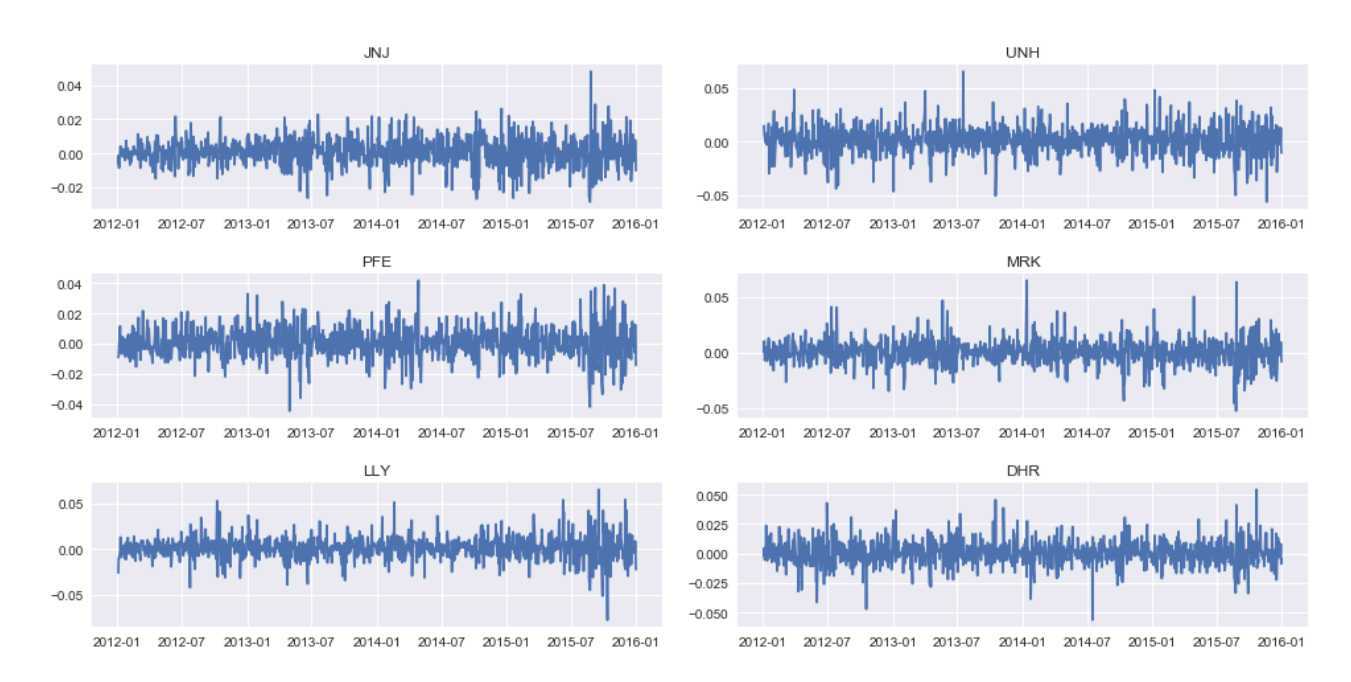

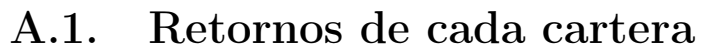

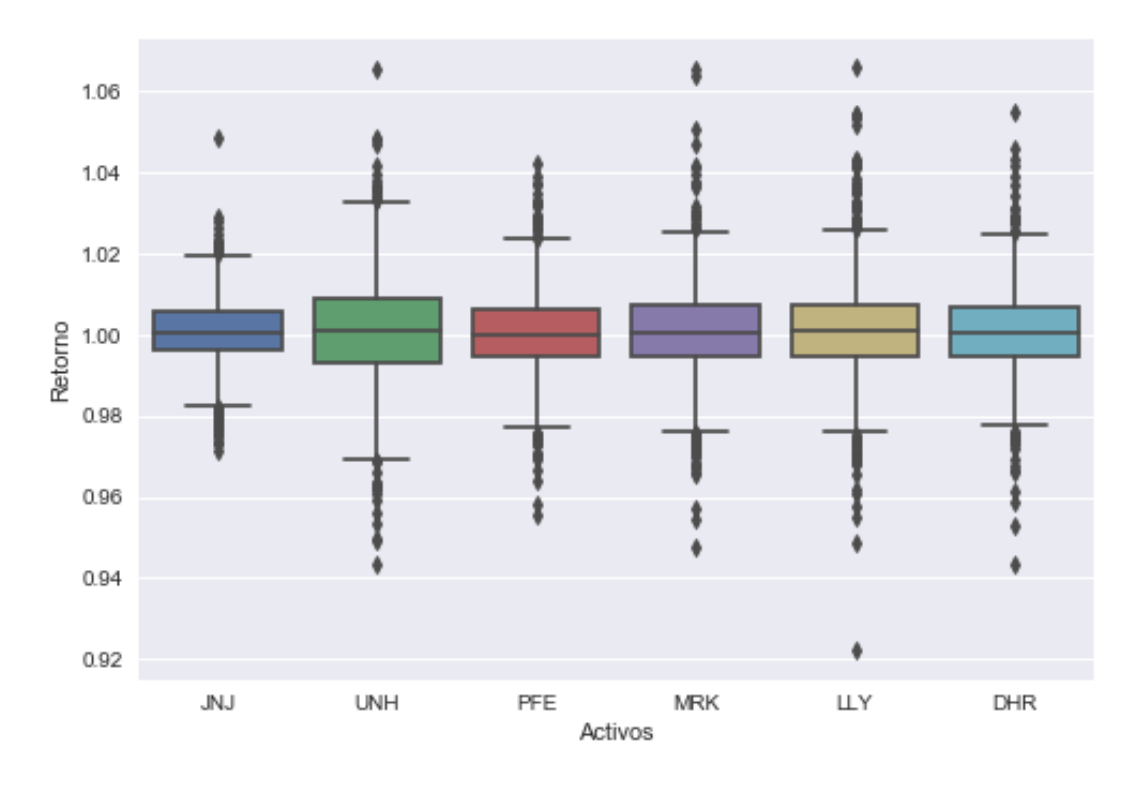

(a) Retornos por empresa

(b) Boxplot de los retornos

Figura A.1: Visualización de retornos en el Sector Salud

César Hernández Rodríguez  $91$ 

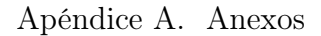

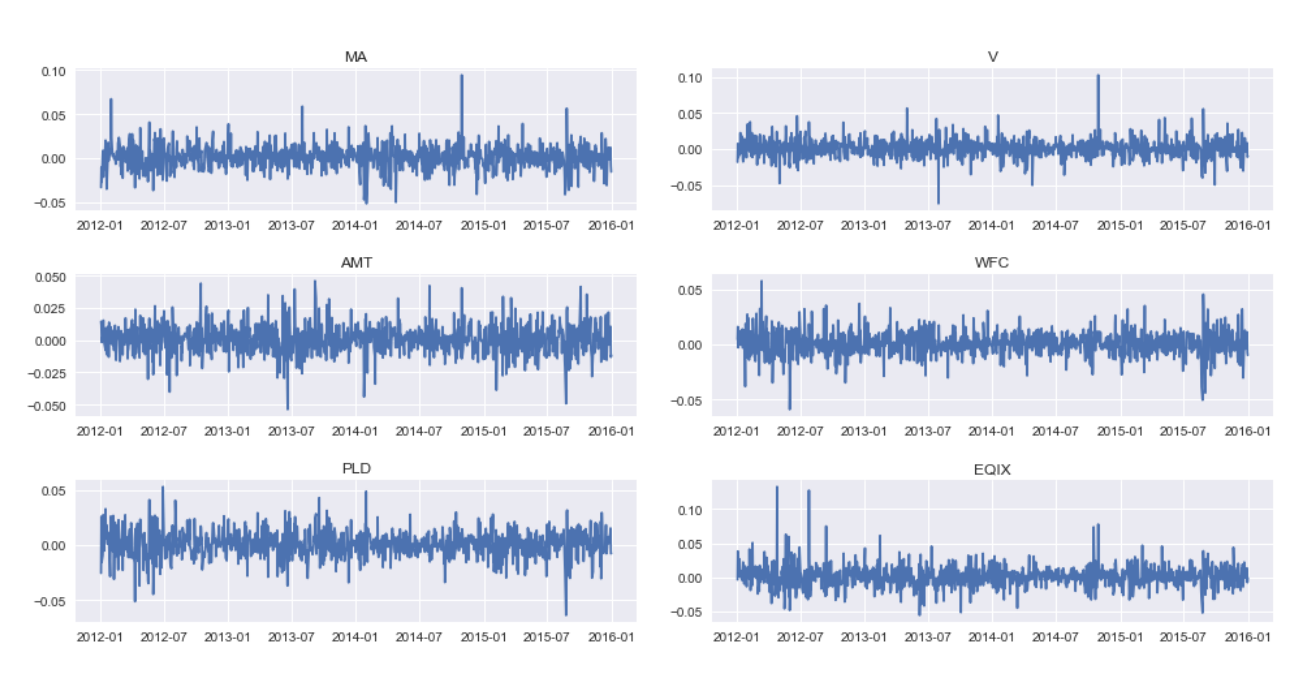

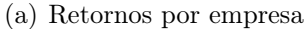

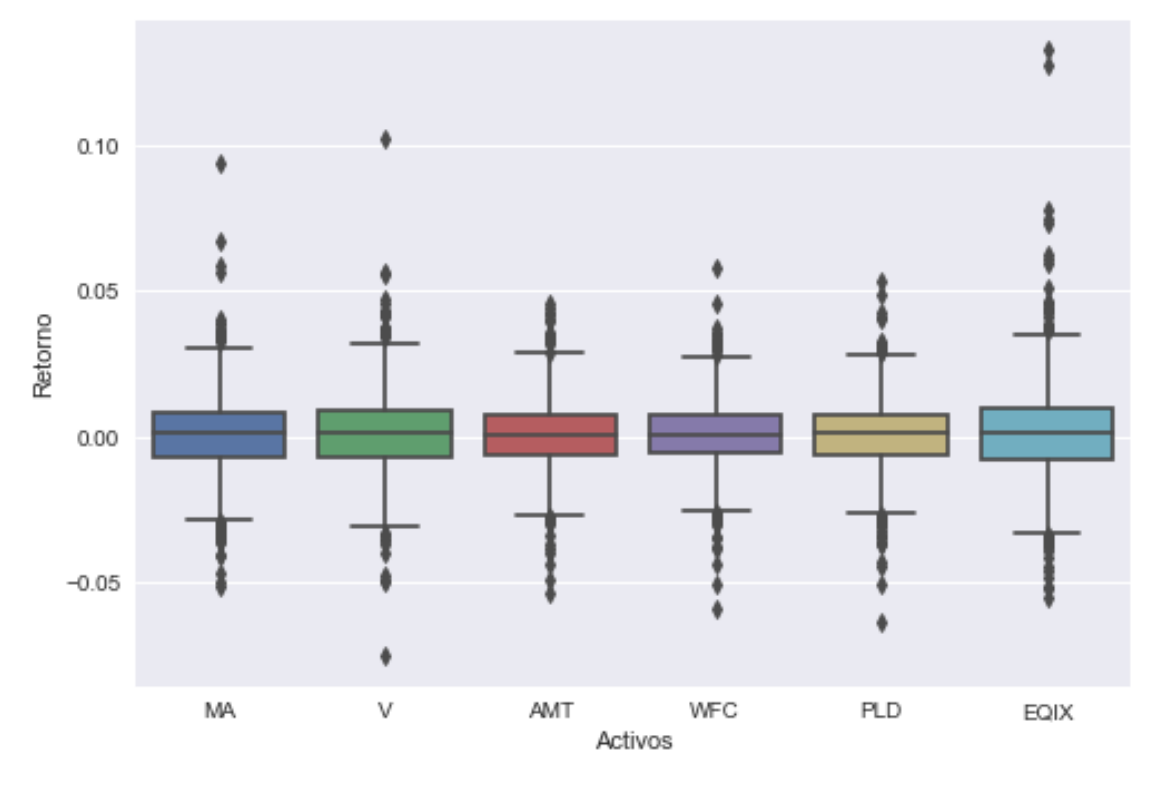

(b) Boxplot de los retornos

Figura A.2: Visualización de retornos en el Sector Servicios Financieros

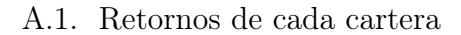

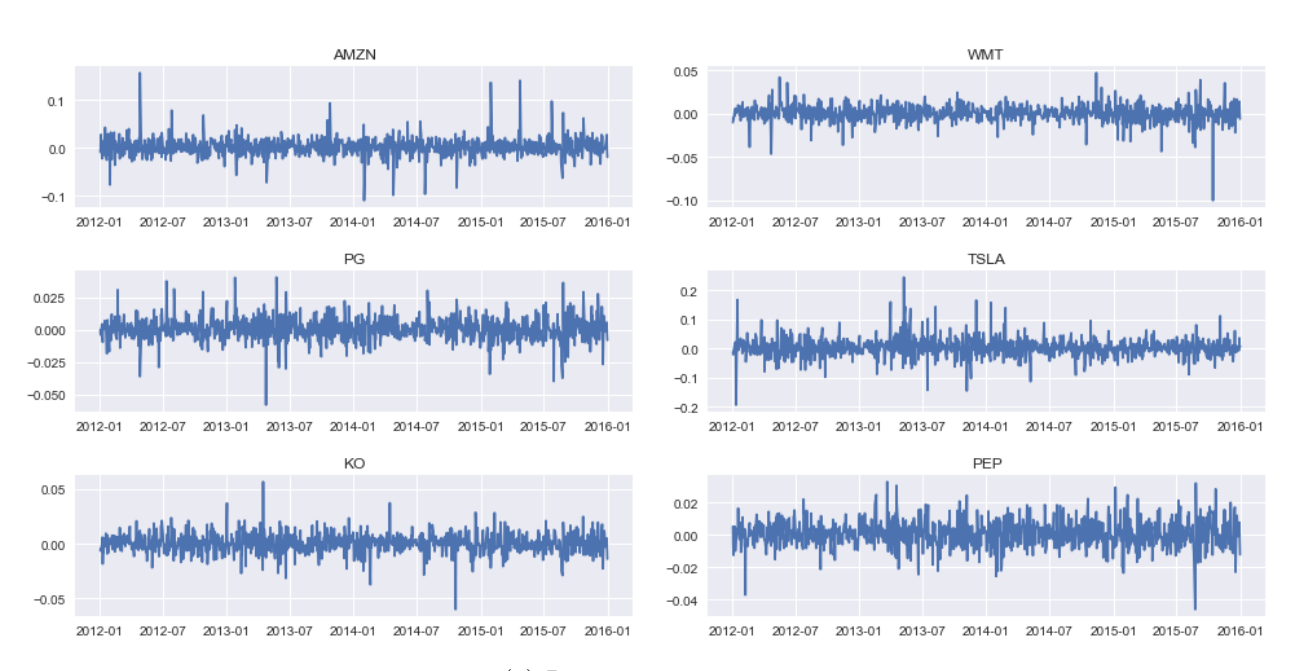

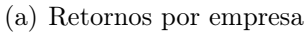

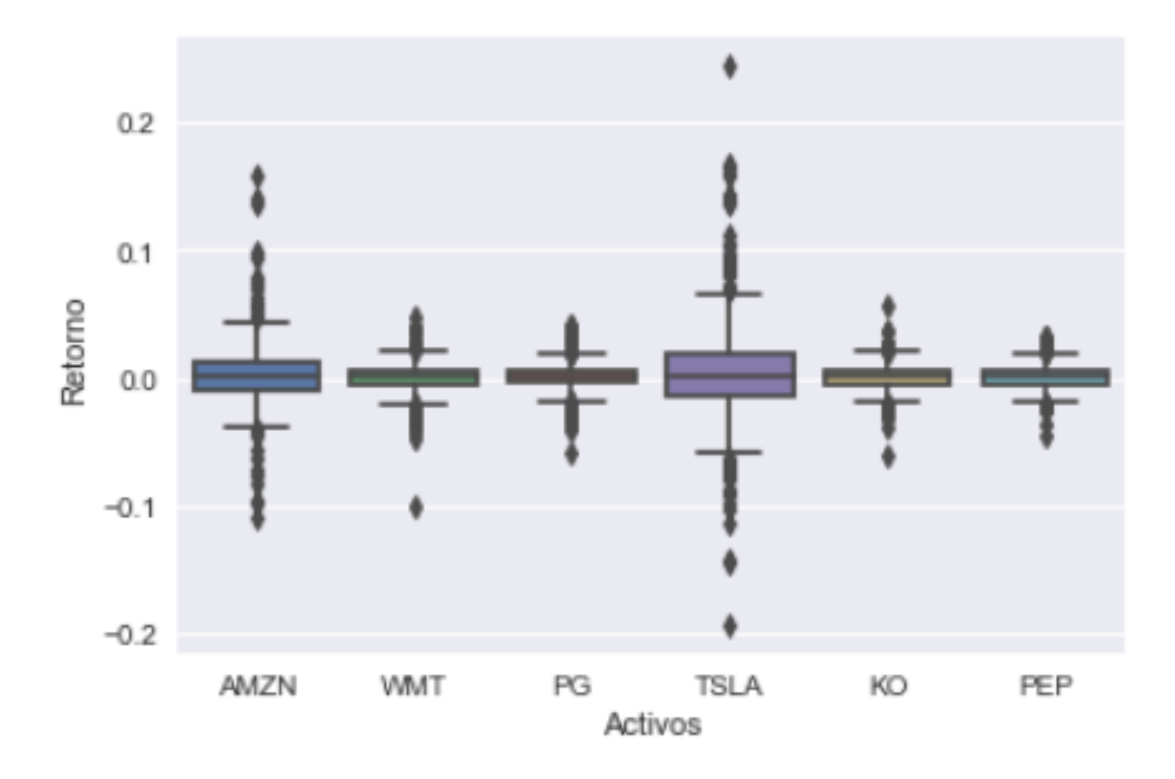

(b) Boxplot de los retornos

Figura A.3: Visualización de retornos en el Sector de Venta al Particular

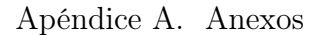

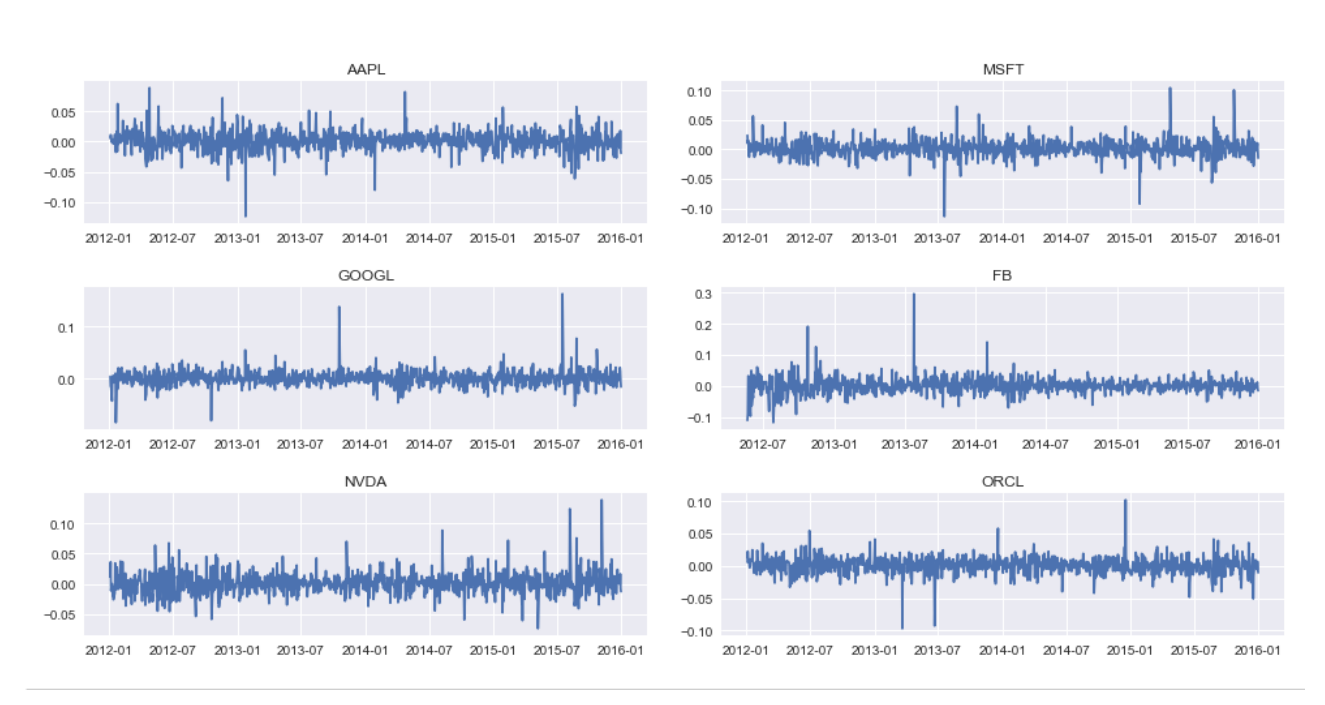

(a) Retornos por empresa

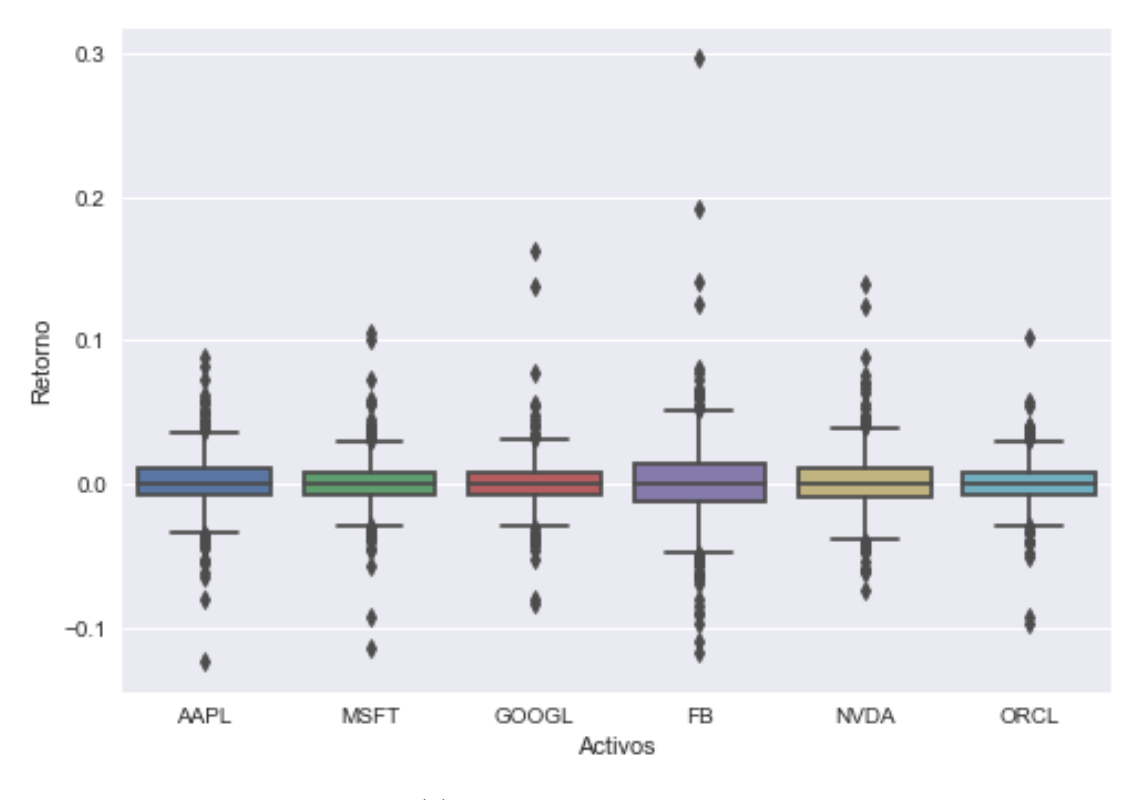

(b) Boxplot de los retornos

Figura A.4: Visualización de retornos en el Sector de las Tecnológicas

# A.2. Cotizaciones de empresas de Venta a Particular y Tecnológicas en el periodo inversor, de forma separada

Conjunto de datos históricos de las empresas de varios sectores separadas a empresa por gráfico permitiendo una mejor visualización.

<span id="page-107-0"></span>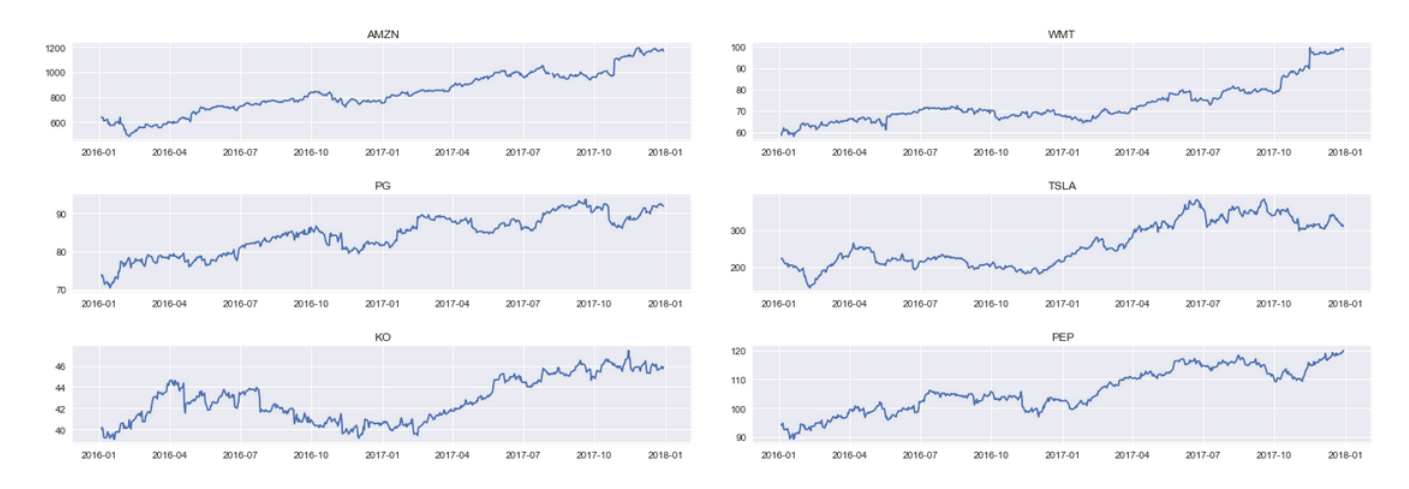

Figura A.5: Valores de cotización de cada empresa del sector de Venta al Particular de forma separada en fechas de simulación de inversión

<span id="page-107-1"></span>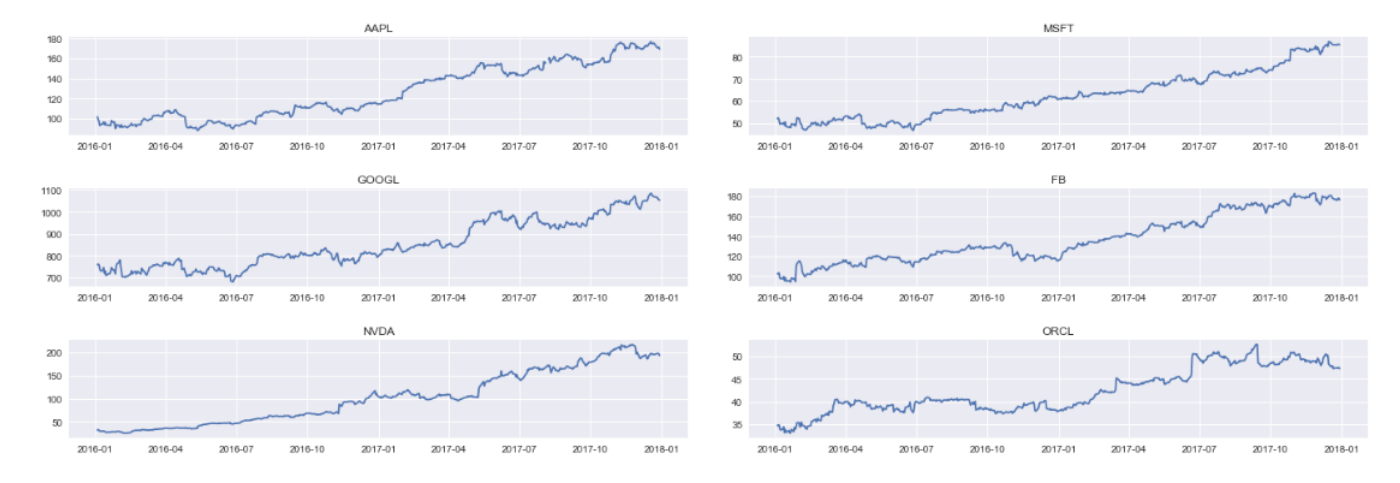

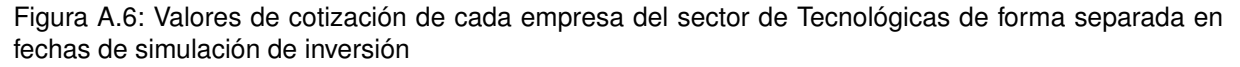
## A.3. Salidas de modelos de regresión para el riesgo específico

<span id="page-108-0"></span>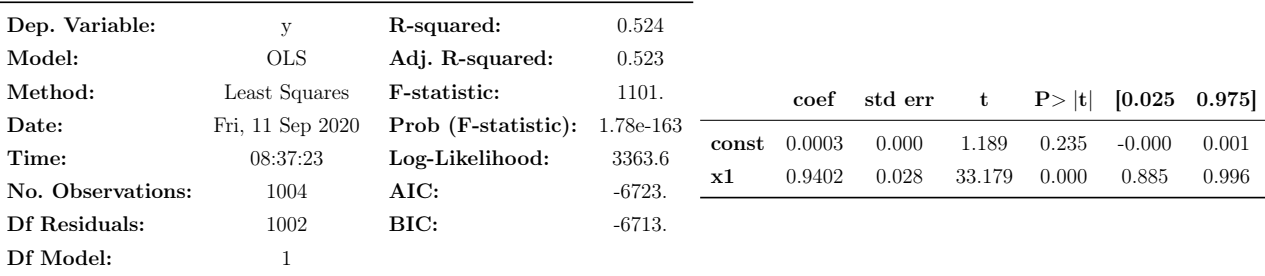

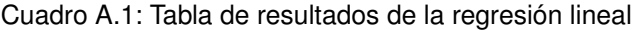

<span id="page-108-1"></span>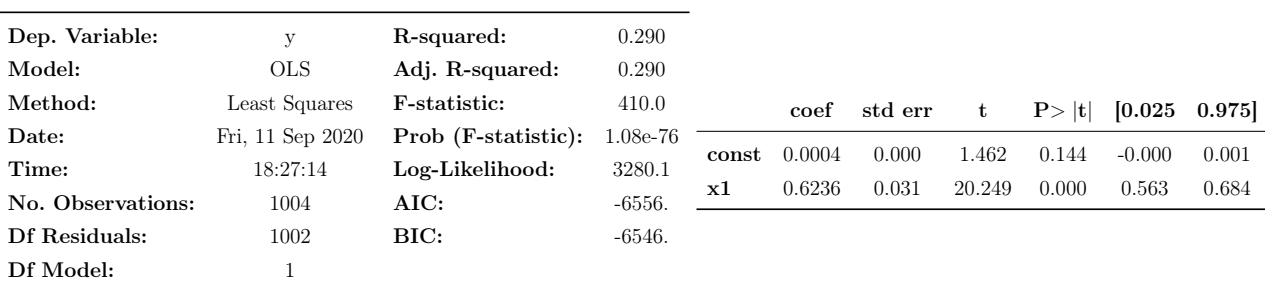

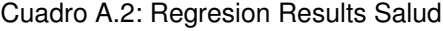

<span id="page-108-2"></span>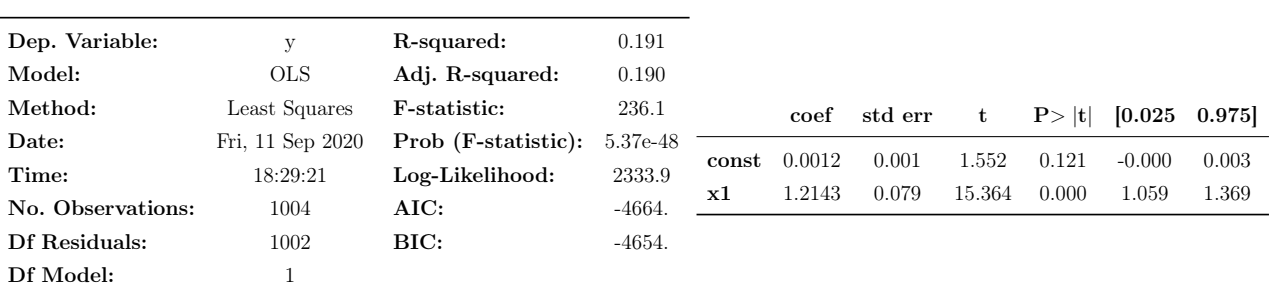

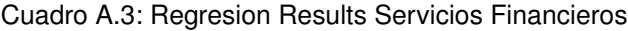

<span id="page-109-0"></span>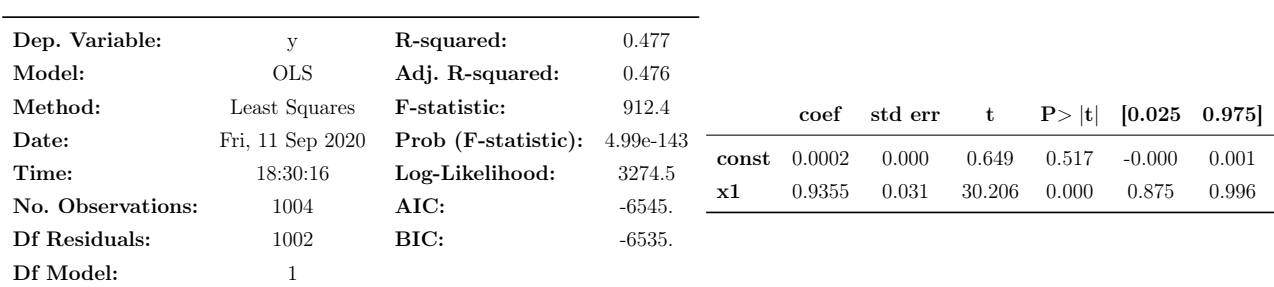

## A.3. Salidas de modelos de regresión para el riesgo específico

Cuadro A.4: Regresion Results Venta al Particular

<span id="page-109-1"></span>

| Dep. Variable:    | $\mathbf{V}$     | R-squared:           | 0.727     |       |        |         |        |        |             |       |
|-------------------|------------------|----------------------|-----------|-------|--------|---------|--------|--------|-------------|-------|
| Model:            | <b>OLS</b>       | Adj. R-squared:      | 0.727     |       |        |         |        |        |             |       |
| Method:           | Least Squares    | <b>F</b> -statistic: | 2674.     |       | coef   | std err |        | P >  t | [0.025]     | 0.975 |
| Date:             | Fri, 11 Sep 2020 | Prob (F-statistic):  | 4.36e-285 |       |        |         |        |        |             |       |
| Time:             | 18:31:50         | Log-Likelihood:      | 3924.1    | const | 0.0002 | 0.000   | 1.346  | 0.179  | $-9.48e-05$ | 0.001 |
| No. Observations: | 1004             | AIC:                 | $-7844.$  | x1    | 0.8385 | 0.016   | 51.713 | 0.000  | 0.807       | 0.870 |
| Df Residuals:     | 1002             | BIC:                 | $-7834.$  |       |        |         |        |        |             |       |
| Df Model:         |                  |                      |           |       |        |         |        |        |             |       |

Cuadro A.5: Regresion Results Tecnologicas

Apéndice A. Anexos

## Índice de figuras

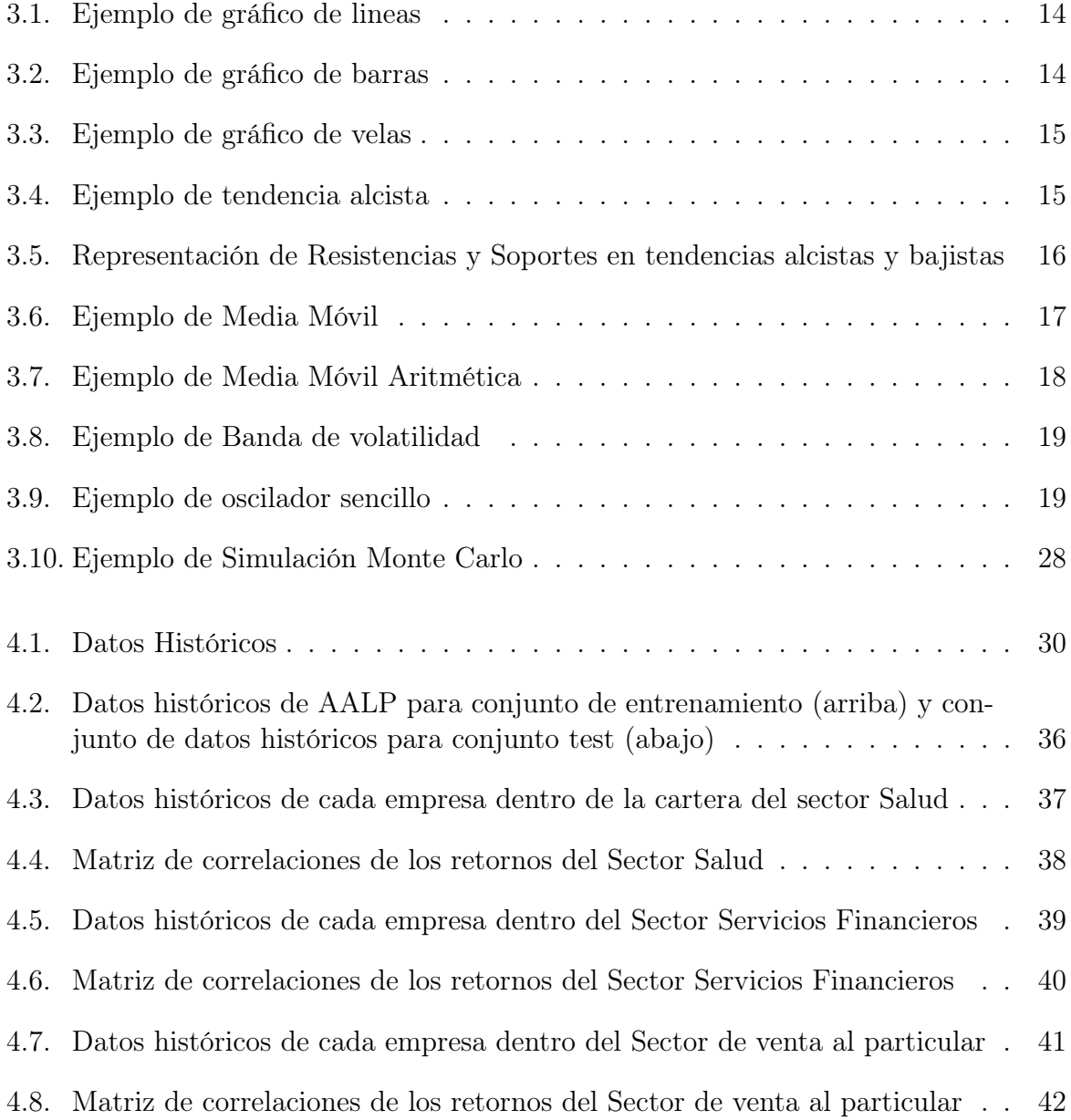

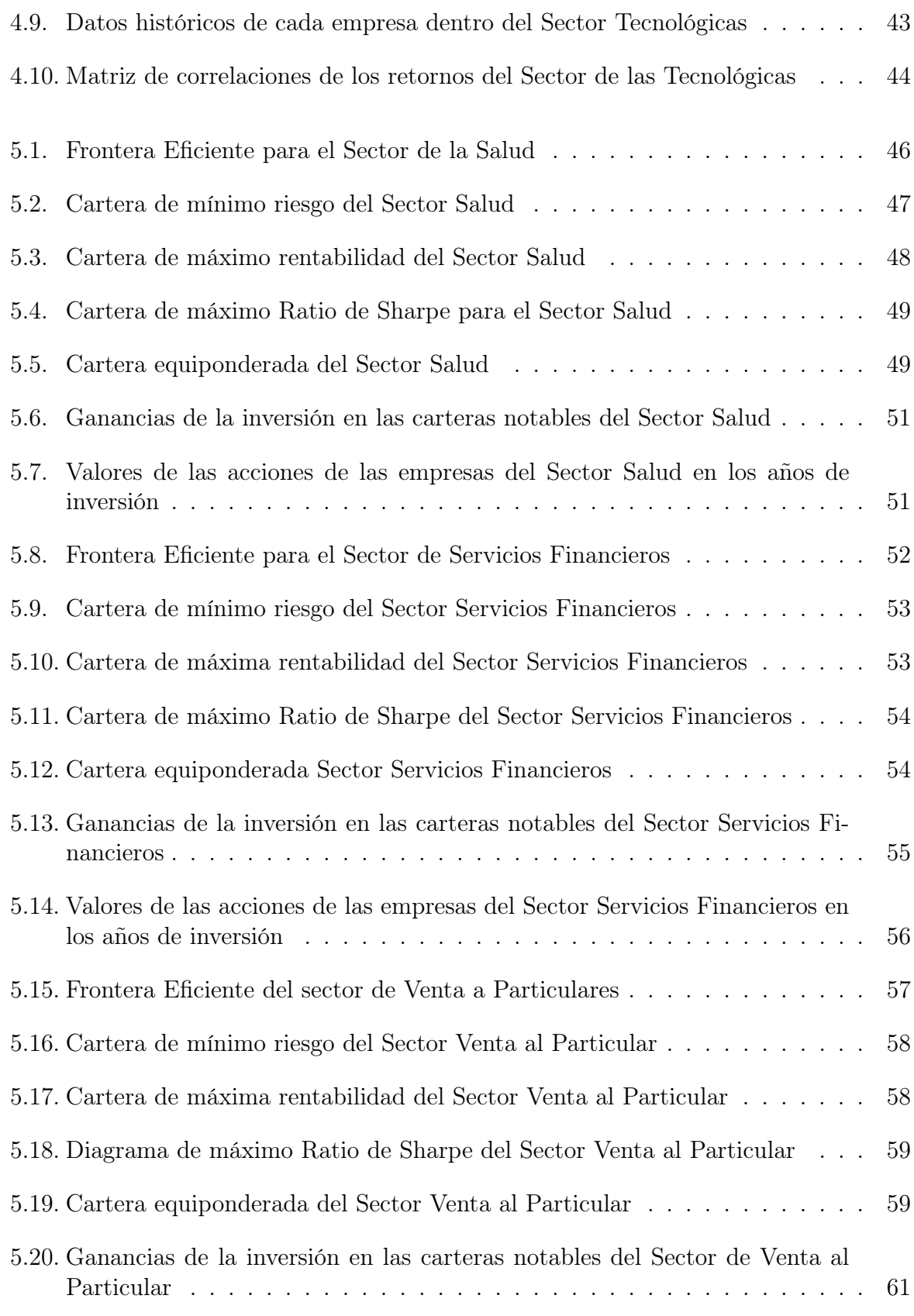

100 César Hernández Rodríguez

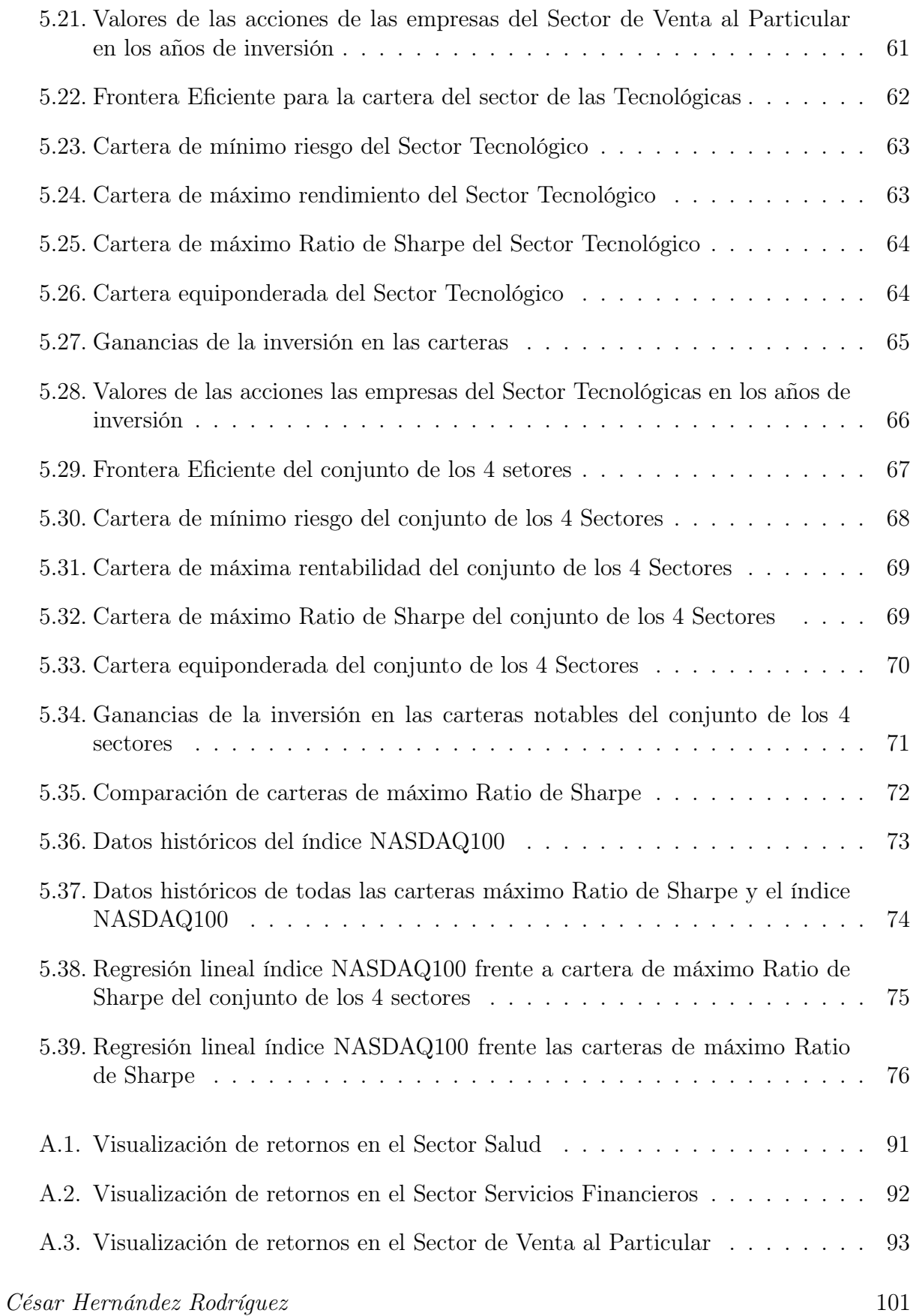

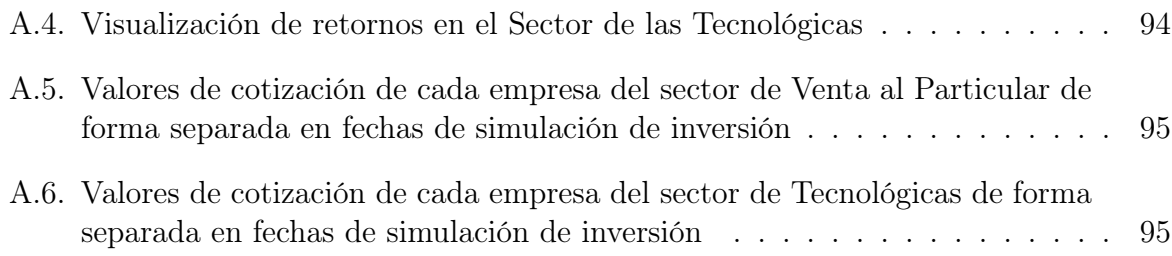

## Índice de cuadros

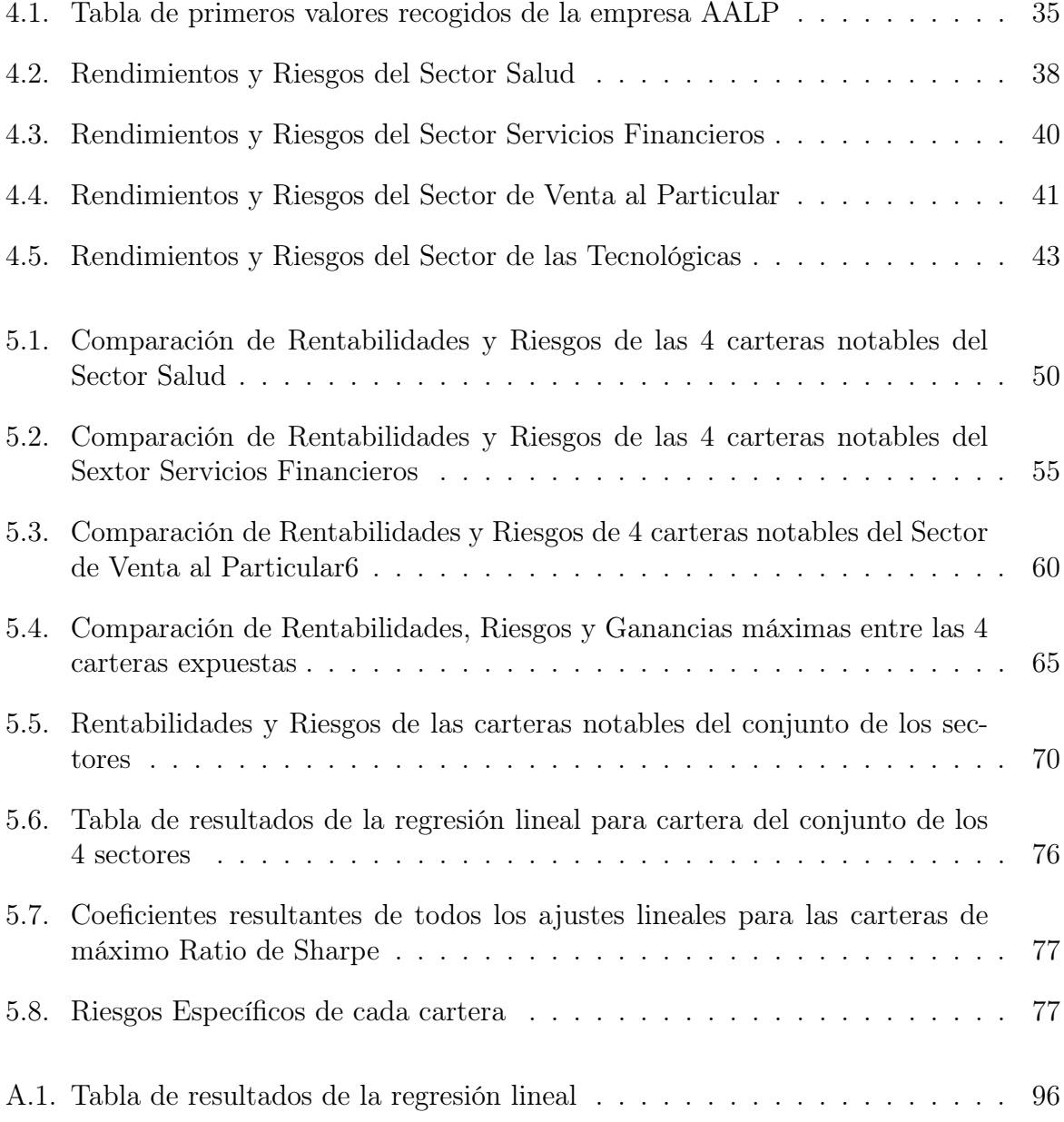

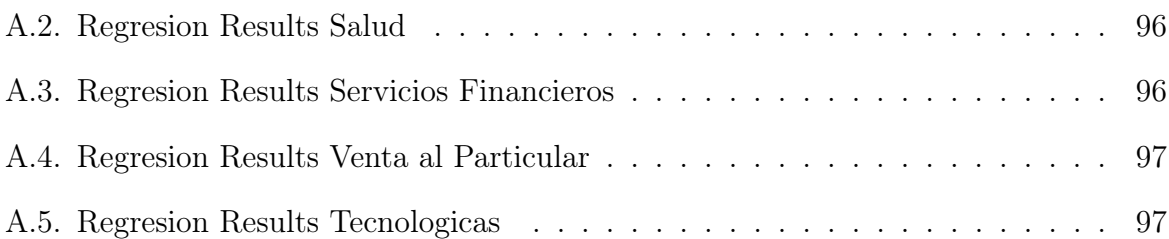